# **COLOR BASIC** UNRAVELLED II

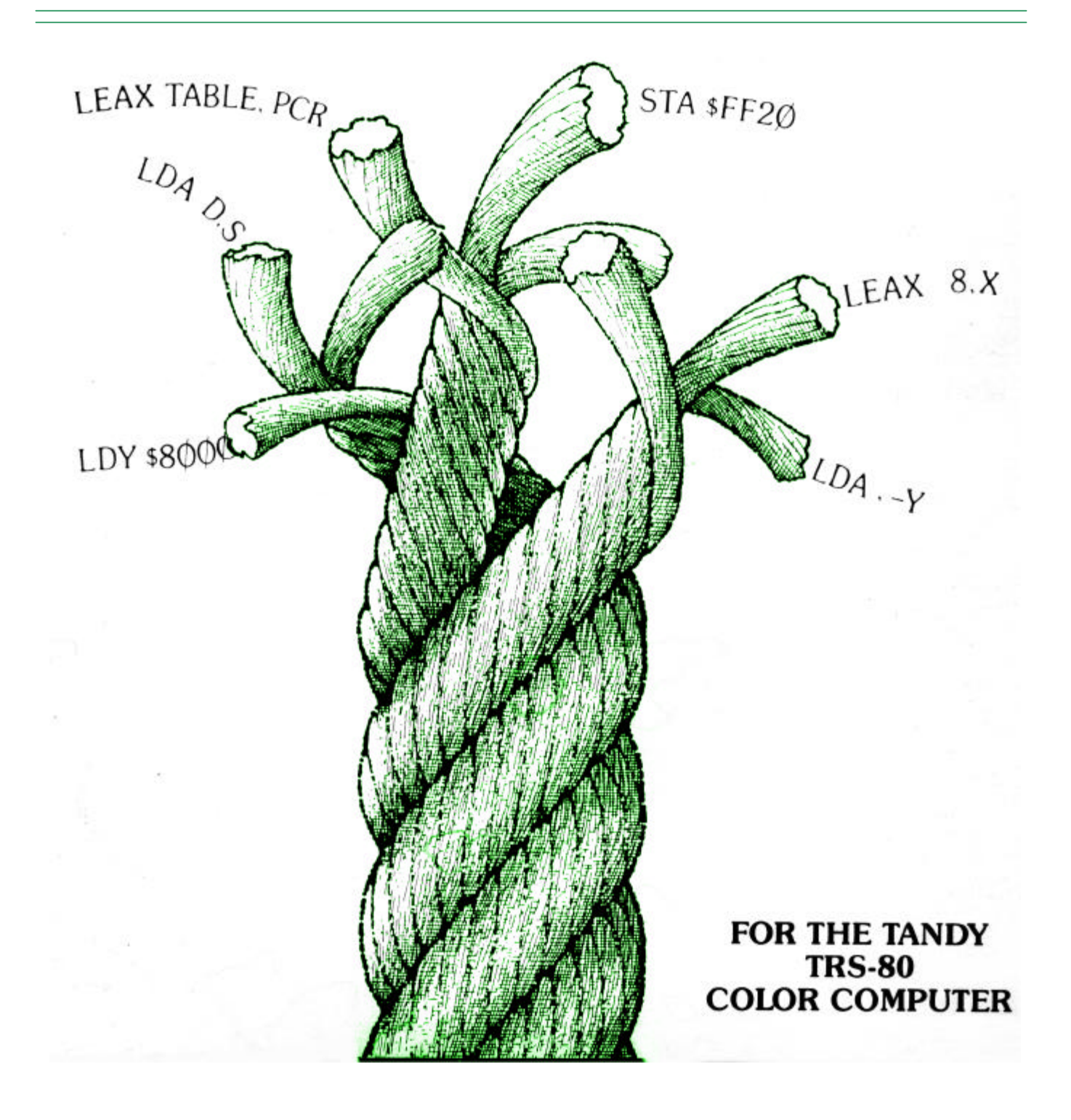

# **TABLE OF CONTENTS**

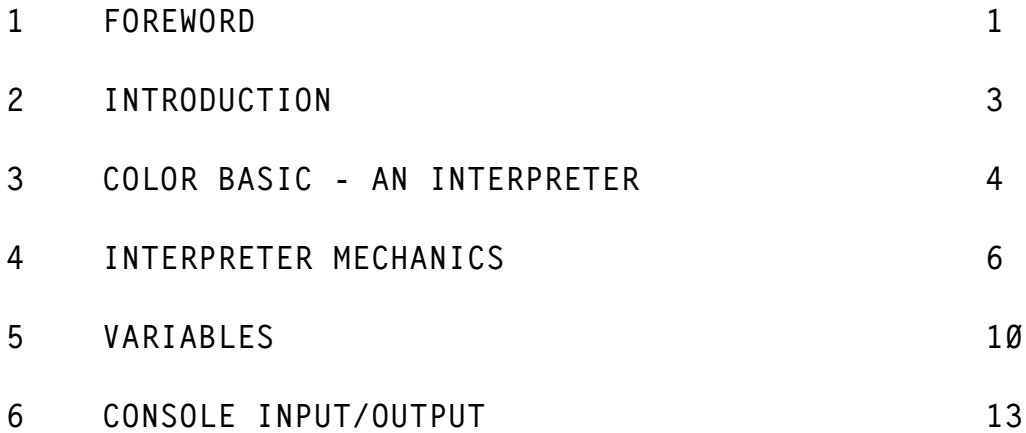

## **APPENDICES**

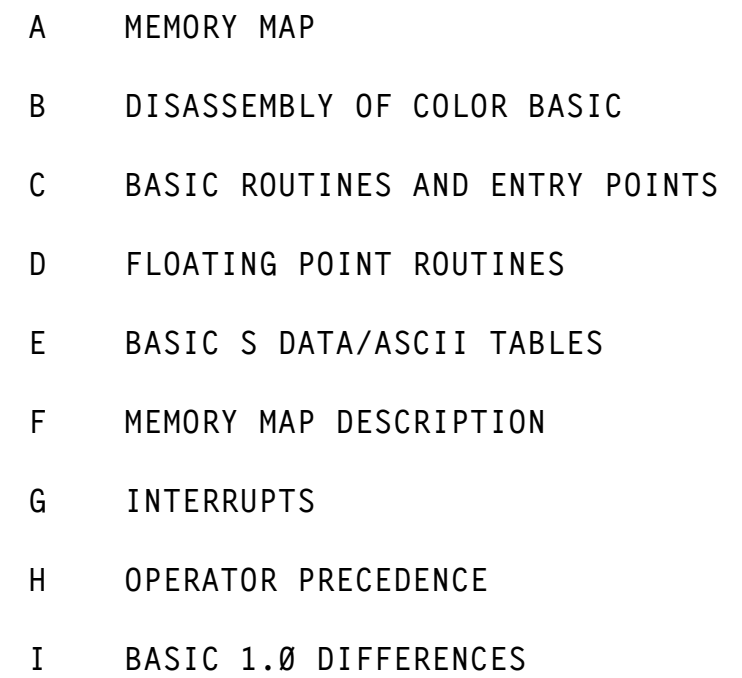

- **J [BASIC 1.1 DIFFERENCES](#page-100-0)**
- **K [ASCII CHART](#page-105-0)**

#### **FOREWORD**

<span id="page-2-0"></span>Due to the many requests for the Unravelled Series produced by Spectral Associates, and the fact that these books are rare and no longer in production, I have taken it upon myself to reproduce them in electronic .PDF (Adobe Acrobat®) format.

I have re-disassembled the ROMs listed in this book, and added all the comments from the Original Extended Basic Unravelled Book. Some changes were made to make the book a little easier to read.

- 1. The comments have been cleaned up some. In cases where a comments continued onto the next line,  $a * is placed in the Labels column, as well$ as a  $*$  at the beginning of each line of the comment. In cases where the previous comment used this format,  $a = was used$ . This was done in the original, but not all comments stuck to this format.
- 2. I have renumbered all the line numbers. Each Appendix (with code) starts at Line 0001.
- 3. Some spell checking, and context checking was done to verify accuracy.
- 4. I used the Letter Gothic MT Bold Font. This allows for display of Slashed Zeros. I thought it important to be able to distinguish between 0 and O.
- 5. All the Hex code now shows the Opcodes.

There were other minor changes that were made to make viewing a little better. If any discrepancies arise, please let me know so that I may correct the errors. I can be contacted at: mailto:wzydhek@internetcds.com

Special Thanks to Jean-François Morin for pointing out those Oops to me. I d like to also thank those who have either given me, or loaned me their copy of the original Unravelled Series.

#### **About Me**

My name is Walter K. Zydhek. I ve been a Computer Hobbyist since 1984 when I received my 1st Tandy Color Computer 2 for Christmas. It had 32K of ram, Cassette, and one Cartridge. I quickly learned to program in Basic and then moved into Assembly.

Over the next few years, I saved to purchase the Multi-Pak Interface, Disk Drives, Modem, OS-9, and various Odds and Ends.

I moved to Tampa Florida and in the move, My CoCo was damaged. I then replaced it with the CoCo 3. WOW what a difference. I added the 512K Ram Upgrade, A CM-8 color monitor, and joined the Carolwood CoCo Club. (Thanks Jean-François for reminding me of the name.)

I had a couple of close friends that helped me explore the world of CoCo and by this time, I knew that my CoCo would be my friend forever. I give special thanks to Steve Cohn, who helped me get started with ADOS. Two other people whose names I can't remember were very beneficial to my mastering of the CoCo.

Shortly after getting my CoCo 3, I started BBS ing. Wow, a whole new world. My knowledge just kept growing.

**A few years later, I moved to Oregon, then to Phoenix, Arizona to attend school. I studied Electronics Technology at Phoenix Institute of Technology. In the second year, we studied Micro-processor Theory. For our labs, we just happen to use the Tandy Color Computer 3 (for studying 6809 Processors). I had it made. In this class I added an EPROM programmer/reader to my list of hardware. My favorite instructor, Gary Angle & I spent many hours sharing information on the CoCo. At one time, we shared a joint project to disassemble ROMs from industrial machinery, which used the 6809 Processor. Using the CoCo to read the ROMs to work with.**

**I even had a BBS running under OS-9 at one time. RiBBS I think it was. Very similar to QuickBBS and RemoteAccess BBS for the PC.**

**In 1991, I finally converted over to PC, but never forgetting my CoCo. About 5 years ago, My CoCo and all related material was stolen from me. And the CoCo world was just a memory.**

**In the last 2 Years, my love for the CoCo has re-kindled. I have been partially content to use a CoCo Emulator for my PC. I tried the CoCo 2 Emulator by Jeff Vavasour. This was OK, but a lot was left out. I then purchased the CoCo 3 Emulator. Much better, but would not use "Double Sided Disks". Although it did have a Virtual Hard Drive for use in OS-9.** 

**I then wanted to 'better' the CoCo Emulator, add use of PC hardware, Add Double Sided Disk functionality, and even make it Windows Native, instead of a Dos Box. Unfortunately I could not get the source code for the CoCo 3 Emulator.**

**I then turned to Paul Burgin's Dragon 2/Coco 2 Emulator. This had source code available and with a small \$20.00 donation, was able to get the source code to additional portions of his program. I have tinkered with it, but came to understand that I needed more info on the CoCo. I have looked all over the net and found quite a lot of useful information, but what I really needed was the Unravelled Series.**

**I was able to find someone that had Extended Basic Unravelled and Disk Basic Unravelled (He sent them to me for free). And a friend of mine had Super Extended Basic Unravelled (A copy I gave him years ago). Unfortunately, the books are not in the best of shape, and the type is hard to read, and with so many people looking for the books, I decided to re-do them in Electronic format.**

**I ask everyone that obtains copies of this electronic document to PLEASE give freely. These books are for educational/informational use only. These books are no longer in publication and Spectral Associates no longer in business. Do not use these books for financial gain, as that would most certainly abuse the Copyright Laws that I have already bruised by re-producing them.** 

**Other than that, enjoy the books!! I'll add more information to them as I get it. I plan on adding more Memory Map information, as well as hardware info in the coming months. But for now, take advantage of this fine resource.**

**Walter K. Zydhek**

#### **INTRODUCTION**

<span id="page-4-0"></span>**BASIC Unravelled is a book that has specifically been written in order to provide the Color Computer user with a detailed, commented source listing of Color BASIC. Many entry points and useful routines for doing functions, which are required in machine language, have been detailed. Information contained in the book is extremely valuable and useful for anyone attempting to use BASIC integrated with machine language routines of their own. If there are some functions or facets of BASIC, which are too slow or awkward for the user, he needs to have a good idea as to what is going on in Color BASIC in order to be able to merge his routine with the routines, which are in color BASIC. There are many times when a person wants to know exactly what is going on in BASIC for a certain function such as clearing the screen or outputting a character to the screen. The information provided in BASIC Unravelled will allow the user to determine exactly what BASIC is doing under these circumstances. He will get an extremely good, in depth, basic knowledge of BASIC and be able to use that in any application he has in mind.**

**This book will not explain how to make the BASIC interpreter or give a detailed in depth knowledge of how a BASIC interpreter works. It assumes that the user is an experienced machine language programmer, understands 6809 assembly language inside and out, and will understand the nuances and programming terminology which is used in the comments included with each BASIC program line. Do not attempt to use BASIC Unravelled as a textbook in order to teach yourself how to write a BASIC interpreter. If you are a very good programmer you will be able to write your own BASIC interpreter following the in depth reading of the assembly listings and the comments included in this book, but it should not be taken as a text on how to write a BASIC interpreter. The book is primarily designed to explain Color BASIC so that somebody who has a fair knowledge of how an interpreter works will be able to determine exactly how Color BASIC works. BASIC Unravelled will explain major operating formats of the most useful routines in BASIC and will identify the tricks, which Microsoft has used in programming Color BASIC. If the reader has any questions concerning the hardware of the Color computer, he's referred to the FACTS book, published by Spectral Associates. This book contains detailed descriptions of the hardware of the Color Computer and how one uses software in order to enable or disable the various hardware functions of the computer.**

**BASIC Unravelled will deal specifically with Color BASIC version 1.2 which is the version of Color BASIC released by Radio Shock, as of October 1983. The two earlier versions, version 1.0 and version 1.1, have only minor differences in relation to version 1.2. These differences are described in detail in the appendices, and if the reader has any questions in regard to version 1.1 and version 1.0 is referred to those appendices. Extended BASIC and Disk BASIC are covered in the two final books of the BASIC Unravelled sequence published by Spectral Associates. Any questions that regard explicitly to Extended BASIC and Disk BASIC will be covered in those books.**

#### **COLOR BASIC – An Interpreter**

<span id="page-5-0"></span>**Color BASIC is a computer program, which is written in machine language, is very complex, and is extremely difficult to understand without some kind of helpful information. The idea behind writing a program, such as BASIC, is that BASIC is very easy to understand for the beginning user. Machine language, unfortunately, is very difficult to use and takes considerable amount of practice in order to get familiar with it. Therefore, BASIC is the language, which is provided with most computers when they are sold to the general public. As the user gets more and more familiar with BASIC, more and more questions generally arise as to how BASIC functions. That is one of the main purposes of the book -- to explain to the user exactly how Color BASIC, the Interpreter, works.**

**It is assumed that the reader is familiar with the manner in which the Interpreter functions. He at least knows the basic overall method of how an interpreter works in that the lines must be numbered, the interpreter executes these lines one after the other, and transfers control with GOTO, GOSUB and other similar statements. BASIC is an interpretive language related to the direct commands we are executing. BASIC executes a command by taking the last line typed to it and analyzing the line working from left to right looking for keywords and expressions, which it recognizes. Every time it encounters a keyword such as PRINT (or ? which is the abbreviation for PRINT), it interprets this word into a command, which means something to BASIC. Command words are stored in memory with bit 8 set to tell BASIC that it is a command word, or keyword (token). As a program line is entered into RAM memory through the use of the enter key, BASIC takes the line number and searches through memory, until it finds the same number, or the number just greater. If it is the same line number, then the entire line in memory is deleted and a new line is inserted into memory. In the preinterpreted state all the keywords are replaced with the single character token of the keyword. This allows the interpreter to store commands in the most memory efficient form. The only data stored is the data typed in by the programmer such as strings, pointers to the variables, and the keywords. PRINT, even though it takes five characters to type, only takes one character in memory.**

**BASIC is called an interpreter because the actual execution of the instructions is done by analyzing the keyword that needs to be executed in the program line, then executing that keyword under the control of a series of subroutines. This is a trade-off, which results in very memory-efficient storage programs but longer execution times that would be true of a machine language program. Because Color BASIC uses tokens in memory and stores them on I/O devices whenever a program is loaded and saved, the actual coding of data on tape or in memory is not transferable to other Machines. It is generally not possible to use BASIC instructions typed in from other machines. It is not assumed that the reader is very familiar with all the weaknesses and strengths of the BASIC interpreter as opposed to a compiled language. No effort will be made to explain the differences between compilation and interpretation except to make note of the fact that many of the weaknesses of the BASIC interpreter stem from the fact that it is not compiled; that is, that the program is not converted into machine language and executed in one pass after it is converted into machine language. Each time a statement has to be interpreted with the BASIC interpreter, the interpreter must look up the functions that need to be interpreted, find out what they are, calculate any numerical results that are necessary as a result of the interpretation, print** 

4

**things to the screen and so forth, and then continue to the next statement. This is one of the main weaknesses of an interpreter-it is slow. Every time a statement has to be interpreted the some slow process has to take place. A perfect example of this is the determination of the value of a variable. BASIC stores its variables in a large table directly after the BASIC program. These tables have the variable tagged by its name, that is the one or two character ASCII sequence which is defined in the program such as: AA, Al, X, Y, etc. These variables are listed one after the other in the variable table and every time the BASIC program makes reference to a variable, BASIC must start at the beginning of the variable table and search through the entire length of table until it determines where that variable is. If a program were compiled, the program would know exactly where the variable is and wouldn't have to go searching through the table in order to find it. Obviously if the variable was located near the end of a very long variable table, a substantial amount of time will be consumed every time the BASIC program**  makes reference to this variable. This is one reason why it s convenient to put the **variables, which are the most often used in a BASIC program, at the very beginning of the program. Another example of the slowness of an interpreter is every time you make program control transfers such as GOTO or GOSUB, the program has to search through the entire length of the BASIC program in order to find where the destination line number is. If the line number happens to be just before the point where the BASIC program starts searching, the entire program will have to be searched through in order to determine where the program line is and then transfer control there. As you can see, this will waste a lot of time.**

**Why then, you would ask, do we use BASIC programs in the first place? The primary reason is because of the fact that BASIC is user friendly. It is simple to**  learn and it is simple to program. And even if it s slow, it still provides a very **powerful tool for the user. It is very easy to develop and test programs and takes only a fraction of the time involved in what it would take to develop a comparable length machine language program. The penalty, of course, is the speed and the size of the final program.**

#### **INTERPRETER MECHANICS**

<span id="page-7-0"></span>**The Interpreter has various statements, commands, and functions, which are used in order to process, manipulate or otherwise use data. The overall goal of any computer program is the manipulation and movement of data in the memory of the computer and the transference of that data to an input/output device such as the screen, a disk file, or a cassette tape. Commands will tell the Color Computer to do something with the program. Sample commands would be LIST, RUN, STOP, and CONTINUE. Statements are used to operate on the data or program, which is in the Color Computer at the time. Examples of statements are CLEAR, DATA, DIM, END, GOSUB, INPUT, and so forth. Functions provide another manner that BASIC statements can be used to control the Color Computer. Intrinsic functions provided by BASIC are used to operate on string or numeric data and produce a result, which will be useful. Many of these functions are mathematical functions or string manipulation functions which will form substrings based upon certain subsets of the string in question. The arguments of these functions are always enclosed in parentheses. The argument of any function is the value which is being manipulated by the function and sometimes there may be more than one argument in any particular function, such as MID\$, which may have three arguments. Often arguments may be left out and BASIC will supply default values. These default values can be found by looking at the routine in BASIC which controls that particular function and you can see whether or not a default value is allowed for. Sometimes a default value is not allowed, and if a value is not given BASIC will generate an error. Some examples of functions are ABS, ASC, SIN, COS, RIGHT\$, LEFT\$, etc.**

 **The commands and functions of BASIC must be identified to the computer in a way that they can be understandable by the machine. The machine cannot understand PRINT, LIST, and RUN, it can only understand numbers. Therefore, there must be some way of identifying the commands and functions to the computer so that it knows that these are commands and functions. The method that most BASIC interpreters use in order to identify commands and functions is to identify them with a number from 128 to 255. The user will notice that these numbers are the equivalent of an 8-bit byte with bit 7 set. This is a very convenient way of identifying and abbreviating the commands and functions, because the numbers from 0 to 127 are the normal ASCII symbols used by BASIC. The numbers from 128 to 255 represent graphic symbols, which are rarely used in ASCII strings. These abbreviations for the BASIC commands and functions are called tokens. You will find in the BASIC listing a table of tokens and the respective addresses where command of BASIC is transferred when a certain token is encountered in an interpreted line. These are referred to as the dictionary of commands and the dictionary of dispatch jump addresses. Color BASIC created a problem when BASIC was written because of the fact that so many commands were required because of the graphics routines and the disk routines that 128 different commands would not suffice. Therefore, a novel method of expanding the number of tokens available by using the token \$FF as a special pre-token marker. There are two sets of tokens in Color BASIC, primary and secondary tokens. Primary tokens will have a value from 128 (\$80) to 254 (\$FE). If an \$FF token is encountered in an input line it signifies that the byte immediately following the \$FF is the secondary token in question. This can be confusing if you are not careful so you must be aware of the fact that secondary tokens require two bytes, an \$FF to identify it as a secondary token and then a number from 128 to 254 immediately after it which identifies the actual token number. Secondary tokens are** 

6

**used to keep track of the intrinsic functions, whereas the primary tokens are used to keep track of commands and statements.**

**When you type LIST, the computer lists your program; you see the words PRINT, LIST, NEW, LEFT, etc., spelled out on the screen for you. When the program statements are stored in the computer's memory these words are not spelled out. The tokenized value of these words is what is stored in the memory of the computer. There are two routines in BASIC called crunch and uncrunch which will tokenize or detokenize the BASIC input line. When you list the line to the screen, uncrunch is called and the tokens are detokenized and converted into ASCII strings which are representations of the tokens. When you type a program line into the computer from the keyboard and then hit ENTER to store it into the computer's memory, crunch is called and it tokenizes the line. PRINT, LIST, etc., are crunched down from ASCII representations of those words into tokens. This explains why when you use a monitor to look at an actual BASIC program which is stored in the memory of the computer you will see ASCII strings and PRINT literals or the prompts for input statements spelled out as ASCII words, but you will see graphics blocks interlaced throughout your program. These graphics blocks are the tokens, which have been crunched by BASIC and stored in the computer. Later on you will see in the disk or in the cassette versions of input/output routines either crunched methods of saving the program or ASCII saves. The crunched method of saving the program is the normal method where the BASIC program is merely taken directly from the memory of the computer and stored onto the tape or disk. The ASCII save is where the program is taken from the memory of the computer, uncrunched and then saved on the tape. Generally, when you want to transfer BASIC programs from different computers, i.e., Radio Shack to an Apple, Atari or vice versa, you will have to move the files back and forth in ASCII format because all of the tokens for the different machines will have different values, not to mention different functions.**

**BASIC program lines are stored in RAM according to the following rules:**

- **1. Start of text is a zero byte.**
- **2. Each program line is preceded by a two-byte RAM link containing the address of the first byte of the next line and a two-byte line number.**
- **3. The compressed (crunched) text is followed by a zero byte.**
- **4. End of text is stored as two zero link bytes.**

**Now its time to investigate the process, which is used by BASIC in order to interpret the program line. There is a main program loop in BASIC, which is referred to as the command interpretation loop. In this loop commands and statements are evaluated. The token is decoded to determine where the routine is which must be jumped to in order to perform the particular function that needs to be evaluated. The input into the command interpretation loop is taken from console in. Therefore, a clever machine language programmer would be able to have the input to BASIC taken not from the memory of the machine but potentially from a disk file or a cassette file or some other input device, if desired. One of the benefits, if you want to look at it that way, of Color BASIC is that various modules can be added on to BASIC very easily. That is why it is possible to buy extended BASIC, plug it into the computer, turn it on and have it work with no hardware modification. Disk BASIC may be added and provision has even been given for a user add-on. The primary and secondary tokens have a dictionary table, which is the ASCII representation of the various commands and functions spelled out in the memory of the computer. The last byte of the command or function, such as PRINT or** 

7

**LIST, has bit 7 set. This is done so that BASIC can look through the lists of commands and functions and know when a particular command or function spelling is done. In this way an input command in a BASIC program is matched against the command, which is stored in the computer's memory. The computer knows if Extended BASIC, Disk BASIC or a user command table has been implemented. Therefore, it will search through the list of BASIC commands and if it does not find the command that you have typed in the list of BASIC commands, it will then go to Extended BASIC's command table. If it doesn't find it there, it will go to Disk BASIC's command table. If it doesn't find it there it will go to the User Supplied Command Table, if one has been given. When a command is found, there is an associated address in the dispatch table, which tells BASIC where control has to be transferred in order to perform the various functions, which have been called from the BASIC program. These linkable command tables are explained in the memory map of the computer and are located at \$120 (COMVEC). When the first byte of a command table is equal to zero, it is an indication to BASIC that there are no further valid command tables following.** 

**BASIC determines where it is at any one particular time in RAM through the use of the BASIC input pointer. This is an address maintained in the direct page at address \$A5. When BASIC wants to get another character from a BASIC input line in order to determine what function or command needs to be interpreted or to get data or anything else from a BASIC program, it gets this data from the BASIC input pointer. This is done by executing the statement JSR \$9F. This is a small routine which is moved into the direct page from ROM when BASIC is initialized, and when you call this routine it will increment the BASIC input pointer by one, fetch a character from the address pointed to by the BASIC input pointer, load it into accumulator A and then jump back into the main BASIC ROM. The point at which it jumps back into the main BASIC ROM will determine whether the character, which has been fetched from the BASIC program, is numeric. If the character is numeric, the carry flag will be set. Most people are familiar with the Extended BASIC PCLEAR bug, which was caused when a program was written which would PCLEAR memory during the execution of the program. The PCLEAR statement will cause the BASIC program to be moved up or down in RAM if more or fewer pages of graphic RAM are PCLEARED as a result of the statement. Unfortunately, the BASIC program was moved up or down in RAM, but the BASIC input pointer was never moved, therefore the program would be moved to a new place, but the BASIC input pointer would not be moved a corresponding amount. Therefore, BASIC would begin interpreting new program lines from garbage and you would usually get syntax errors.**

**The stack is used primarily for normal 6809 functions in the Color Computer It does, however, have several auxiliary functions, which it must provide in order to support Color BASIC. For example, when you use a FOR/NEXT loop, 18 bytes of data are stored on the stack so that you can keep track of the index pointer, step value, the initial value that you started the loop at, and the terminal value at which the FOR/NEXT loop will be stopped. All GOSUB return addresses, which are comprised of 5 bytes, are stored on the stack. The expression evaluation routine uses the stack to store many different bytes and floating point numbers on it during the course of the evaluation of an expression. There are several routines in this BASIC and Extended BASIC such as PAINT, BACKUP, COPY, etc., which also use the stack for temporary storage. The experienced machine language programmer will realize that there can be problems with using the stack for temporary storage and variables. If stack storage is used in recursive loops and there are no controls** 

**placed upon the limit of the recursive loops, the stack can grow in an uncontrolled manner and will eventually crash into your program and destroy it. For this reason there is a special routine provided in BASIC, which determines if there is enough free RAM to store the amount of data, which you want to store on the stack. This is required so that if you keep storing data on the stack YOU can merely check to verify that there is enough free RAM left in the machine in order to store the data on the stack. If there is not enough free RAM, an OM error results and you exit from the program in a controlled manner. There are, at this time, at least two bugs known to the author, which will create problems during the execution of a program. Both of these bugs are in the Extended BASIC ROM and neither one has been fixed by version 1.1 of Extended BASIC. The first bug is in the PAINT routine, which uses 6 bytes of stack to remember to paint a particular weird angle, which has been left in an odd shaped paint figure. The paint routine only checks to see if there are 4 bytes of free RAM each time it stores 6 bytes of data on the stack. As such, problems can occur in some very weird shaped paint pictures and the stack could actually creep down and either destroy some variables or parts of the BASIC program and the user would never know what hit him. The second bug is in the PCOPY statement, which will allow the user to PCOPY from page one to page five if only four pages have been PCLEARED. This is interesting and causes a really good explosion that may completely destroy the BASIC program.**

#### **VARIABLES**

<span id="page-11-0"></span>**Variables are used by BASIC to keep track of quantities that may take on different values or change during the course of the execution of the program. COLOR BASIC uses only one type of numeric variable, SINGLE PRECISION. Many other BASICs use different types of variables including integer type and double precision. When COLOR BASIC was first developed, the decision was made not to allow double precision or integer type variables because it would take up too much room in the ROM in order to support these variables types. As a result, we have a smaller and more compact ROM but you lose the efficiency and power that is afforded the use of double precision and integer variable types. No matter which type of variable you have, either single precision or string variable, five bytes are allocated for the storage of this variable in the memory of the computer. A two-character ASCII string identifies all variables, which is the variable name. Variables may have more than two characters in their name but the characters following the second character will always be ignored. This may lead to some confusion when you're writing a BASIC program, but limiting the number of the characters in the variable name to two makes it much more compact and simple to store the variable 'in the memory of the computer. Any useful program has to deal with alphanumeric data. BASIC has a set of functions to deal with these data. Also, all alphanumeric data may be expressed as a continuous connection of characters, which is viewed by BASIC as the value of a single variable.**

**Color BASIC has a \$ notation which is used to express variables which are strings of alphanumeric data. All of the rules, which apply to normal variables, apply to the string variable.**

**The limitation on the number of characters that can be stored in a string is 255. The accumulation of characters from an I/O device and the construction of data are accomplished by the concatenation of strings. The operator that is used is +.**

**Space is allocated for variables only as they are encountered. It is not possible to allocate an array on the basis of 2 single elements; hence, the reason to execute DIM statement before array references. Seven bytes are allocated for each simple variable whether it is a string, number, or user defined function. Each string variable is defined by a five-byte descriptor. This descriptor has five bytes only so that it may be the same length as the single precision floating point variable. Only three of the bytes in the descriptor are actually used to define a string. The other two bytes are wasted but are necessary in order to maintain the some length of descriptor as the floating-point descriptor. Byte zero represents**  the length of the string and may be any number from Ø to 255. If the length of the **string is equal to 0, it indicates a null string. Bytes two and three of the string descriptor are a pointer to the absolute RAM address of the start of the string. When one uses the instruction in BASIC, the access which is returned is the address of the descriptor and this is how you address the string, The absolute RAM address of the string may be anywhere in RAM so that the string may be located in the BASIC program itself, in the string space, or it may even be located in the random buffer file if you have a disk system. If you've been using BASIC for any length of time you may have become familiar with the time delays that occur whenever the BASIC program does what is called housekeeping or garbage collection. What the computer does is to sort all of string space and throws away all of the null strings. This can very often be a long, time-consuming process, which causes the computer to sit** 

10

**and do what appears to be nothing or to be in a hung up state for an extended period of time.**

**Variables are stored in the variable table, which is immediately following the BASIC program in the memory of the computer. Each variable requires seven bytes to hold its space in the variable table. The first two bytes are the variable name, the next five bytes are the actual value of the variable if it's a floating point number or it's the five byte descriptor if it's a string variable. The variable names as described above contain two ASCII characters. The method that is used to determine whether the number is a floating point variable or a string variable is the condition of the first variable letter. If this first letter has bit seven set, the variable is a string. If bit seven of the first letter of the variable name is not set, that variable is a floating point variable. This is how BASIC determines the type of variable as it searches for a variable in the variable tables. This searching method should be kept in mind when writing BASIC programs so that you can get maximum efficiency and speed out of your program. Variables that are used most often should be located near the top of the table since BASIC starts at the top and works its way to the bottom when it's searching for a variable name. Looking in the BASIC disassembly of expression evaluation, you will find the method that is used in order to find a variable name (LB357). BASIC gets the variable name, which is found by stripping it off of the BASIC line. It then points itself to the beginning of the table and looks all the way through the variable table until it finds a match. If no match is found, then it inserts a variable in the variable table and a**  value of Ø or a null string if its a string variable is assigned to it. As you can **see, this method can be very slow and cumbersome if you have variables that are very often used and are located at the bottom of a very large variable table. Therefore, if at all possible, define the variables, which are to be used most often at the beginning of your program, and this will cause an increase in speed of your BASIC program.**

**Floating Point Numbers. Single precision variables are stored in the computer as floating point numbers, which are comprised of an exponent, a four-byte mantissa and the sign of the mantissa. In this way, numbers in the approximate range 1E-39 < X < 1E+39 may be saved. A fifth mantissa byte, the sub byte, (FPSBYT), is used in calculations to achieve 9 significant digits of accuracy.**

**Floating point numbers are always stored with the mantissa "normalized", that is the mantissa is shifted to the left until a "1" is in the high order bit (7) of the most significant byte. When the mantissa sign in not placed into the high order bit of the most significant mantissa byte, the number is "unpacked".**

The exponent is computed such that the mantissa  $\varnothing = 1 \times 1$ . It is stored as a **signed 8 bit binary plus a bias of \$80. Negative exponents are not stored 2's complement. Maximum exponent is 10<sup>38</sup> and minimum exponent is 10- <sup>39</sup>, which is stored as \$00. A zero exponent is used to flag the number as zero.**

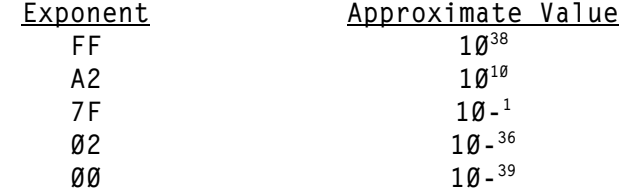

**Since the exponent is really a power of 2, it should best be described as the number of left shifts (EXP > \$80) or right shifts (EXP < = \$80) to be performed on the normalized mantissa to create the actual binary representation of the value.**

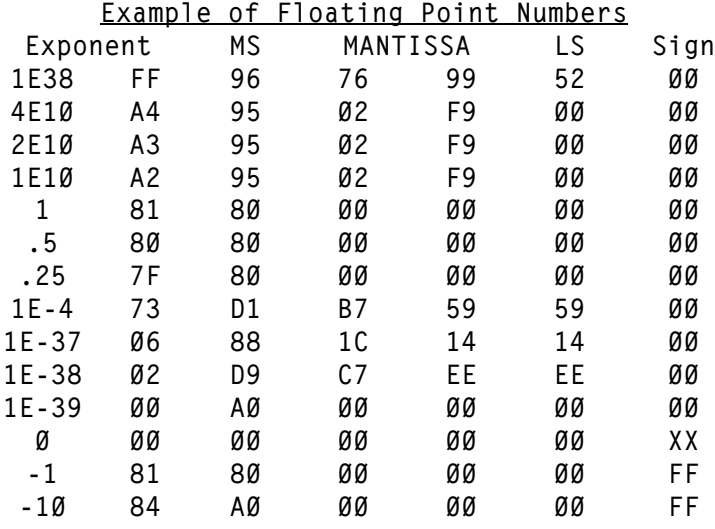

**Actual floating point BASIC variables are stored in 5 bytes, rather than 6 bytes as in the floating accumulator. Upon examination, one will note that the most significant byte of the mantissa is always set. If we always assure the number will be in this format, we can use that bit to indicate the sign of the mantissa - thus, freeing the byte used for sign. This is referred to as "packed" format.**

**The contents of the floating accumulator may be converted to a double byte integer by calling a subroutine (INTCNV), which is located at \$B3ED The integer is returned in ACCD. An integer can be converted back to floating by loading the two most significant bytes ACCD then calling GIVABF at \$B4F4.**

**Array Variables. Array variables need not be declared with a DIM statement if they have only one dimension and contain fewer than 10 elements. Each element in an array requires 5 bytes of storage and the format of the 5-byte block is the same as simple variables. Arrays are stored in the array table and each array is preceded by a header block of 5+2\*N bytes where N = number of dimensions in the array. The first two bytes contain the name of the array, the next two bytes contain the total length of array items and header block, the fifth byte contains the number of dimensions and, finally, 2 bytes per each dimension contain the length of the dimension.**

**If large arrays are defined and initialized first before simple variables are assigned, much execution time can be lost moving the arrays each time a simple variable is defined. The best strategy to follow in this case is to assign a value to all known simple variables before assigning arrays. This will optimize execution speed.**

### **CONSOLE INPUT/OUTPUT**

<span id="page-14-0"></span>**Console input and console output are the data channels that are used when transferring information into and out of the computer. There are various different methods that are used by different computer manufacturers in order to control the transmission or the flow of data into and out of the computer. It has become useful in most of the jargon to refer to the process of transferring data into or out of the computer as console input or console output. By using a method such as this, one can merely call the console input function if one wants to get a character in Accumulator A, for instance, and then call the console output device and that character will be placed in the appropriate output device, be it cassette, disk, printer or even the screen. Obviously, something else has to be defined when using console in or console out, such as where we are going to send the character to, or from where we will get the character. The Color computer uses the concept of a device number (DEVNUM) in order to define from where the character is coming or where it is going.**

**The Color Computer has five different device types associated with it: device number 0 is the screen; -1 is the cassette; -2 is the Line Printer; -3 is the DLOAD (RS232 Download) option and device numbers 1 through 15 represent Disk files. Device number 16 is not accessible to the user because it is used by the system as a temporary scratch disk input/output file. The typical method that one uses to access the console in or console out function is to initially define the device number and then jump to the console input or console output and either get the character back into Accumulator A if you are using console in or to transmit the character to the appropriate output device in Accumulator A if using console out.**

**CONSOLE INPUT - Get a character from an input buffer, which has been defined somewhere in the computer by the routine, which is being used. Generally speaking, one has to OPEN an input channel with the open command. This is not necessary if one is using the screen because the input from the screen comes from the keyboard, which is always an open channel, and it is not necessary to either open or close it. However, if one is trying to use a cassette file, when the cassette file is open for input, there is a buffer established in the memory of the computer which will allow a block of data to be read from the cassette tape. When the user wants a byte of data out of that buffer, he simply calls console in and the byte is returned from the buffer. In this method the buffer is systematically emptied until, when the last character is taken from the buffer, the computer automatically attempts to read another block of data from the cassette file. If further blocks of data are available, then the buffer is refilled and console in can get more data. If there is no longer any further data in the cassette file, then the EOF flag is set and the user is told that there is no longer any data to be gotten from that device. The same type of method is used with DLOAD and, of course, can't be used from the Line Printer, because the Line Printer is only an output device. The method used to transfer data into and out of Disk files will be explained in the Disk BASIC Unravelled.**

**CONSOLE OUTPUT - Used to transmit data from the computer to an output device. All of the output devices as defined above may be used for outputting data. The method is very similar to the method used for inputting data from files. For example, if one is using a cassette file, an output buffer is established in the computer's memory. Characters are continuously placed in this output buffer until** 

**the buffer is filled with 255 characters. At that time the buffer is flushed, that is, the contents of the buffer are written to tape and further input to the buffer is prohibited until the data block is written to the selected device. Upon completion of the data block transfer, the character buffer is reset to a 0 value, meaning it is empty, and further data may be input into the buffer. This is the same method that is used by Disk and that method of outputting data to a disk file will be explained in Disk BASIC Unravelled.**

**It should also be noted that you can not open a DLOAD file for output. That feature has not been implemented in the Color Computer -- DLOAD, can only be used to input data.**

<span id="page-16-0"></span>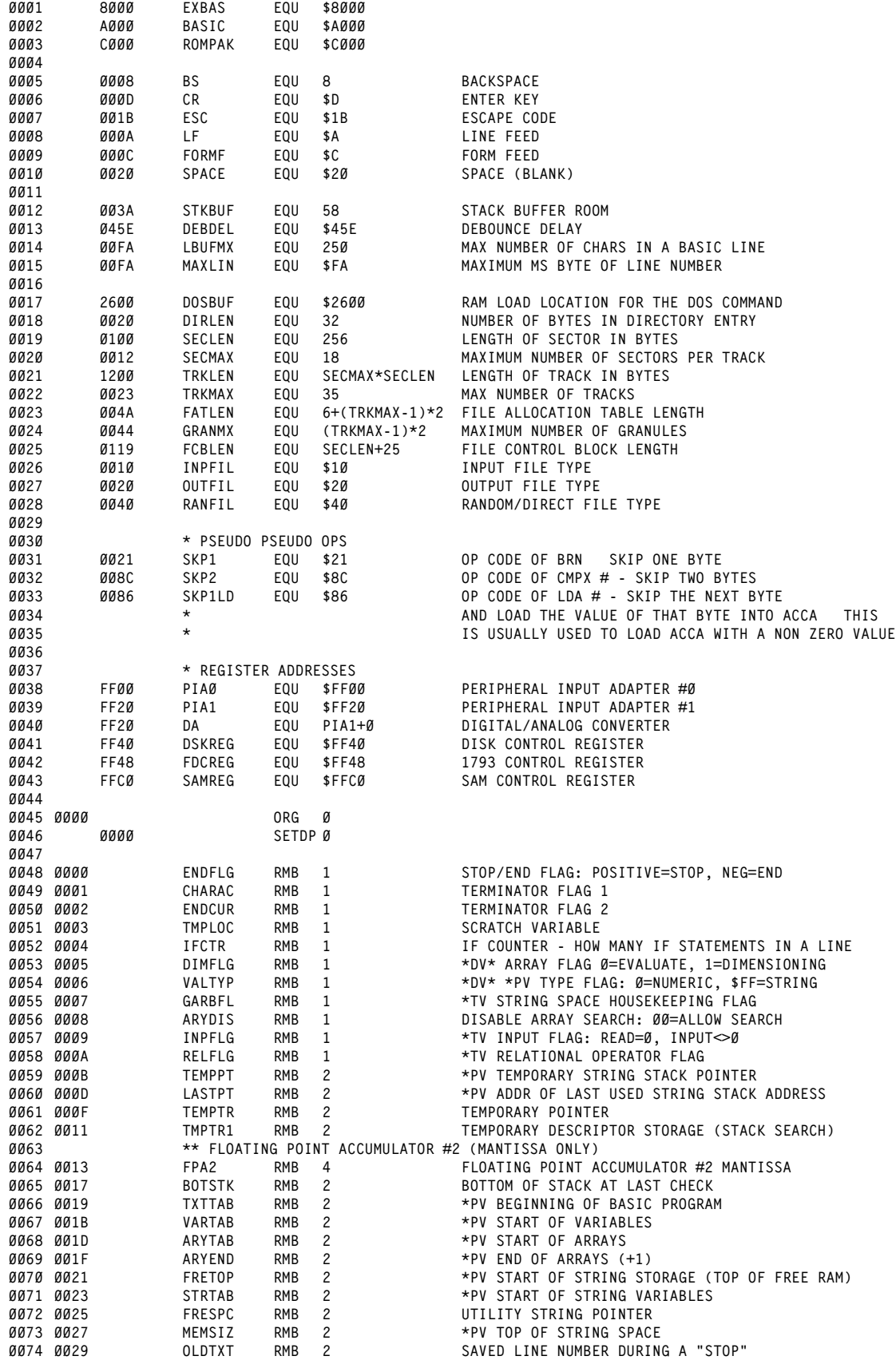

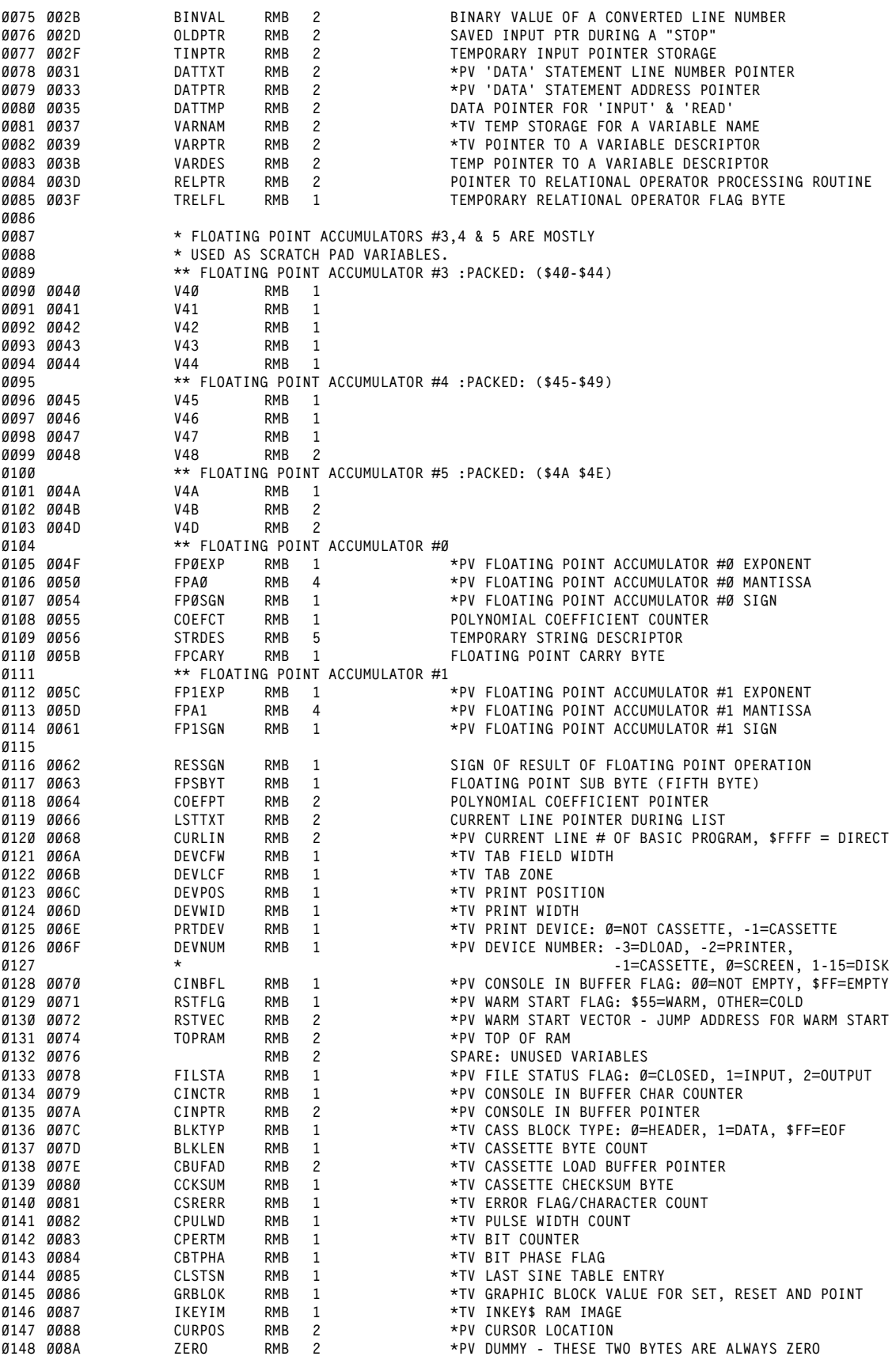

**A2**

**MEMORY MAP**

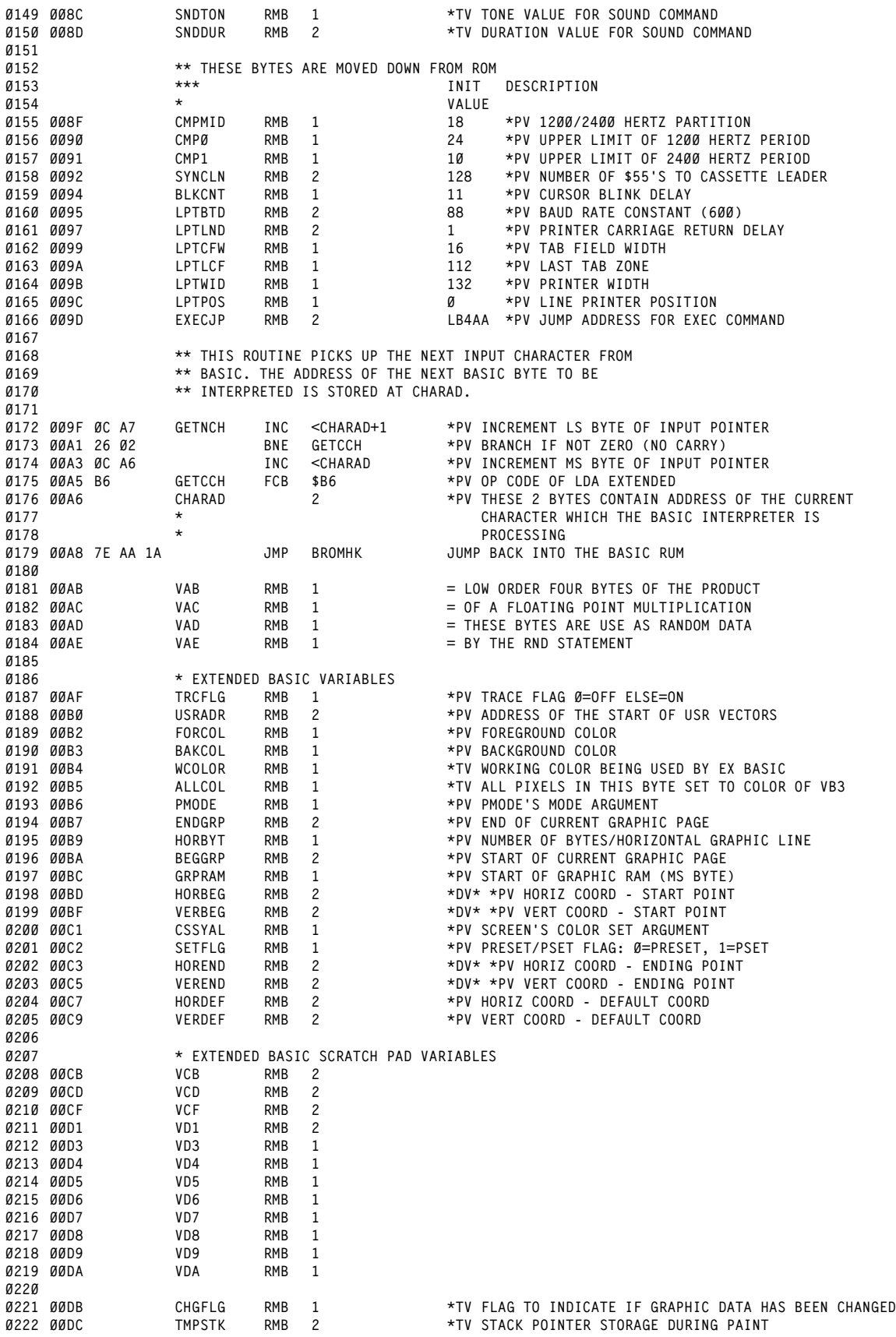

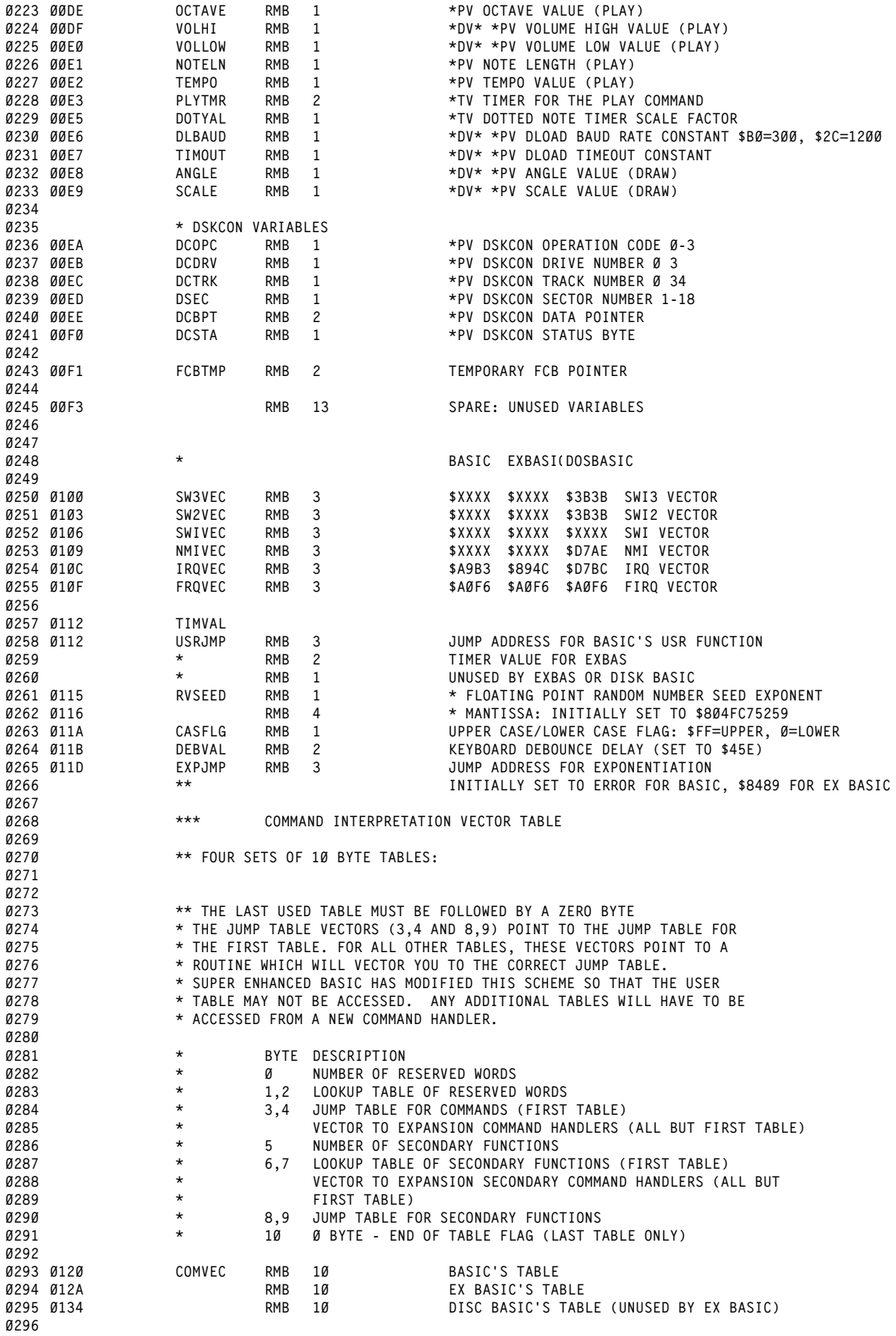

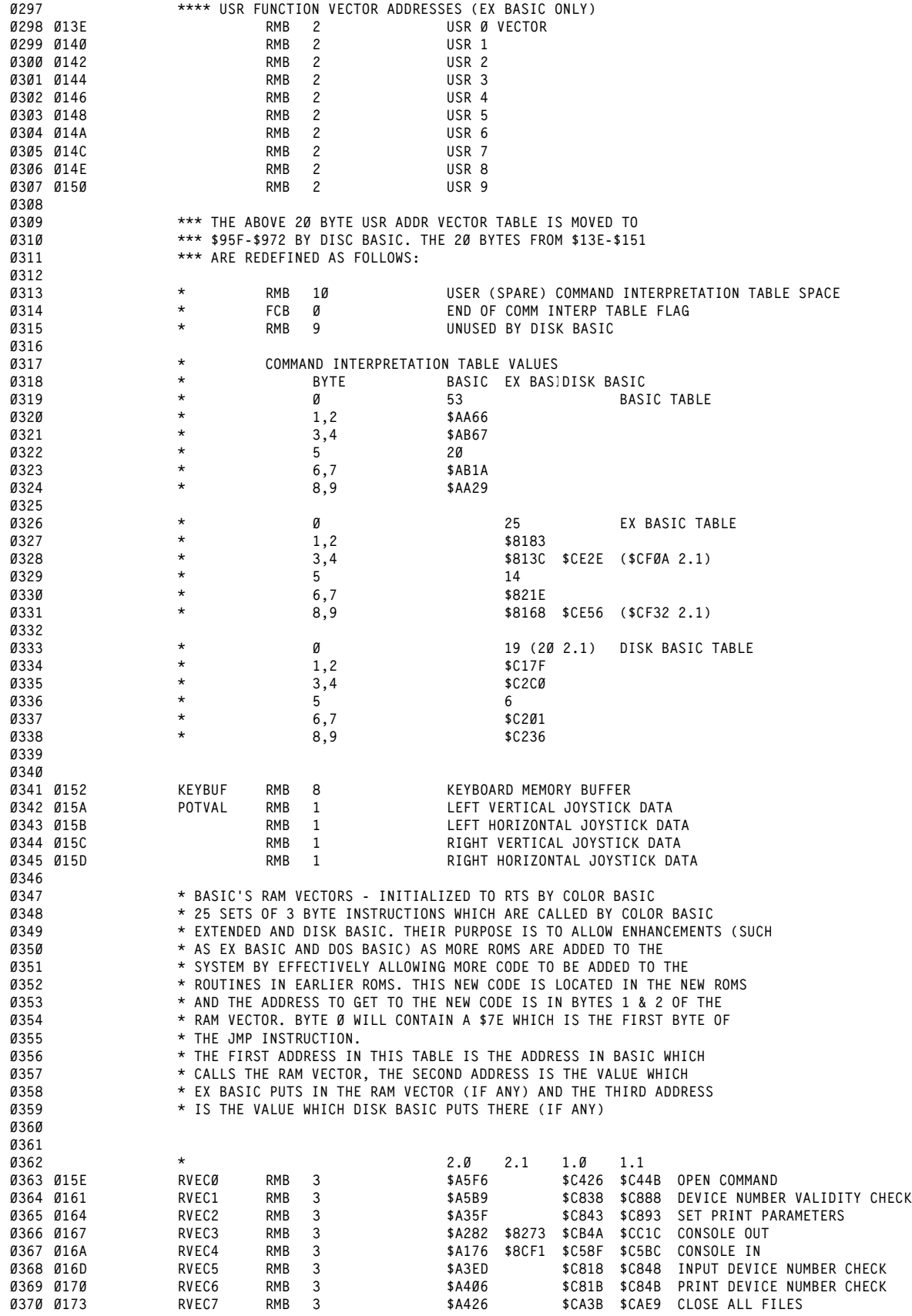

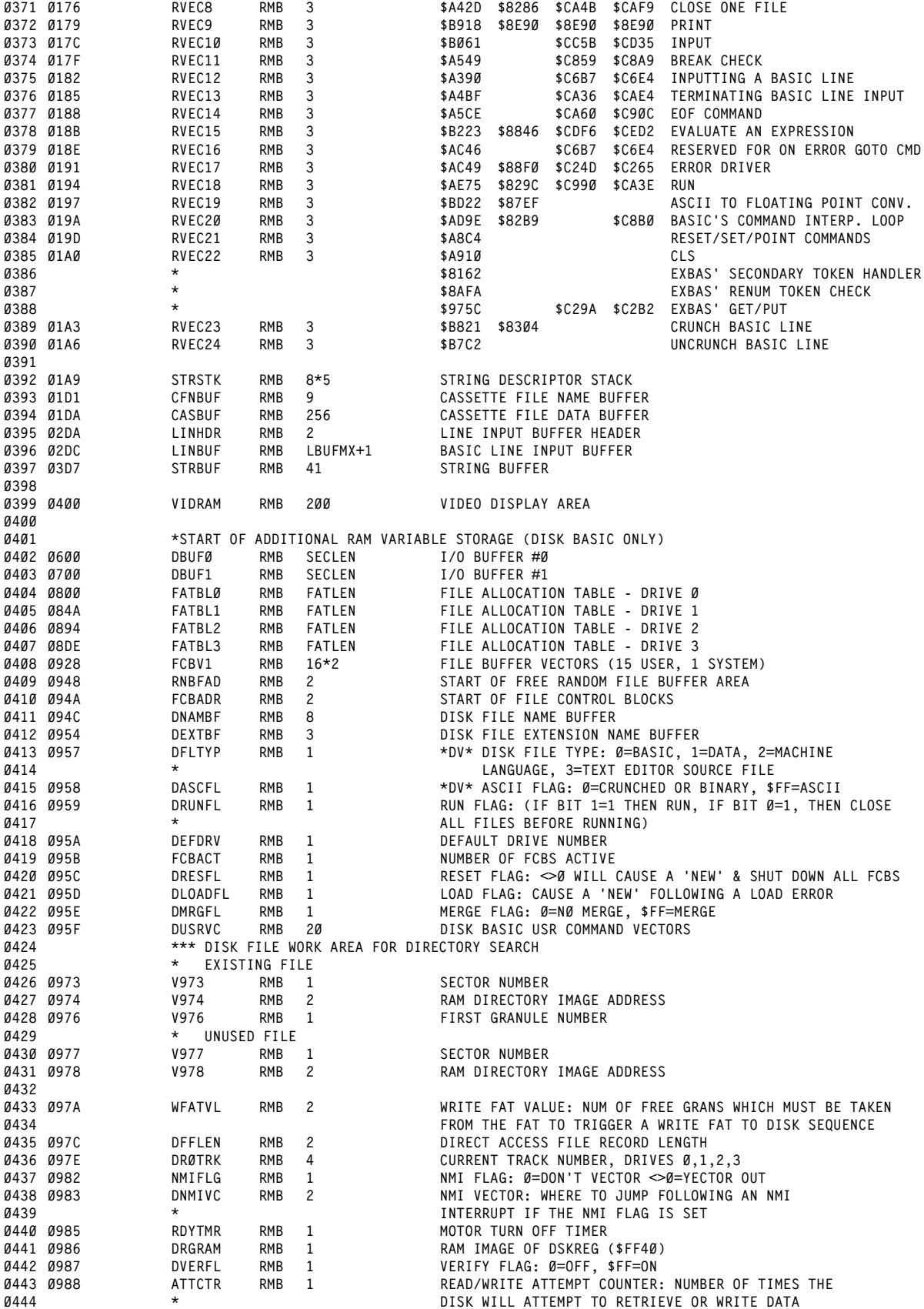

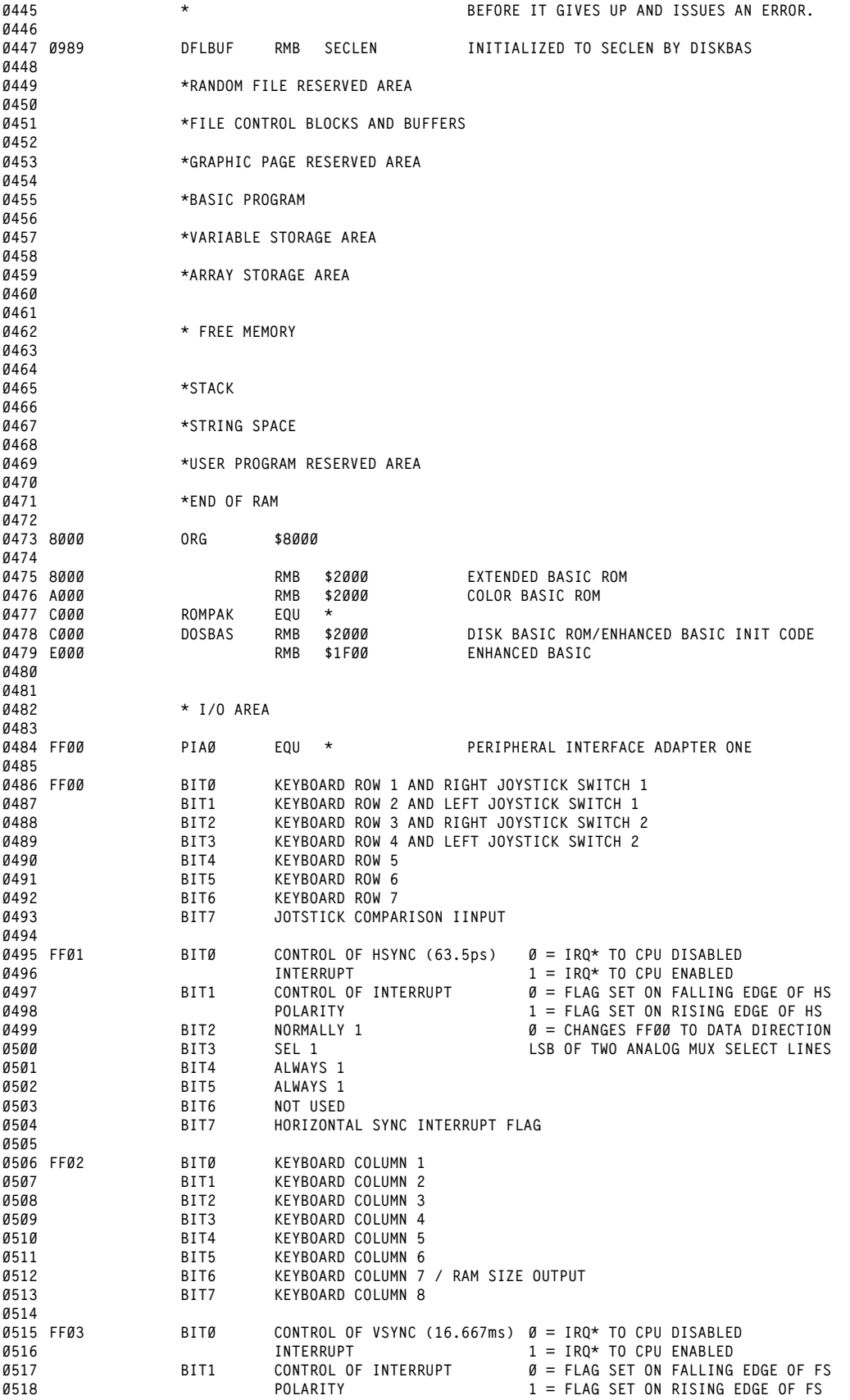

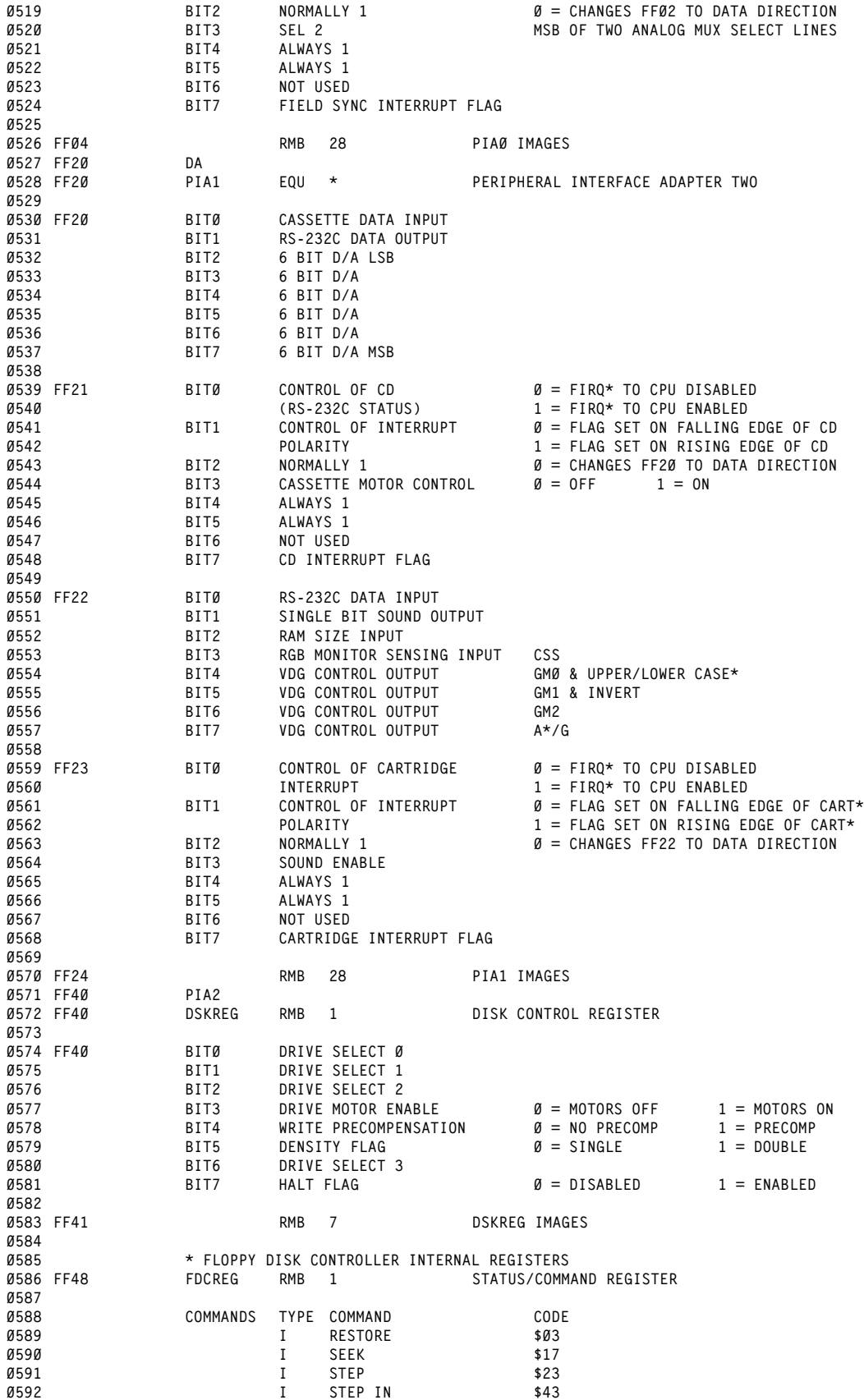

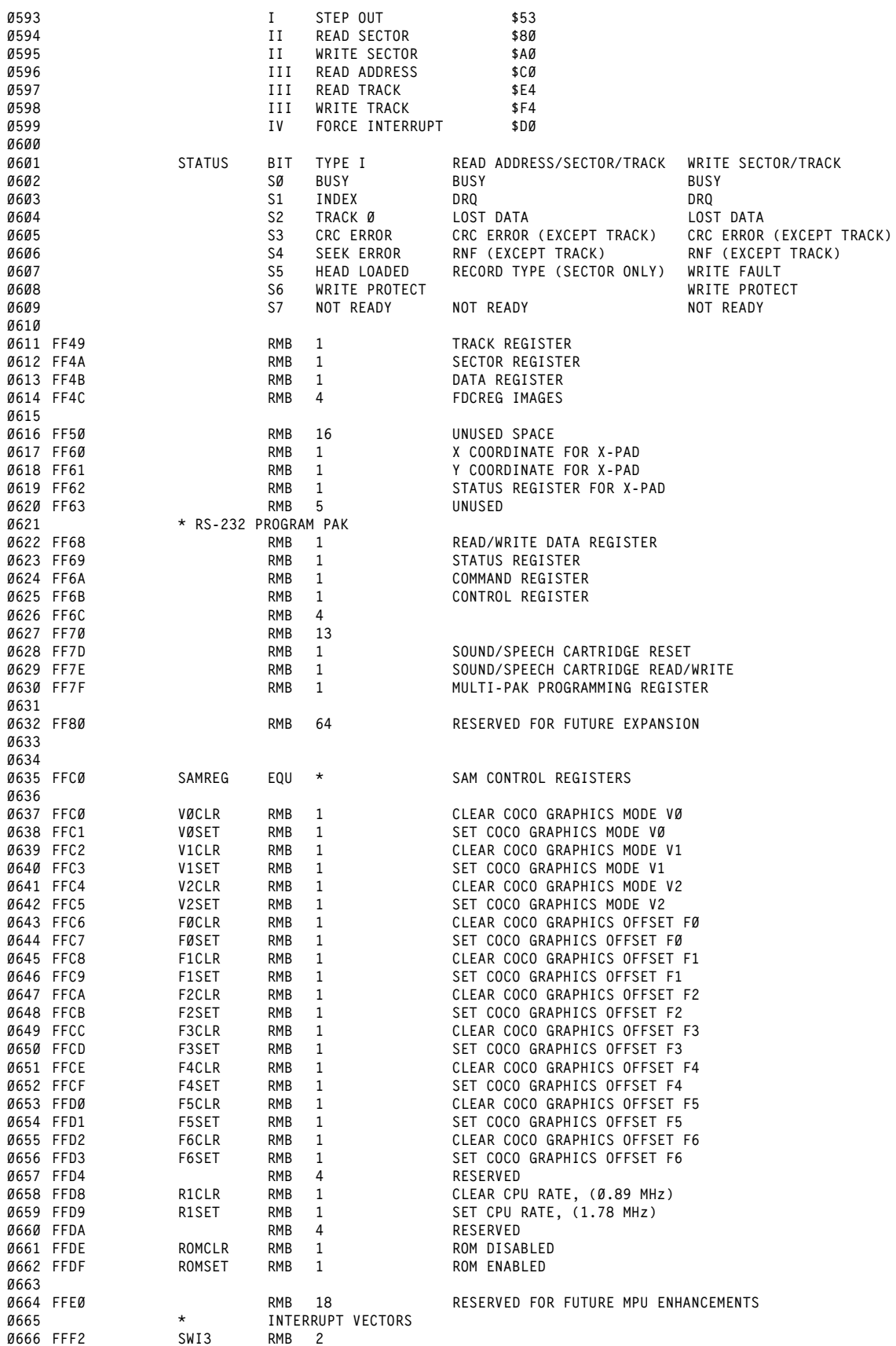

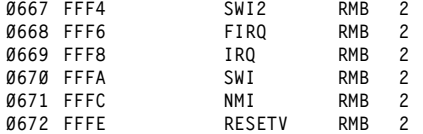

<span id="page-26-0"></span>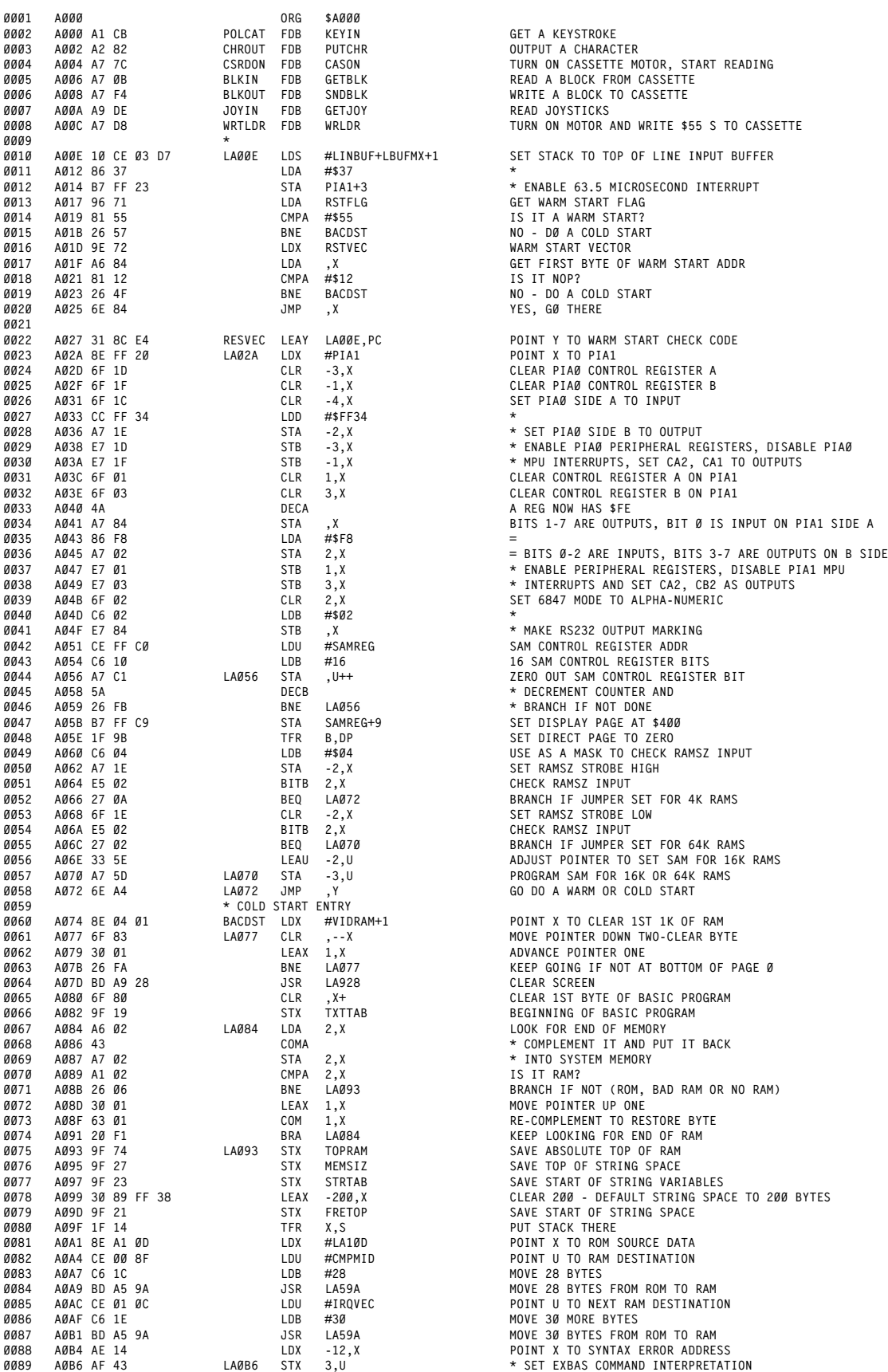

 **A0B8 AF 48 STX 8,U \* HANDLERS TO SYNTAX ERROR 0091 A0BA 8E 01 5E LDX #RVEC0 POINT X TO START OF RAM VECTORS A0BD CC 39 4B LDD #\$394B SET UP TO SAVE 75 RTS' A0C0 A7 80 LA0C0 STA ,X+ FILL THE RAM VECTORS WITH RTS' 0094 A0C2 5A DECB \* DECREMENT COUNTER AND A0C3 26 FB BNE LA0C0 \* BRANCH IF NOT DONE 0096 A0C5 B7 02 D9 STA LINHDR-1 PUT RTS IN LINHDR-1 A0C8 BD AD 19 JSR LAD19 G0 DO A 'NEW' A0CB 8E 45 58 LDX #\$4558 ASCII 'EX' (FIRST TWO LETTERS OF 'EXTENDED') 0099 A0CE BC 80 00 CMPX EXBAS SEE IF EXTENDED ROM IS THERE A0D1 10 27 DF 2D LBEQ EXBAS+2 IF IT IS, BRANCH TO IT 0101 A0D5 1C AF ANDCC #\$AF ENABLE IRQ, FIRQ 0102 A0D7 8E A1 46 LDX #LA147-1 POINT X TO COLOR BASIC COPYRIGHT MESSAGE 0103 A0DA BD B9 9C JSR LB99C PRINT 'COLOR BASIC' A0DD 8E A0 E8 LDX #BAWMST WARM START ADDRESS A0E0 9F 72 STX RSTVEC SAVE IT A0E2 86 55 LDA #\$55 WARM START FLAG A0E4 97 71 STA RSTFLG SAVE IT** extra the secure of the secure of the security of the security of the security of the security of the security of the security of the security of the security of the security of the security of the security of the security **A0E8 12 BAWMST NOP NOP REQ'D FOR WARM START A0E9 0F 6F CLR DEVNUM SET DEVICE NUMBER TO SCREEN A0EB BD AD 33 JSR LAD33 DO PART OF A NEW A0EE 1C AF ANDCC #\$AF ENABLE IRQ,FIRQ A0F0 BD A9 28 JSR LA928 CLEAR SCREEN A0F3 7E AC 73 LA0F3 JMP LAC73 GO TO MAIN LOOP OF BASIC \* \* FIRQ SERVICE ROUTINE A0F6 7D FF 23 BFRQSV TST PIA1+3 CARTRIDGE INTERRUPT? A0F9 2B 01 BMI LA0FC YES 0119 138**<br>**A012 C** BD A7 D1 **RTI A0FC BD A7 D1 LA0FC JSR LA7D1 DELAY FOR A WHILE A0FF BD A7 D1 COLL <b>SOME JSR LA7D1 0122 A102 31 BC 03 LA102 LEAY** <**LA108**,PC **A102 31 8C 03 LA102 LEAY <LA108,PC Y = ROM-PAK START UP VECTOR 0123 A105 7E A0 2A JMP LA02A GO DO INITIALIZATION A108 0F 71 LA108 CLR RSTFLG CLEAR WARM START FLAG A10A 7E C0 00 JMP ROMPAK JUMP TO EXTERNAL ROM PACK \* \* THESE BYTES ARE MOVED TO ADDRESSES \$8F - \$AA THE DIRECT PAGE 0128 A10D 12 LA10D FCB 18 MID BAND PARTITION OF 1200/2400 HERTZ PERIOD A10E 18 FCB 24 UPPER LIMIT OF 1200 HERTZ PERIOD A10F 0A FCB 10 UPPER LIMIT OF 2400 HERTZ PERIOD 0131 A110 00 80 FDB 128 NUMBER OF 55'S TO CASSETTE LEADER A112 0B FCB 11 CURSOR BLINK DELAY A113 00 58 FDB 88 CONSTANT FOR 600 BAUD VER 1.2 & UP A115 00 01 FDB 1 PRINTER CARRIAGE RETURN DELAY A117 10 FCB 16 TAB FIELD WIDTH A118 70 FCB 112 LAST TAB ZONE A119 84 FCB 132 PRINTER WIDTH A11A 00 FCB 0 LINE PRINTER POSITION A11B B4 4A FDB LB44A ARGUMENT OF EXEC COMMAND - SET TO 'FC' ERROR \* LINE INPUT ROUTINE A11D 0C A7 INC CHARAD+1 A11F 26 02 BNE LA123 A121 0C A6 INC CHARAD A123 B6 00 00 LA123 LDA >0000 A126 7E AA 1A JMP BROMHK \* \* THESE BYTES ARE MOVED TO ADDRESSES \$10C-\$129 A129 7E A9 B3 JMP BIRQSV IRQ SERVICE > A12C 7E A0 F6 JMP BFRQSV FIRQ SERVICE A12F 7E B4 4A JMP LB44A USR ADDRESS FOR 8K BASIC (INITIALIZED TO 'FC' ERROR) A132 80 4F FCB \$80 \*RANDOM SEED A133 4F C7 FDB \$4FC7 \*RANDON SEED OF MANTISSA A135 52 59 FCB \$5259 \*.811635157 A137 FF FCB \$FF UPPER CASE/LOWER CASE FLAG (STARTS SET TO UPPER) A138 04 5E FDB DEBDEL KEYBOARD DEBOUNCE DELAY 0156 A13A 7E B2 77 JMP LB277 DISPATCH FOR EXPONENTIATION (INITIALIZED TO SYNTAX ERROR) \* BASIC COMMAND INTERPRETATION TABLE ROM IMAGE A13D 35 LA13D FCB 53 53 BASIC COMMANDS A13E AA 66 LA13E FDB LAA66 POINTS TO RESERVED WORDS A140 AB 67 LA140 FDB LAB67 POINTS TO JUMP TABLE FOR COMMANDS A142 14 LA142 FCB 20 20 BASIC SECONDARY COMMANDS A143 AB 1A LA143 FDB LAB1A POINTS TO SECONDARY FUNCTION RESERVED WORDS A145 AA 29 LA145 FDB LAA29 POINTS TO SECONDARY FUNCTION JUMP TABLE \* COPYRIGHT MESSAGES A147 43 4F 4C 4F 52 20 LA147 0166 A14D 42 41 53 49 43 20 A14D 42 41 53 49 43 20 A153 31 2E 32 A156 0D LA156 FCB CR A157 28 43 29 20 31 39 LA157 FCC '(C) 1982 TANDY' A15D 38 32 20 54 41 4E A163 44 59 A165 00 LA165 FCB \$00 0173 A166 4D 49 43 52 4F 53 LA166 FCC 'MICROSOFT' A16C 4F 46 54 A16F 0D 00 LA16F FCB CR,\$00 A171 8D 03 LA171 BSR LA176 GET A CHARACTER FROM CONSOLE IN A173 84 7F ANDA #\$7F MASK OFF BIT 7**

**B2**

 **A175 39 RTS \* CONSOLE IN A176 BD 01 6A LA176 JSR RVEC4 HOOK INTO RAM A179 0F 70 CLR CINBFL RESET CONSOLE IN BUFFER FLAG = FULL A17B 0D 6F LA17B TST DEVNUM CHECK DEVICE NUMBER A17D 27 32 BEQ LA1B1 G0 DO CURSOR AND GET A KEY IF SCREEN MODE A17F 0D 79 TST CINCTR TEST CHARACTER COUNTER 0187 A181 26 03 BNE LA186 NOT EMPTY - READ IN SOME CASSETTE DATA 0188 A183 03 70 COM CINBFL SET TO \$FF: CONSOLE IN BUFFER EMPTY A185 39 LA185 RTS \* A186 34 74 LA186 PSHS U,Y,X,B SAVE REGISTERS A188 9E 7A LDX CINPTR PICK UP BUFFER POINTER A18A A6 80 LDA ,X+ GET NEXT CHAR A18C 34 02 PSHS A SAVE CHAR ON STACK A18E 9F 7A STX CINPTR SAVE NEW BUFFER POINTER A190 0A 79 LA190 DEC CINCTR DECR CHAR COUNT A192 26 03 BNE LA197 RETURN IF BUFFER NOT EMPTY A194 BD A6 35 JSR LA635 GO READ TAPE A197 35 F6 LA197 PULS A,B,X,Y,U,PC RESTORE REGISTERS \* A199 0A 94 LA199 DEC BLKCNT CURSOR BLINK DELAY A19B 26 0E BNE LA1AB NOT TIME FOR NEW COLOR A19D C6 0B LDB #11 \* A19F D7 94 STB BLKCNT \*RESET DELAY COUNTER 0205 A1A1 9E 88 LDX CURPOS GET CURSOR POSITION A1A3 A6 84 LDA ,X GET CURRENT CURSOR CHAR A1A5 8B 10 ADDA #\$10 BUMP TO NEXT COLOR 0208 A1A7 8A 8F ORA #\$8F MAKE SURE IT'S A SOLID GRAPHICS BLOCK A1A9 A7 84 STA ,X STORE TO SCREEN A1AB 8E 04 5E LA1AB LDX #DEBDEL CURSOR BLINK DELAY A1AE 7E A7 D3 LA1AE JMP LA7D3 DELAY WHILE X DECREMENTS TO ZERO \* BLINK CURSOR WHILE WAITING FOR A KEYSTROKE A1B1 34 14 LA1B1 PSHS X,B SAVE REGISTERS A1B3 8D E4 LA1B3 BSR LA199 GO DO CURSOR A1B5 8D 14 BSR KEYIN GO CHECK KEYBOARD A1B7 27 FA BEQ LA1B3 LOOP IF NO KEY DOWN A1B9 C6 60 LDB #\$60 BLANK A1BB E7 9F 00 88 STB [CURPOS] BLANK CURRENT CURSOR CHAR ON SCREEN A1BF 35 94 LA1BF PULS B,X,PC \* THIS ROUTINE GETS A KEYSTROKE FROM THE KEYBOARD IF A KEY \* IS DOWN. IT RETURNS ZERO TRUE IF THERE WAS NO KEY DOWN.** A1C1 7F FF 02 **LA1C1 A1C1 7F FF 02 LA1C1 CLR PIA0+2 CLEAR COLUMN STROBE A1C4 B6 FF 00 LDA PIA0 READ KEY ROWS** A1C4 B6 FF 00<br> **DDA** PIA0<br> **0227** A1C7 43<br> **0228** A1C8 48 **COMA** ASLA COMPLEMENT ROW DATA<br> **0228** A1C8 48 ASLA ASLA SHIFT OFF JOYSTICK **A1C8 48 ASLA SHIFT OFF JOYSTICK DATA A1C9 27 79 BEQ LA244 RETURN IF NO KEYS OR FIRE BUTTONS DOWN A1CB 34 54 KEYIN PSHS U,X,B SAVE REGISTERS A1CD CE FF 00 LDU #PIA0 POINT U TO PIA0 A1D0 8E 01 52 LDX #KEYBUF POINT X TO KEYBOARD MEMORY BUFFER A1D3 4F CLRA \* CLEAR CARRY FLAG, SET COLUMN COUNTER (ACCA) A1D4 4A DECA \* TO \$FF 0235 A1D5 34 12 PSHS X,A SAVE COLUMN CTR & 2 BLANK (X REG) ON STACK A1D7 A7 42 STA 2,U INITIALIZE COLUMN STROBE TO \$FF 0237 A1D9 69 42 LA1D9 ROL 2,U \* ROTATE COLUMN STROBE DATA LEFT 1 BIT, CARRY 0238 A1DB 24 43 BCC LA220 \* INTO BIT 0 - BRANCH IF 8 SHIFTS DONE A1DD 6C 60 INC ,S INCREMENT COLUMN COUNTER A1DF 8D 59 BSR LA23A READ KEYBOARD ROW DATA A1E1 A7 61 STA 1,S TEMP STORE KEY DATA 0242 A1E3 A8 84 EORA ,X SET ANY BIT WHERE A KEY HAS MOVED A1E5 A4 84 ANDA ,X ACCA=0 IF NO NEW KEY DOWN, <70 IF KEY WAS RELEASED A1E7 E6 61 LDB 1,S GET NEW KEY DATA 0245 A1E9 E7 80 STB ,X+ STORE IT IN KEY MEMORY A1EB 4D TSTA WAS A NEW KEY DOWN? A1EC 27 EB BEQ LA1D9 NO-CHECK ANOTHER COLUMN A1EE E6 42 LDB 2,U \* GET COLUMN STROBE DATA AND A1F0 E7 62 STB 2,S \* TEMP STORE IT ON THE STACK \* THIS ROUTINE CONVERTS THE KEY DEPRESSION INTO A NUMBER \*** FROM 0-50 IN ACCB CORRESPONDING TO THE KEY THAT WAS DOWN<br> **0252 A1F2 C6 FR FROM 0-50 IN #\$ER IDR 152 IN ACCB** CORRESPONDING TO THE KEY THAT WAS DOWN **A1F2 C6 F8 LDB #\$F8 TO MAKE SURE ACCB=0 AFTER FIRST ADDB #8 A1F4 CB 08 LA1F4 ADDB #\$08 ADD 8 FOR EACH ROW OF KEYBOARD A1F6 44 LSRA ACCA HAS THE ROW NUMBER OF THIS KEY - ADD 8 FOR EACH ROW A1F7 24 FB BCC LA1F4 GO ON UNTIL A ZERO APPEARS IN THE CARRY FLAG A1F9 EB 60 ADDB ,S ADD IN THE COLUMN NUMBER 11.2 CD** 30<br>**0257 \* NOW CONVERT THE VALUE IN ACCB INTO ASCII**<br>0258 **A1FB** 27 48 **BEQ** LA245 **A1FB 27 48 BEQ LA245 THE 'AT SIGN' KEY WAS DOWN A1FD C1 1A CMPB #26 WAS IT A LETTER? A1FF 22 46 BHI LA247 NO A201 CA 40 ORB #\$40 YES, CONVERT TO UPPER CASE ASCII A203 8D 29 BSR LA22E CHECK FOR THE SHIFT KEY A205 BA 01 1A ORA CASFLG \* 'OR' IN THE CASE FLAG & BRANCH IF IN UPPER A208 26 02 BNE LA20C \* CASE MODE OR SHIFT KEY DOWN A20A CA 20 ORB #\$20 CONVERT TO LOWER CASE A20C E7 60 LA20C STB ,S TEMP STORE ASCII VALUE 0267 A20E BE 01 1B LDX DEBVAL GET KEYBOARD DEBOUNCE**

**B3**

**\***

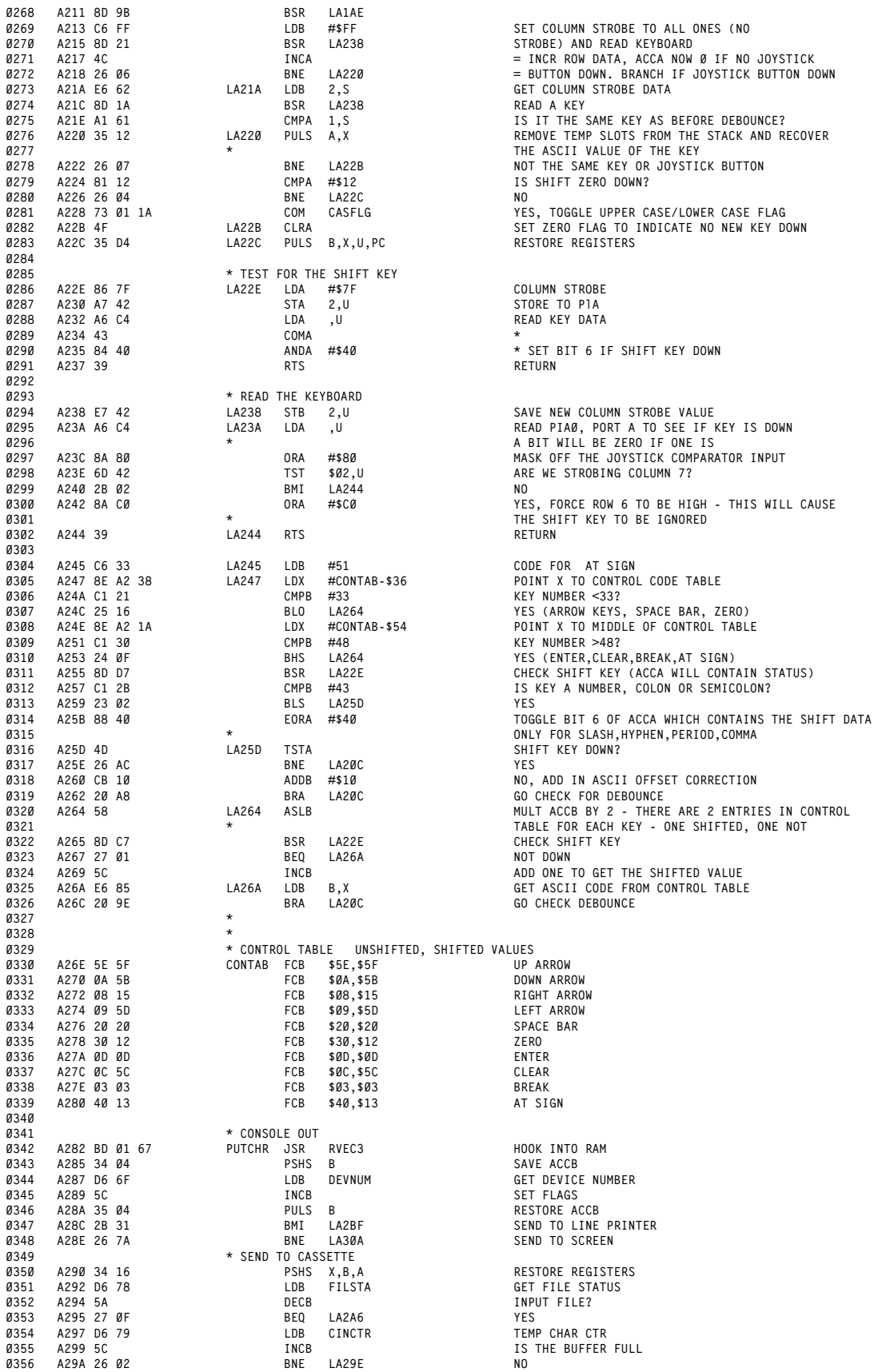

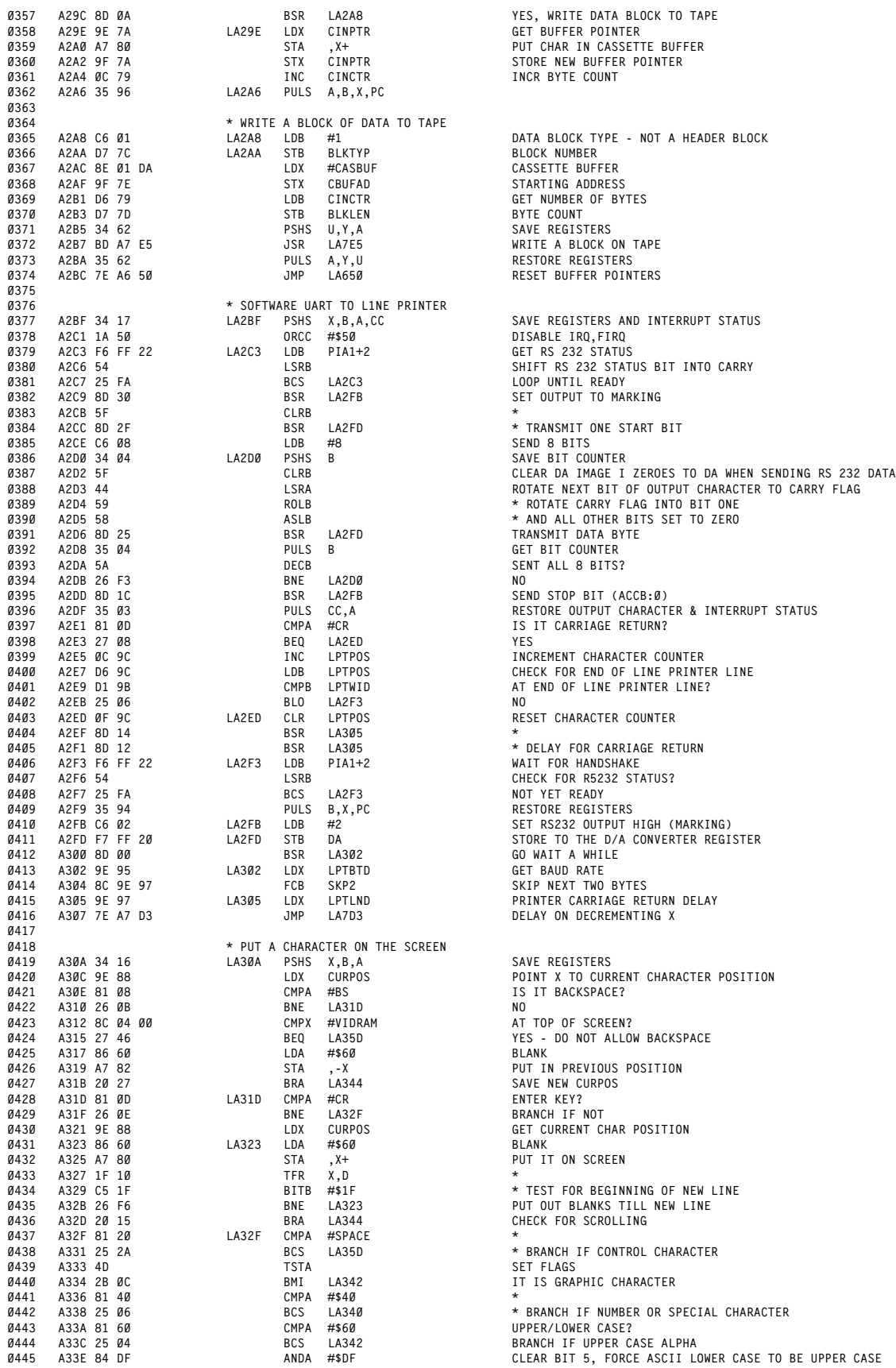

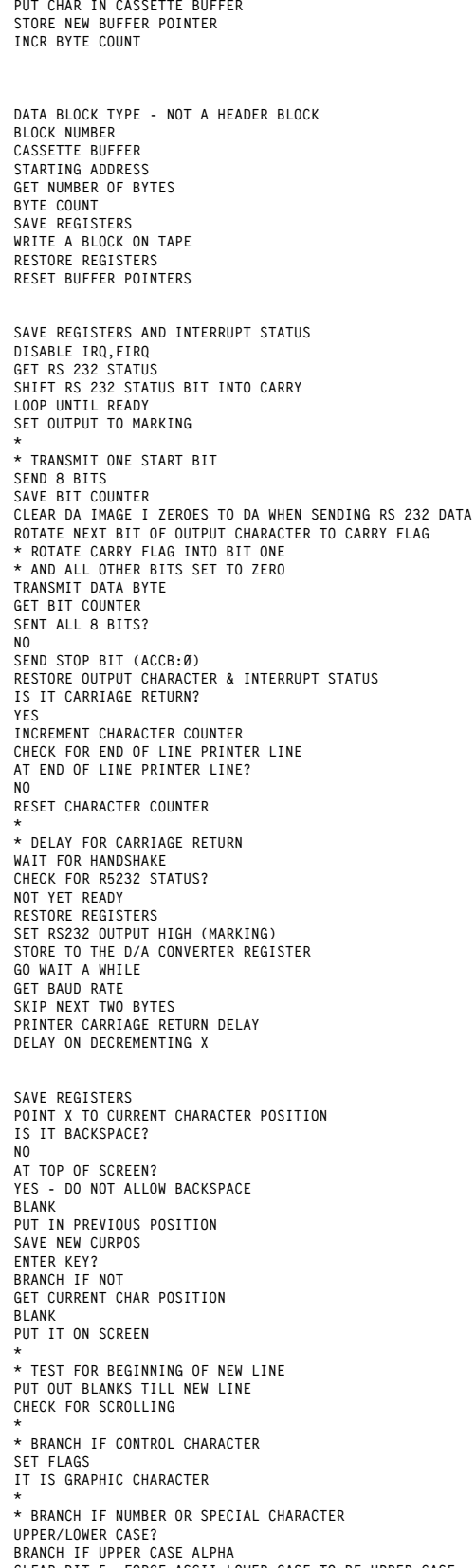

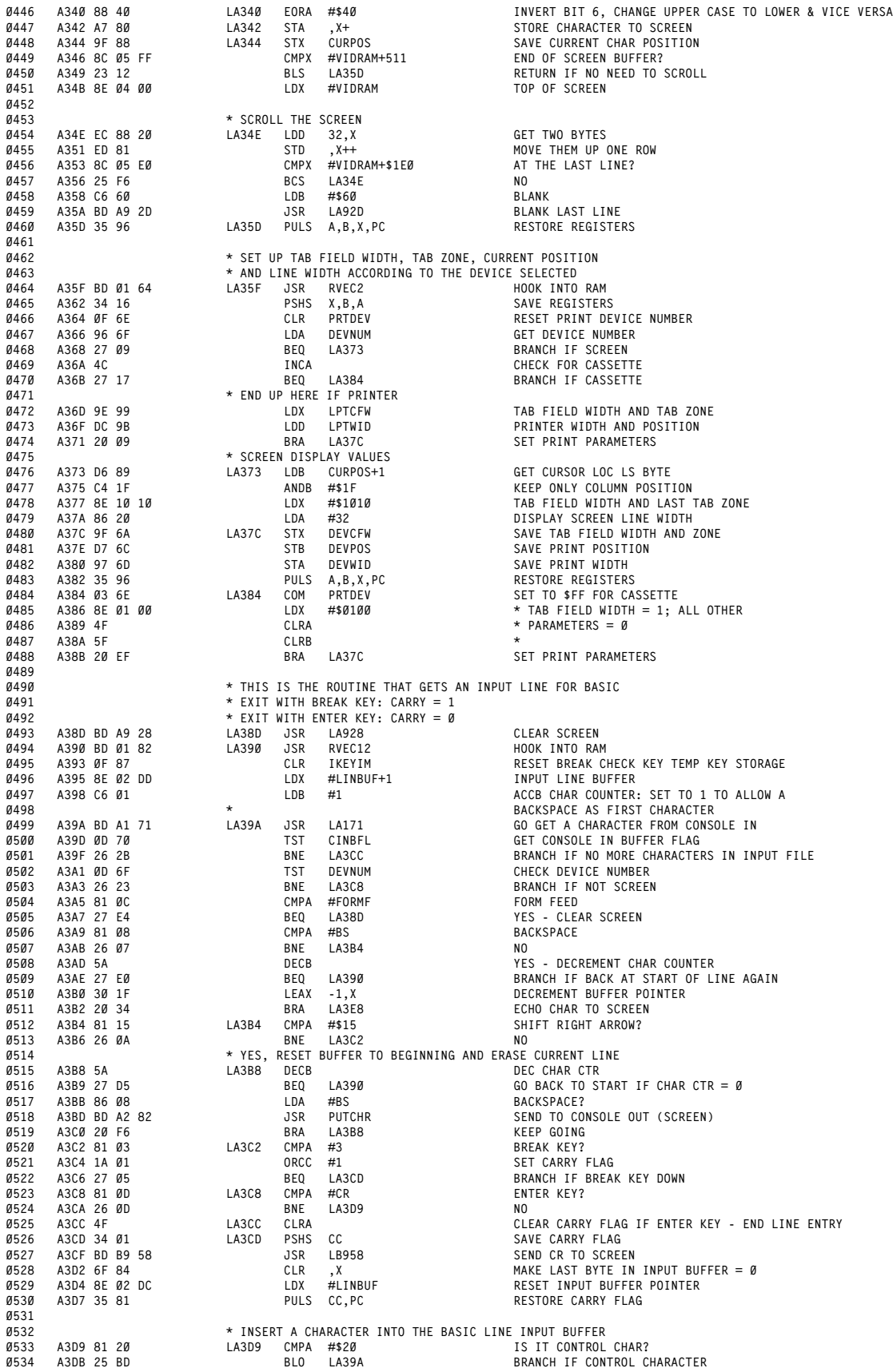

**ORIGIN:SPECTRAL ASSOC REVISED:12/26/1999 WALTER K ZYDHEK**

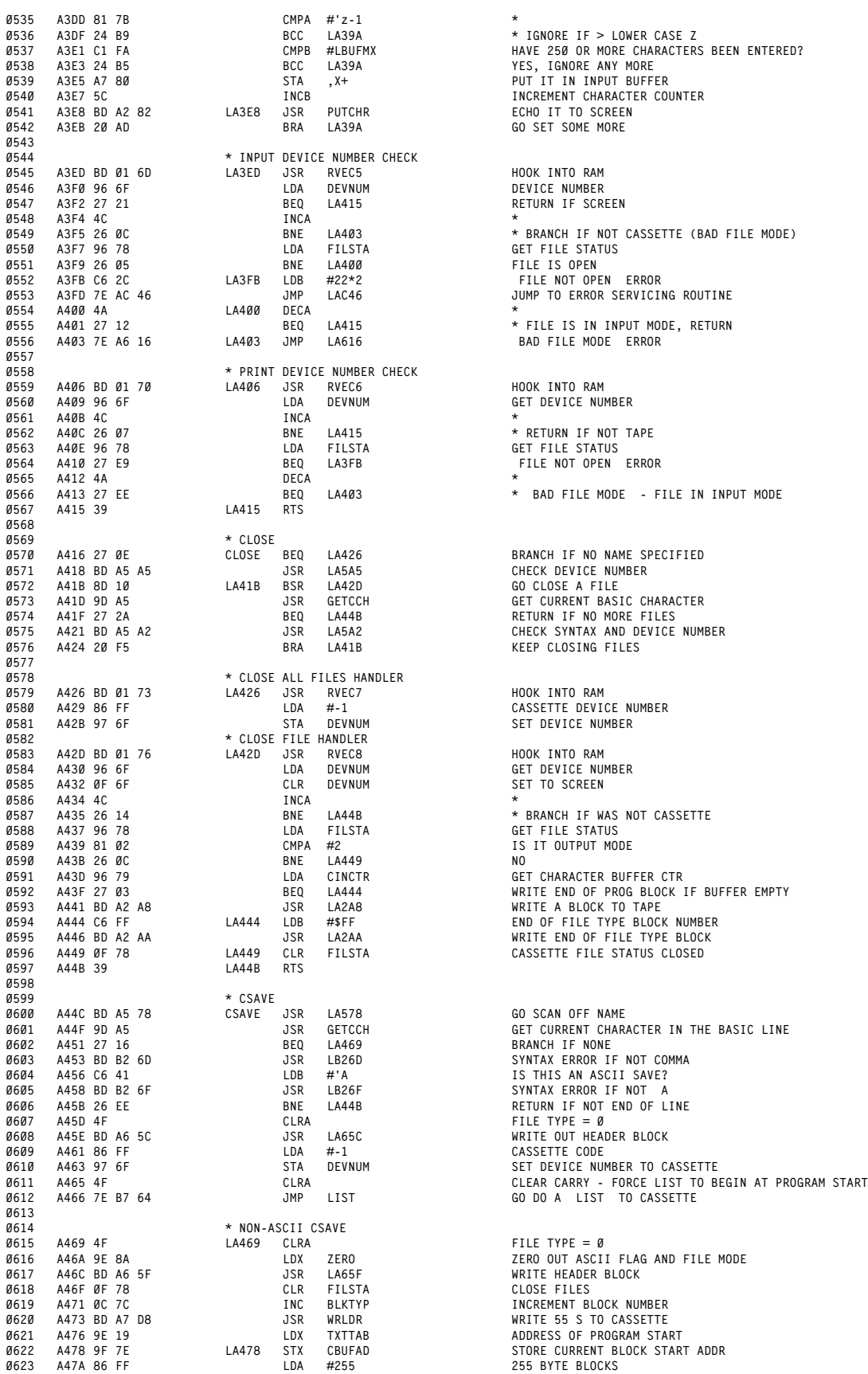

 **A418 BD A5 A5 JSR LA5A5 CHECK DEVICE NUMBER A456 C6 41 LDB #'A IS THIS AN ASCII SAVE?**

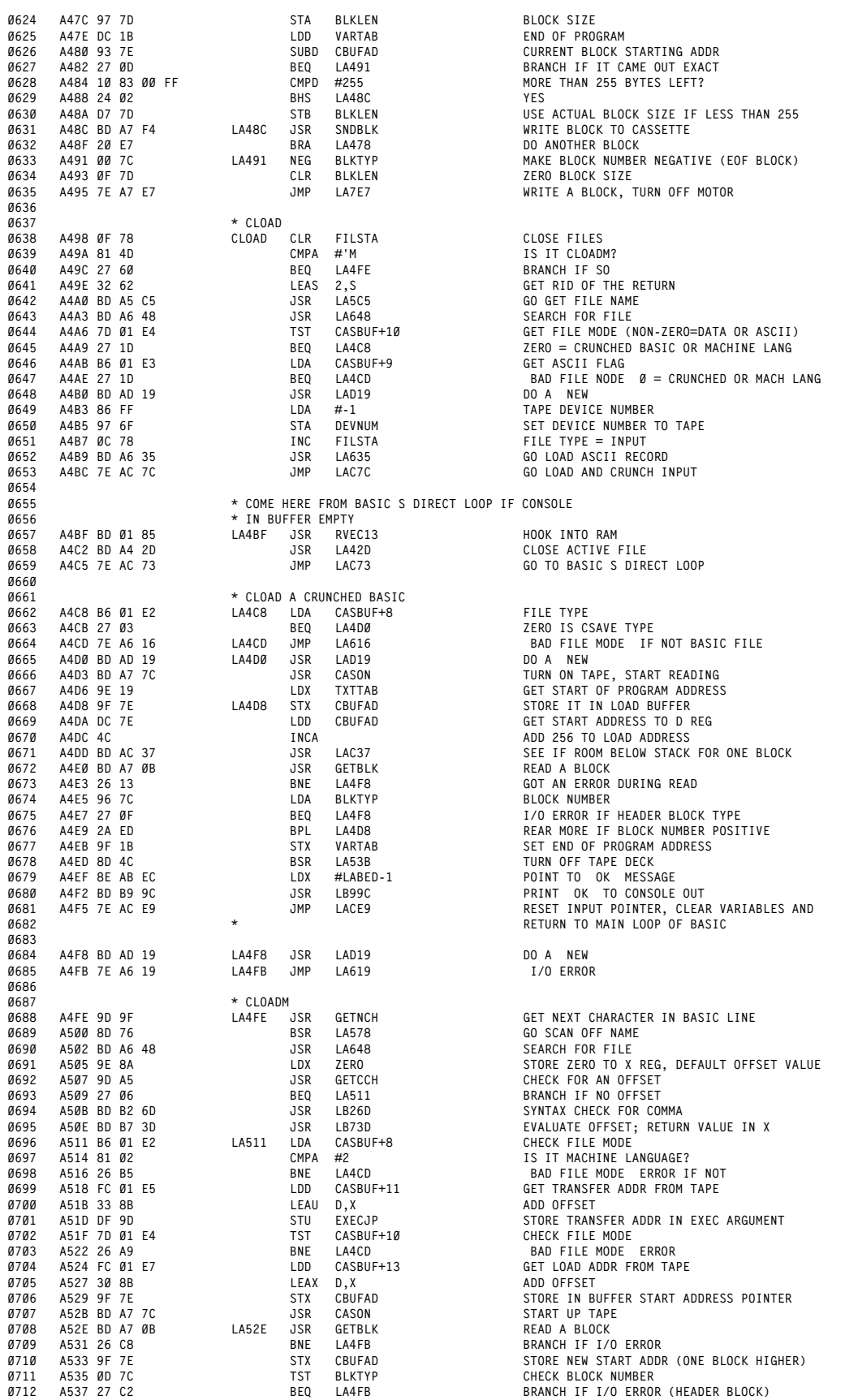

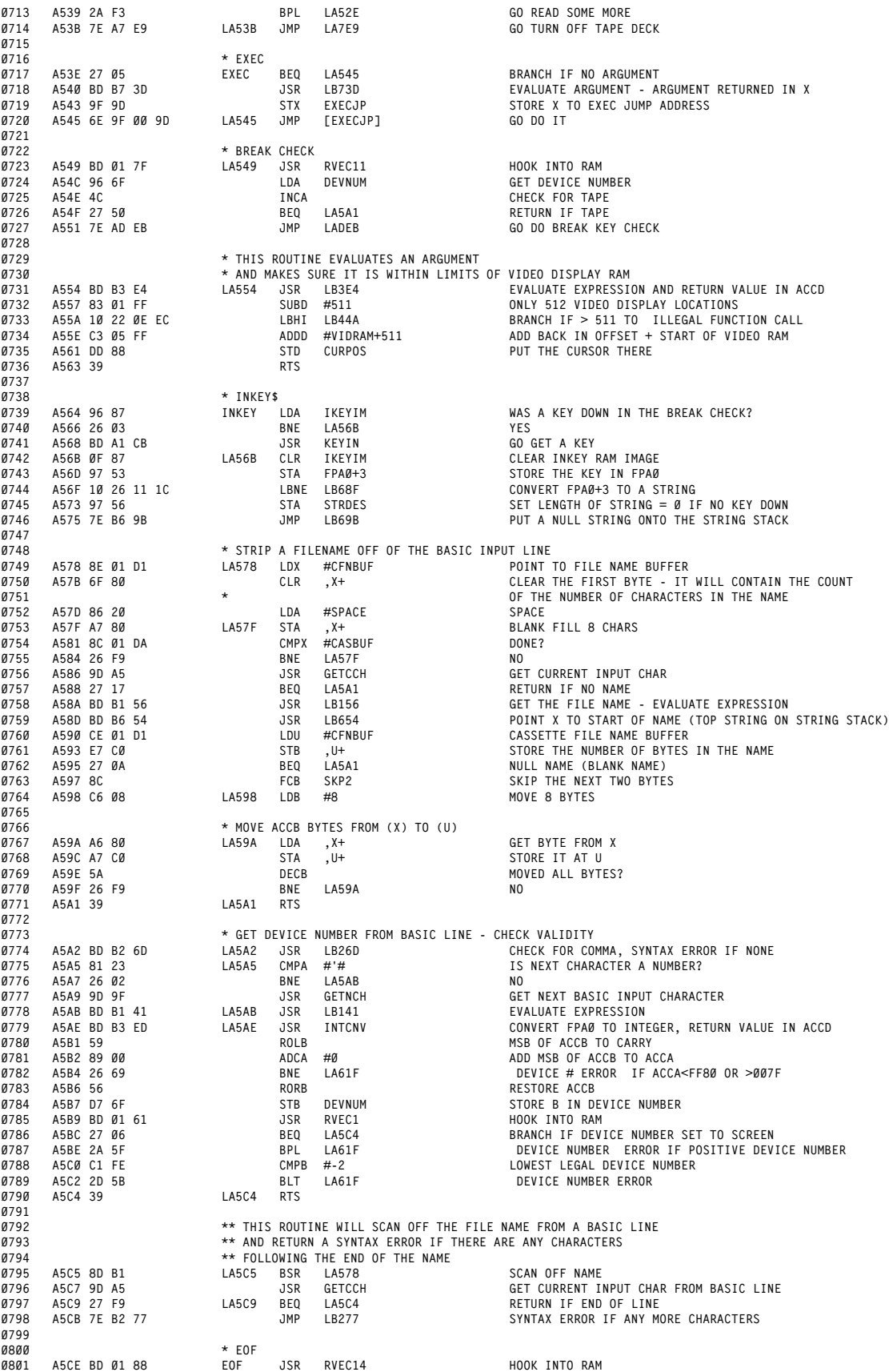

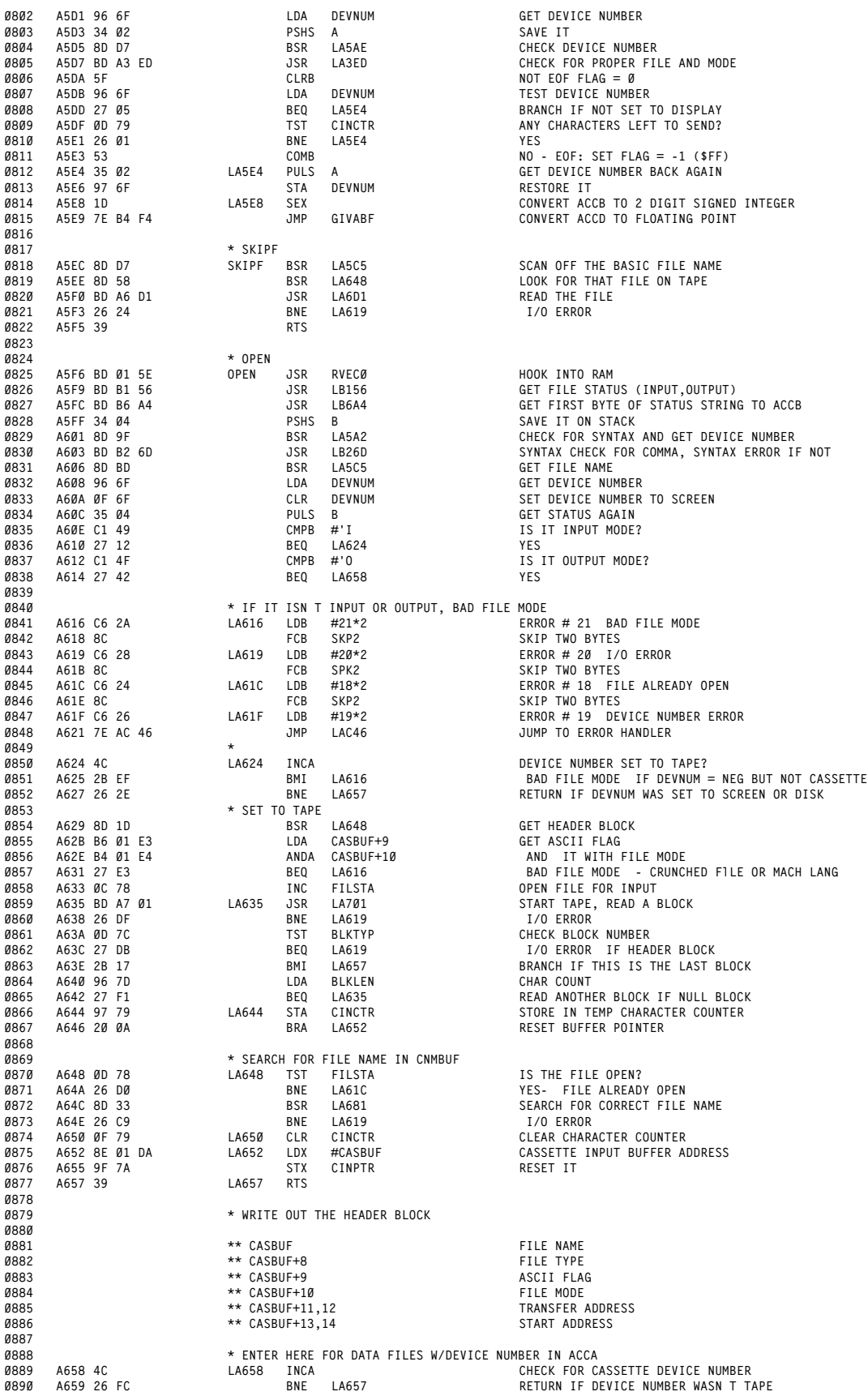
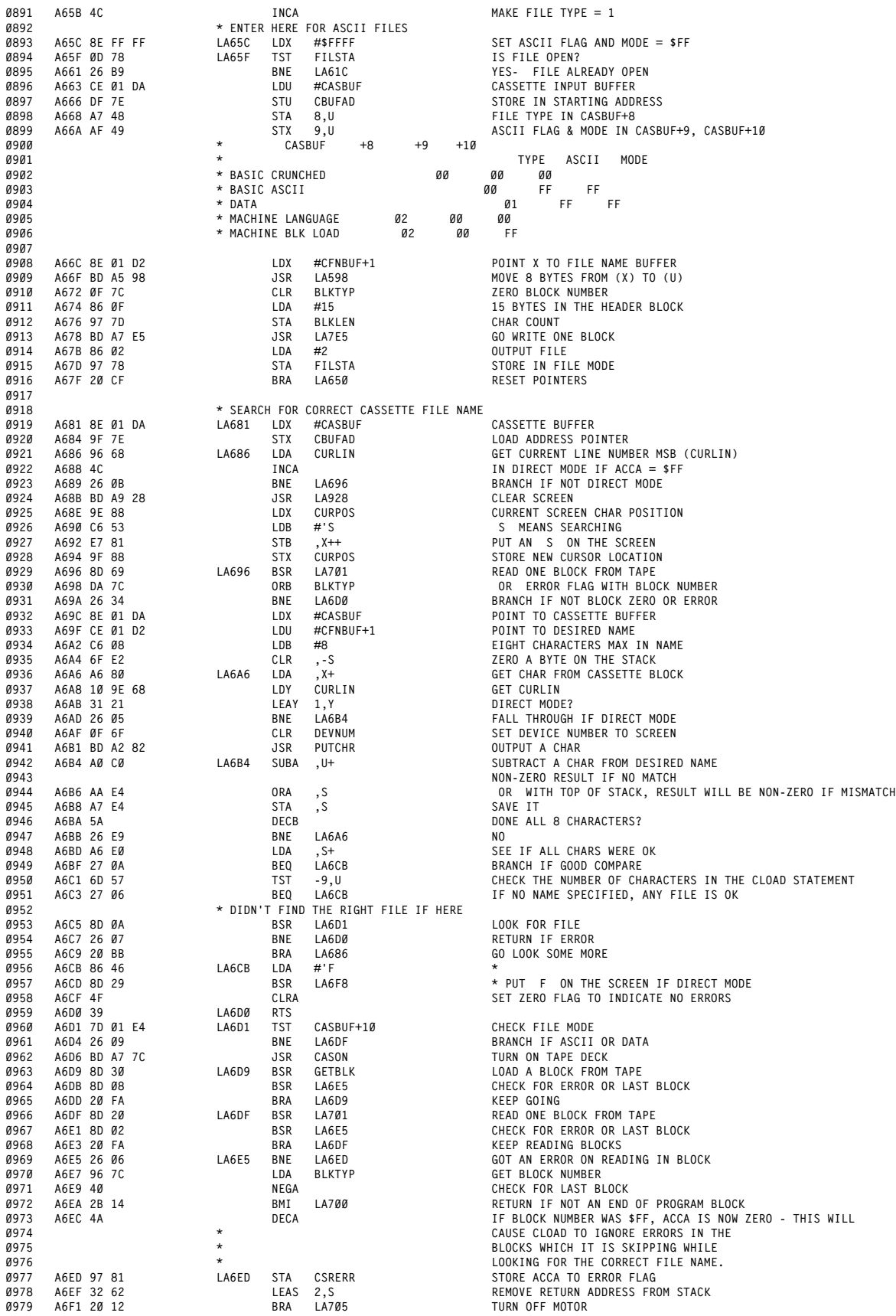

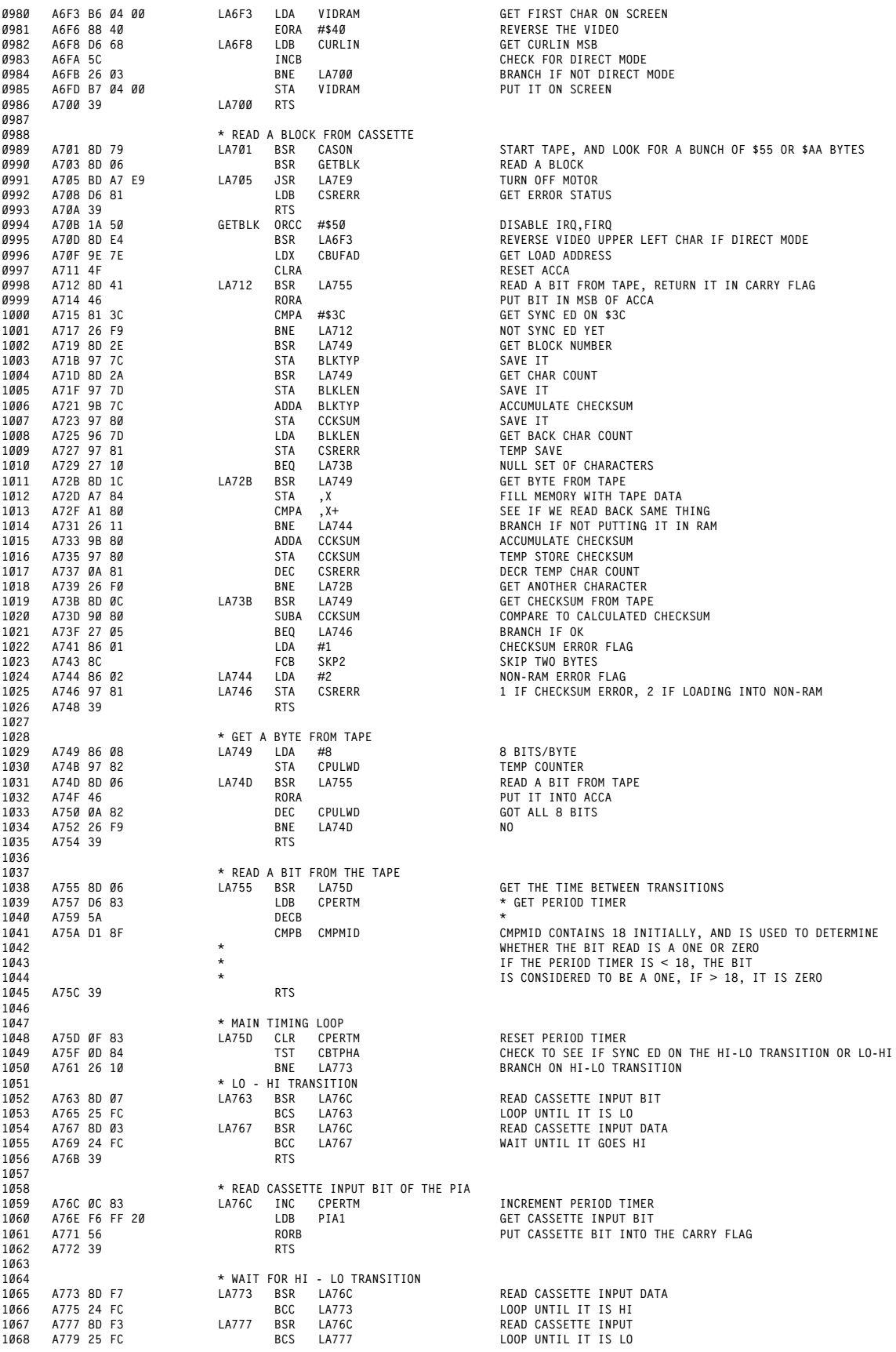

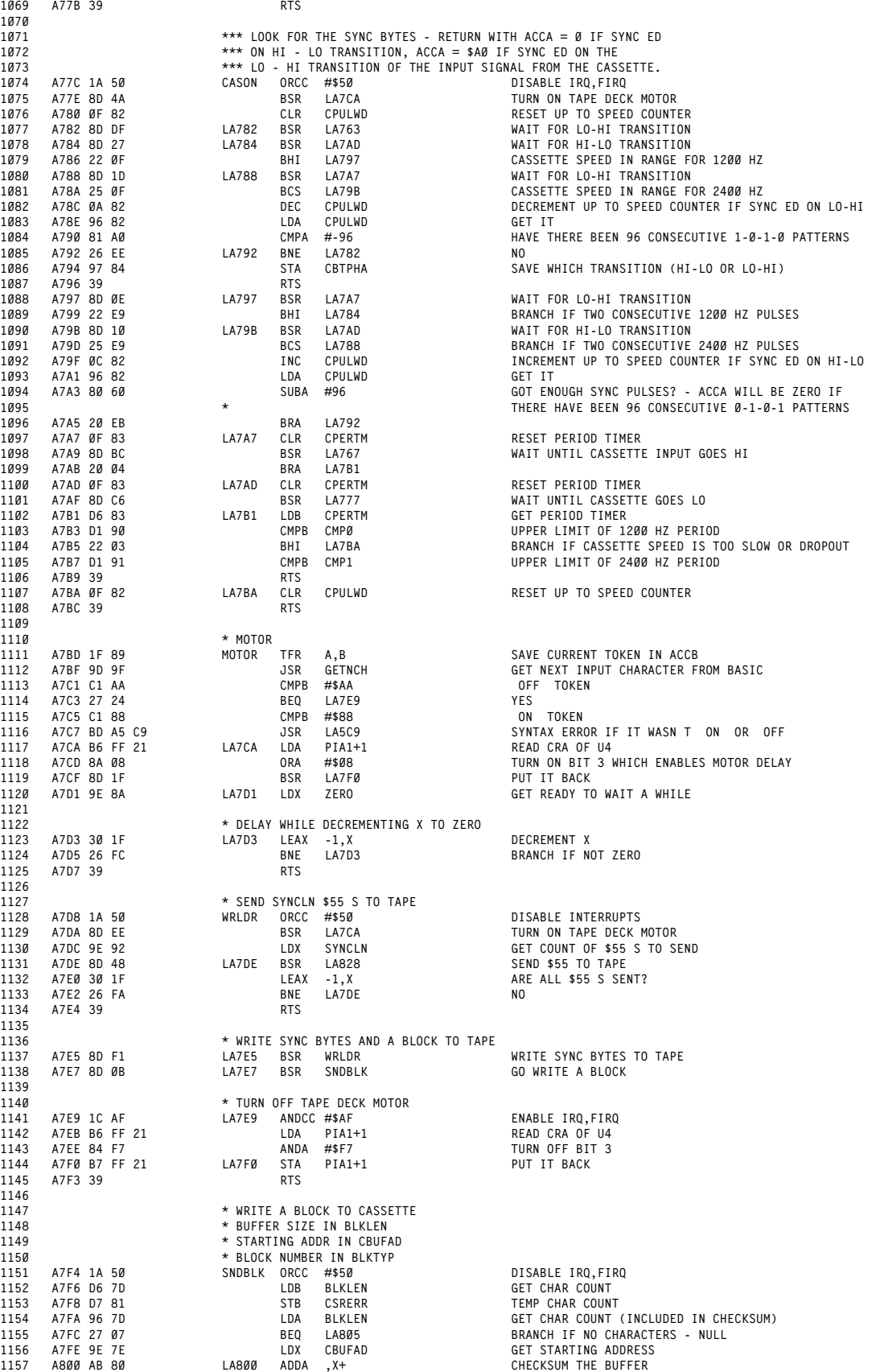

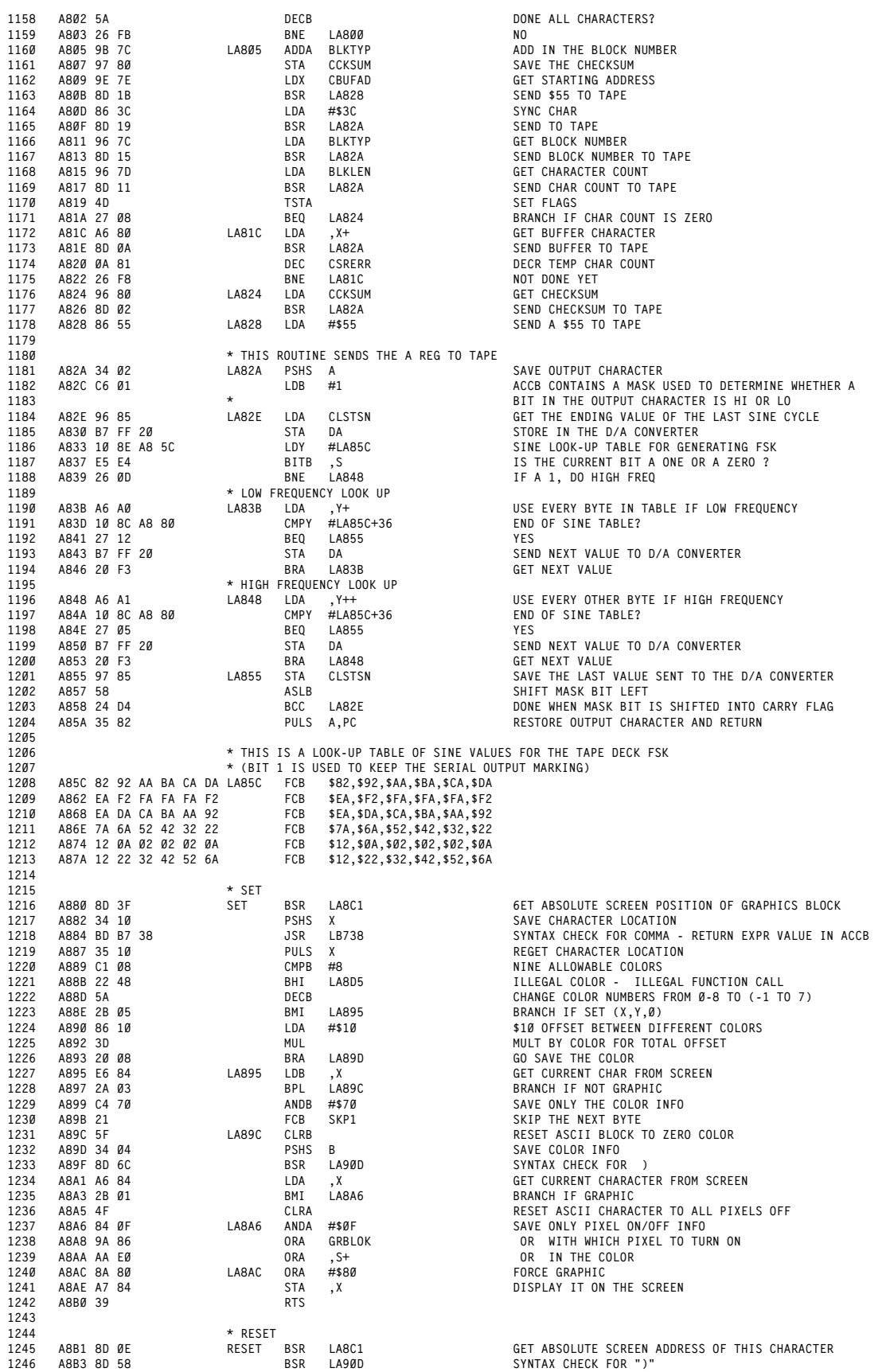

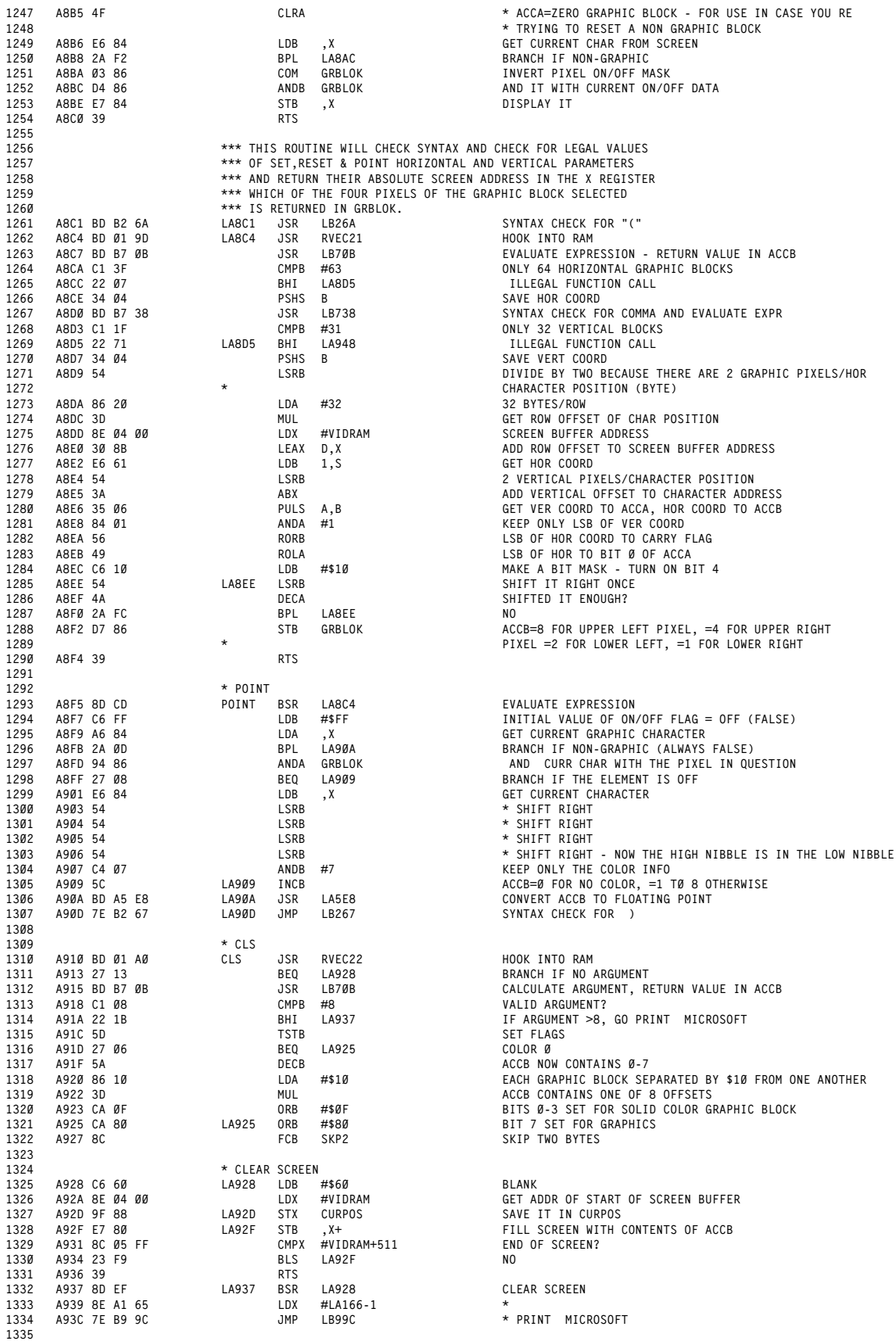

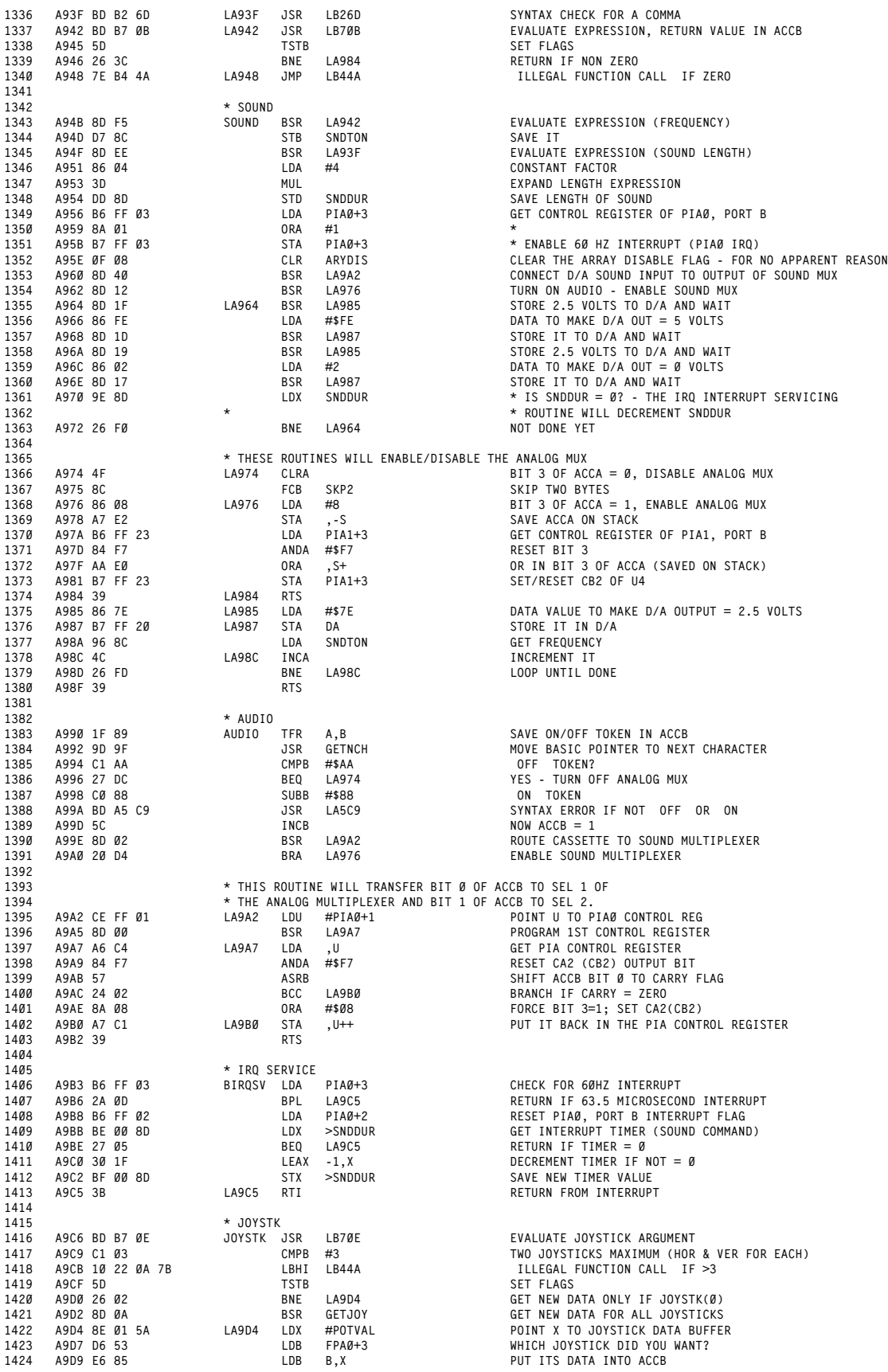

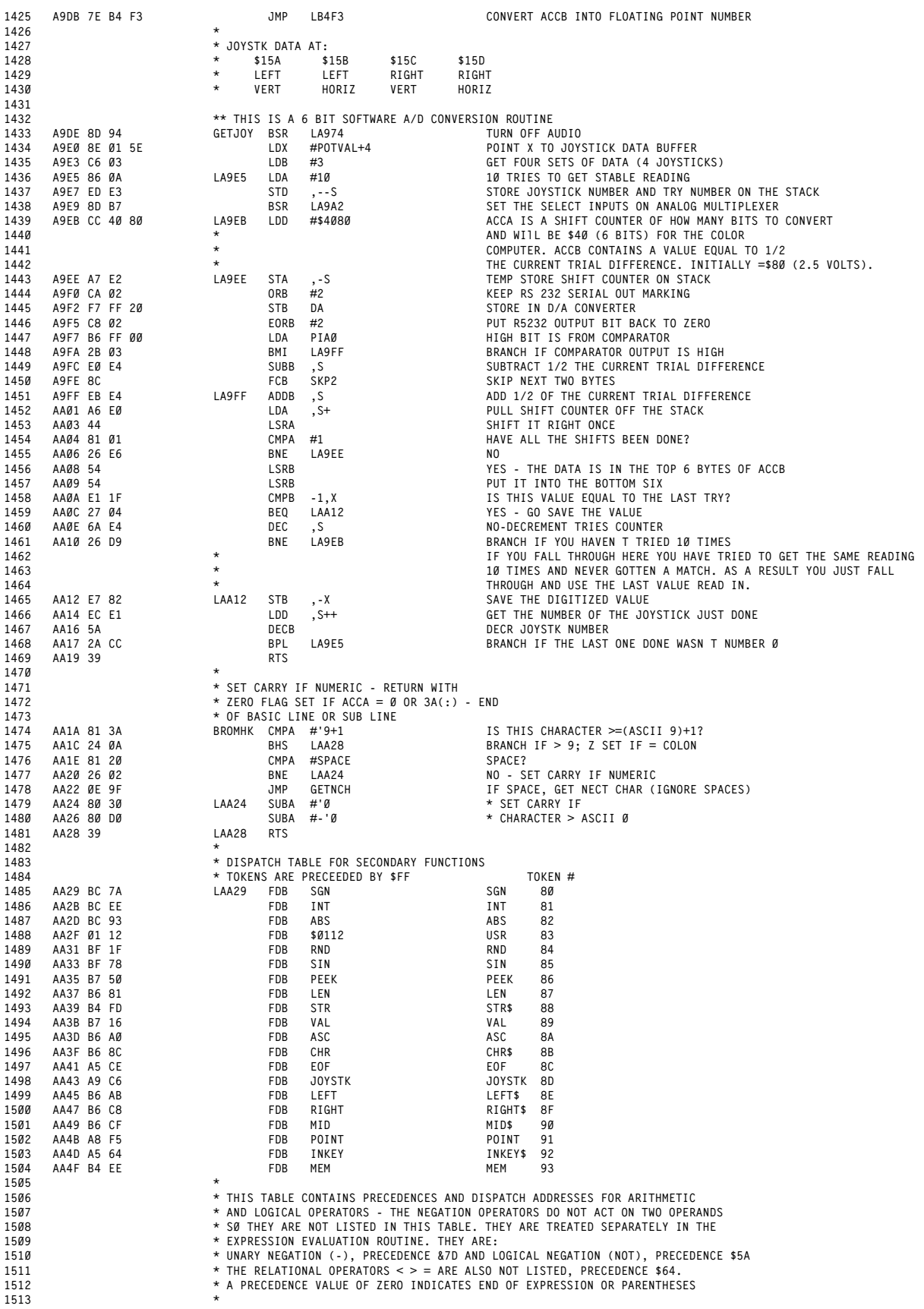

**AA51 79 LAA51 FCB \$79**

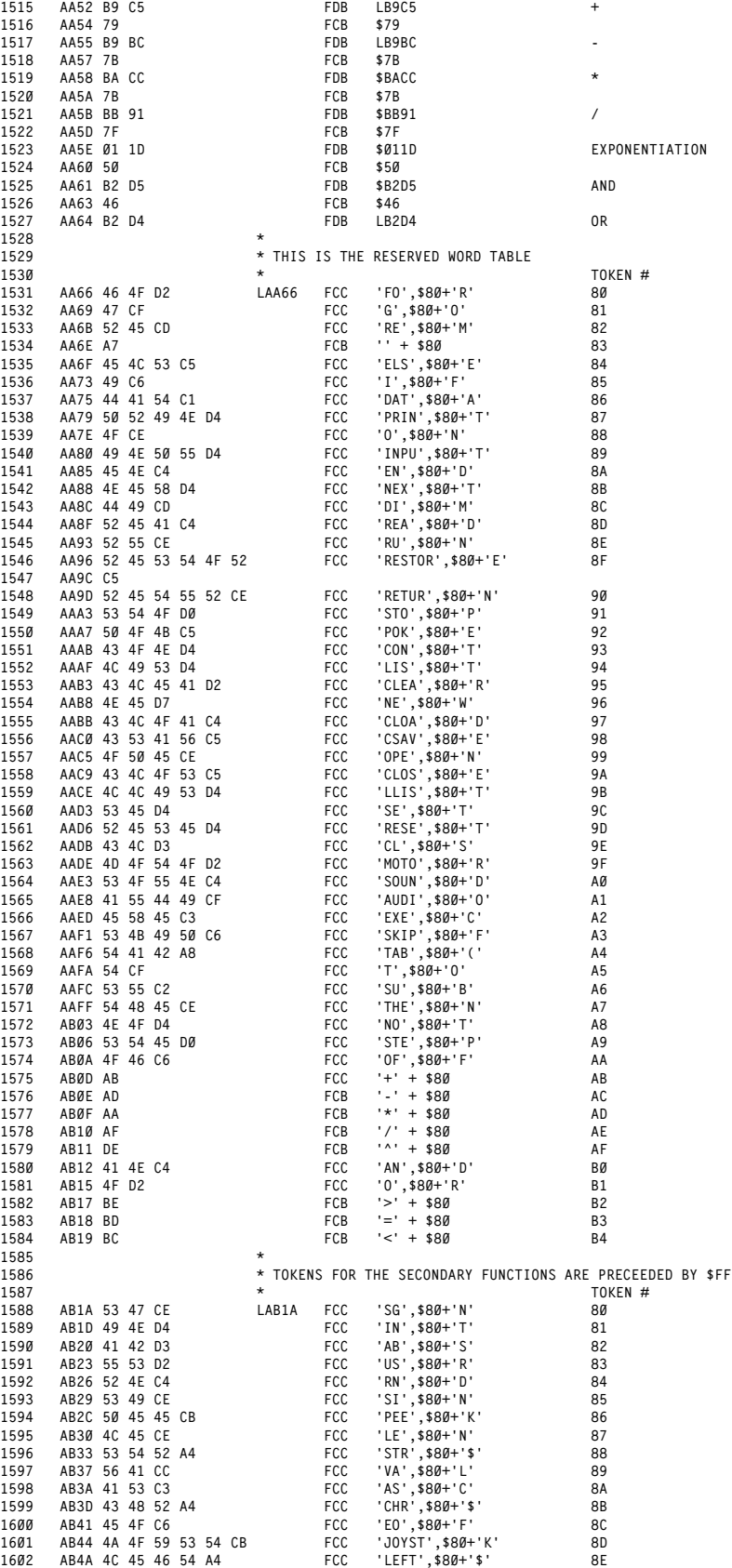

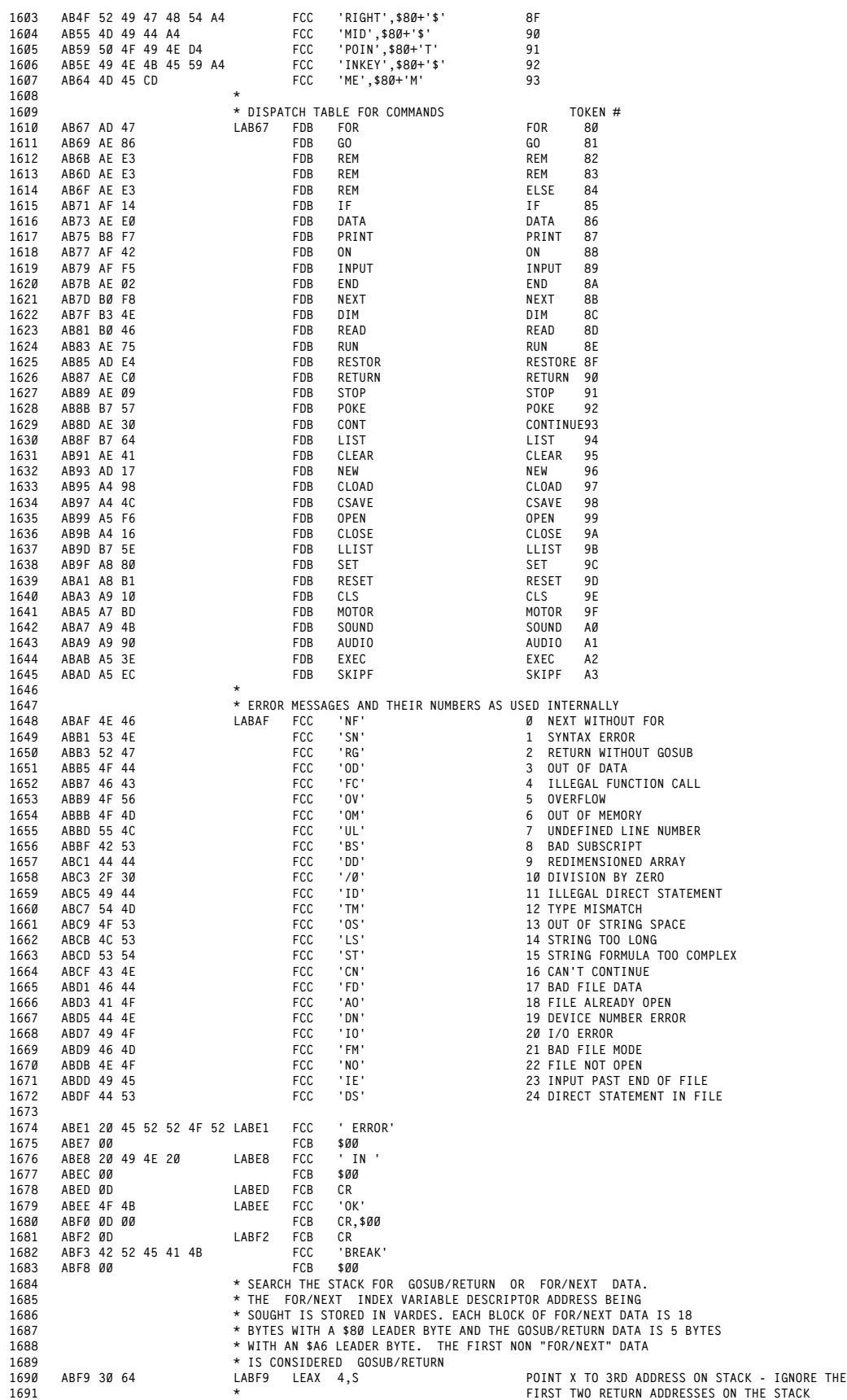

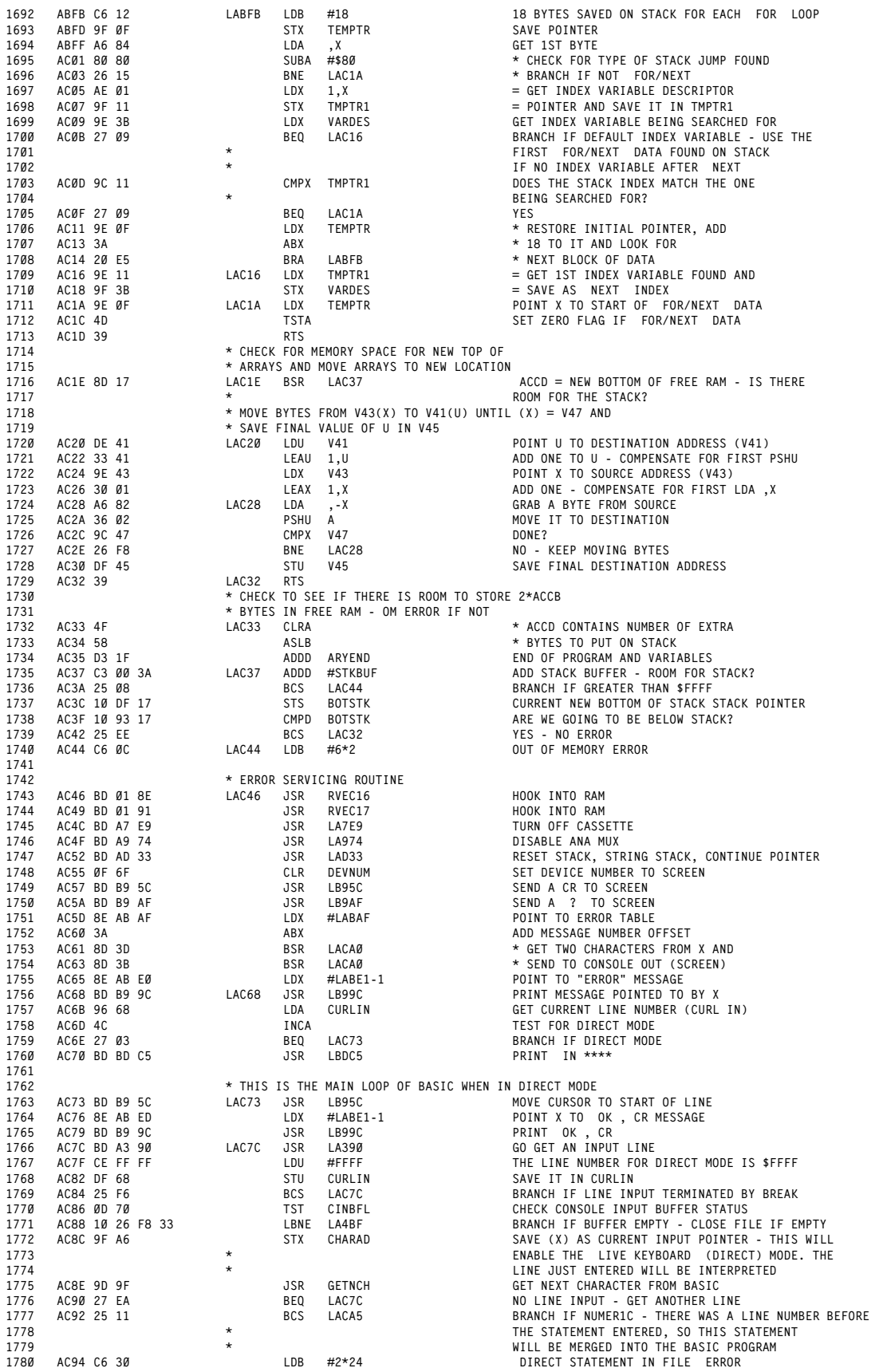

**1845 ADDE AE** 84<br>**1846 AD10** 20 F3 **AD10 20 F3 1847 AD12 1A 01 AD12 1A 01 LAD12 ORCC #1 SET CARRY FLAG**

**AD16 39 LAD16 RTS**

**AD1D 6F 80 1857 AD1F 9F 1B** 

 **AD2A BD AD E4 1864 AD2D 9E 1B AD2D 9E 1B LDX VARTAB \* GET START OF VARIABLES AND USE IT AD2F 9F 1D STX ARYTAB \* TO RESET START OF ARRAYS**

**AD33 8E Ø1 A9 1868 AD36 9F ØB** 

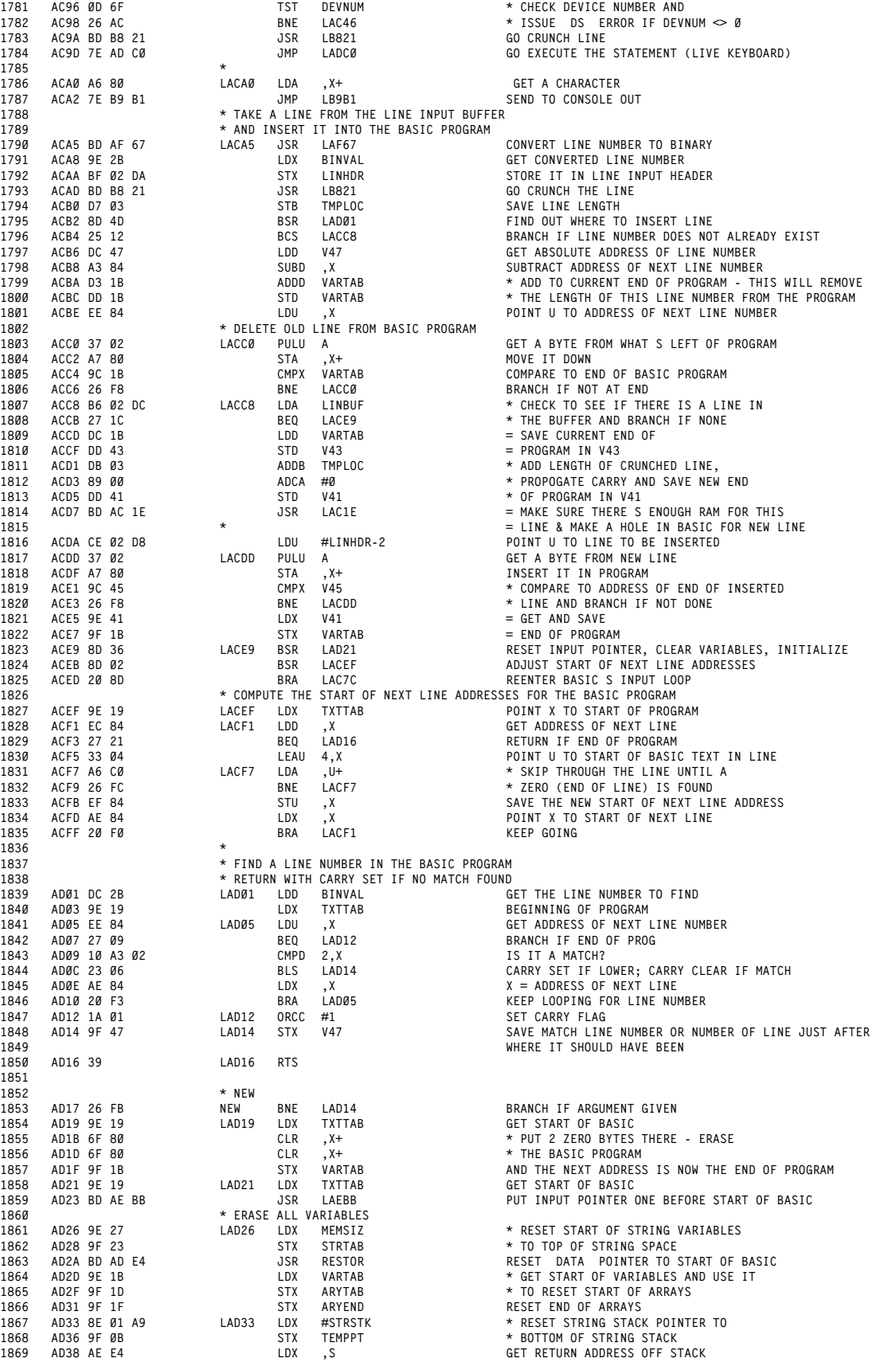

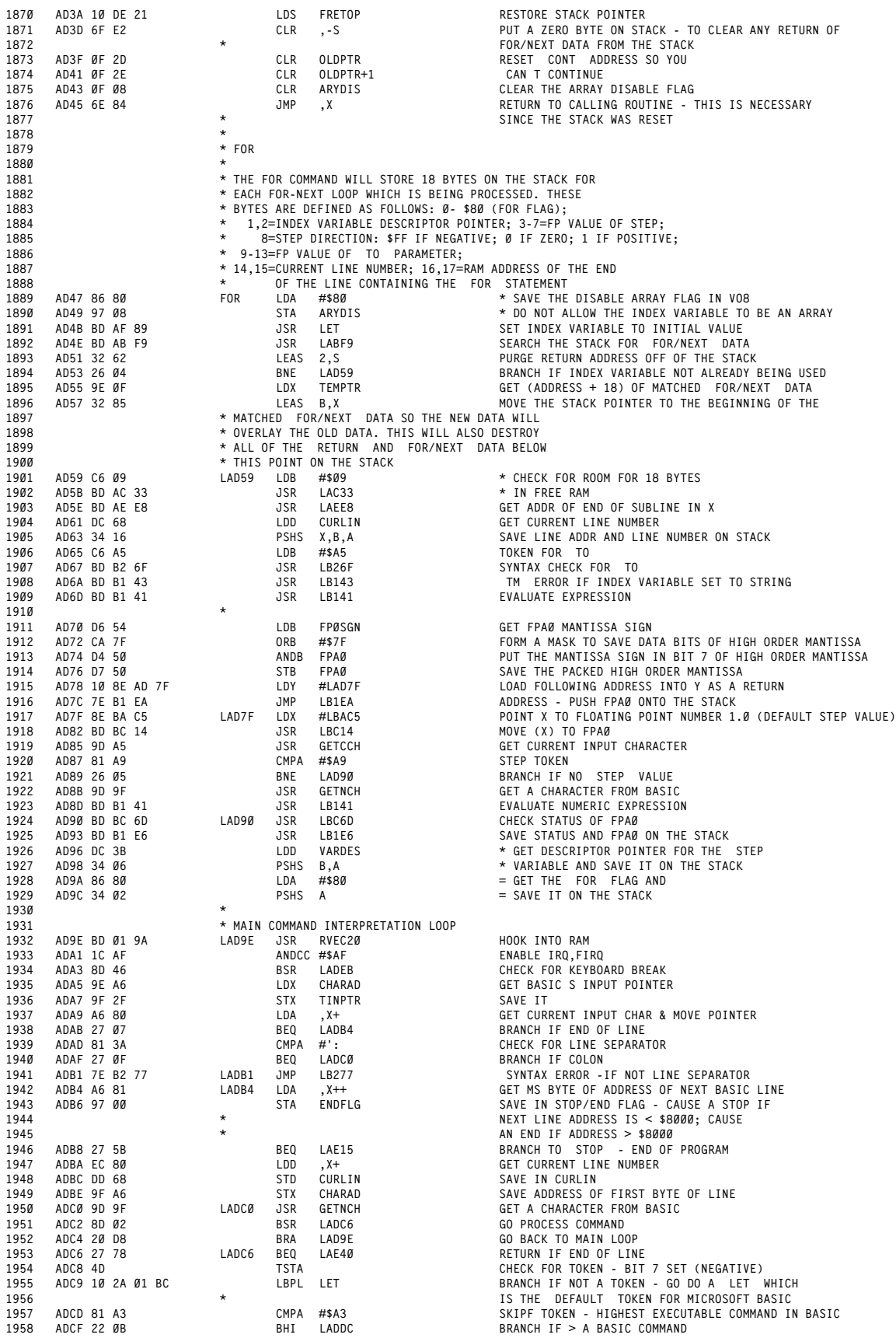

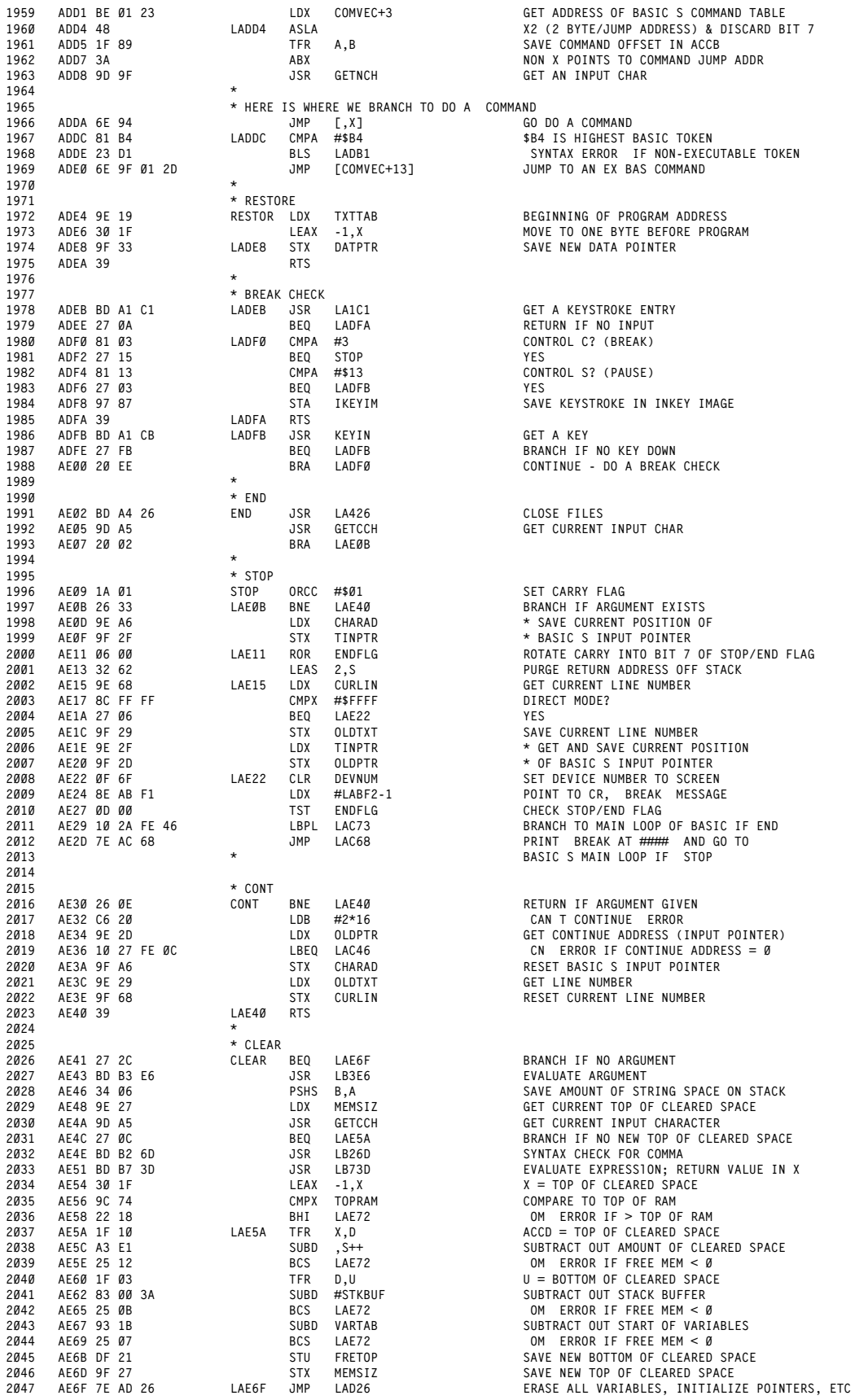

**ORIGIN:SPECTRAL ASSOC REVISED:12/26/1999 WALTER K ZYDHEK**

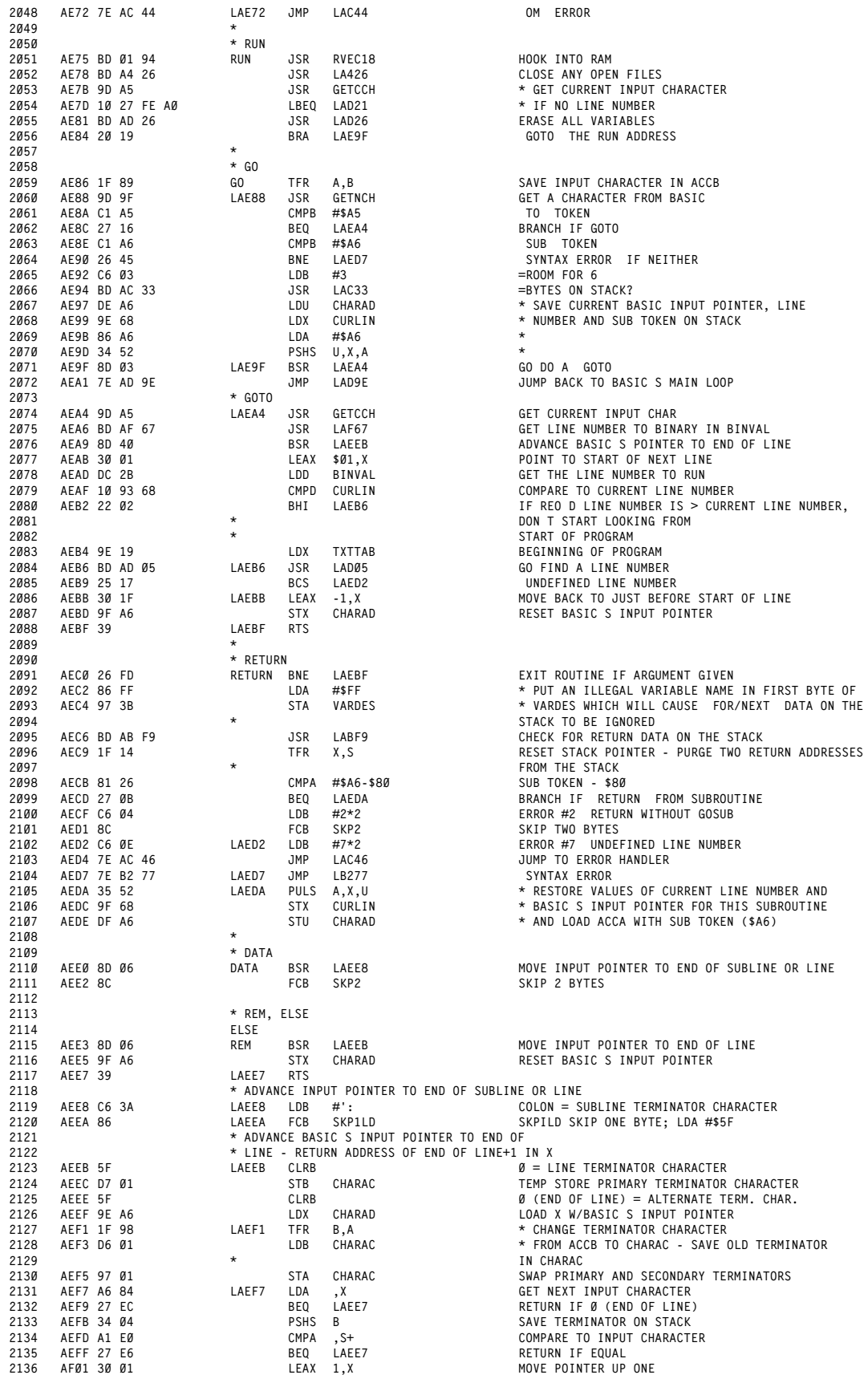

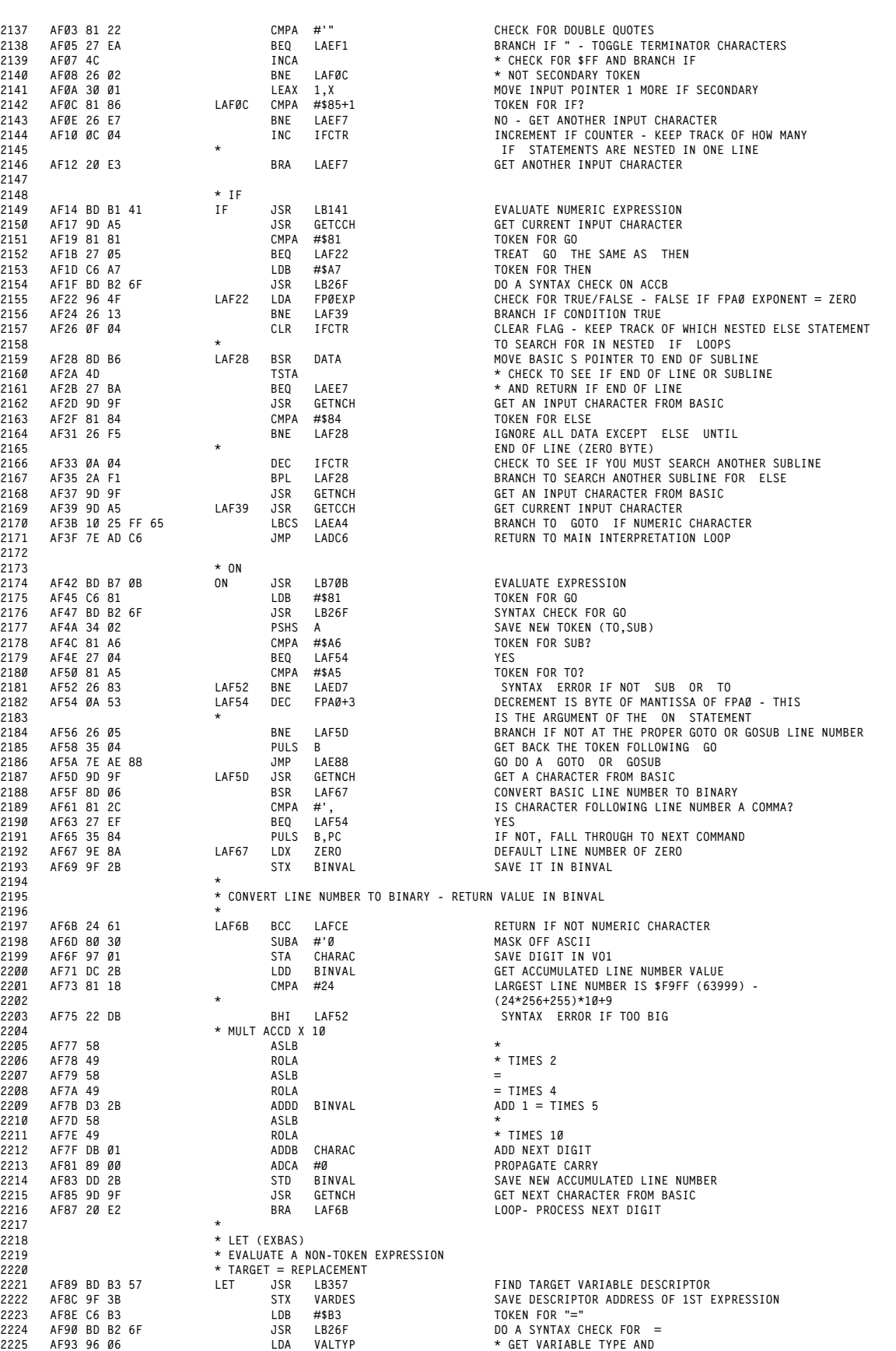

**B25**

**ORIGIN:SPECTRAL ASSOC REVISED:12/26/1999 WALTER K ZYDHEK**

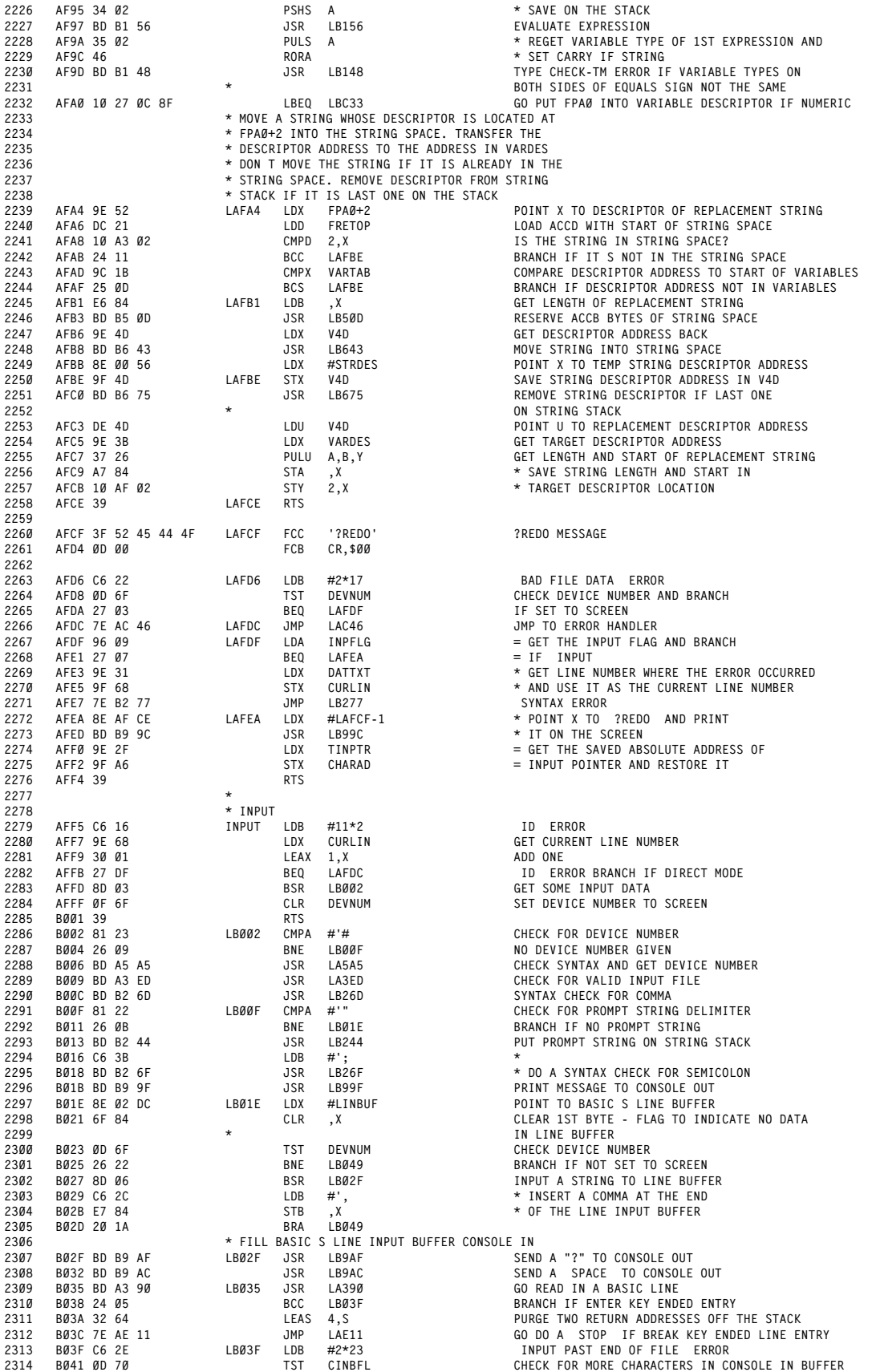

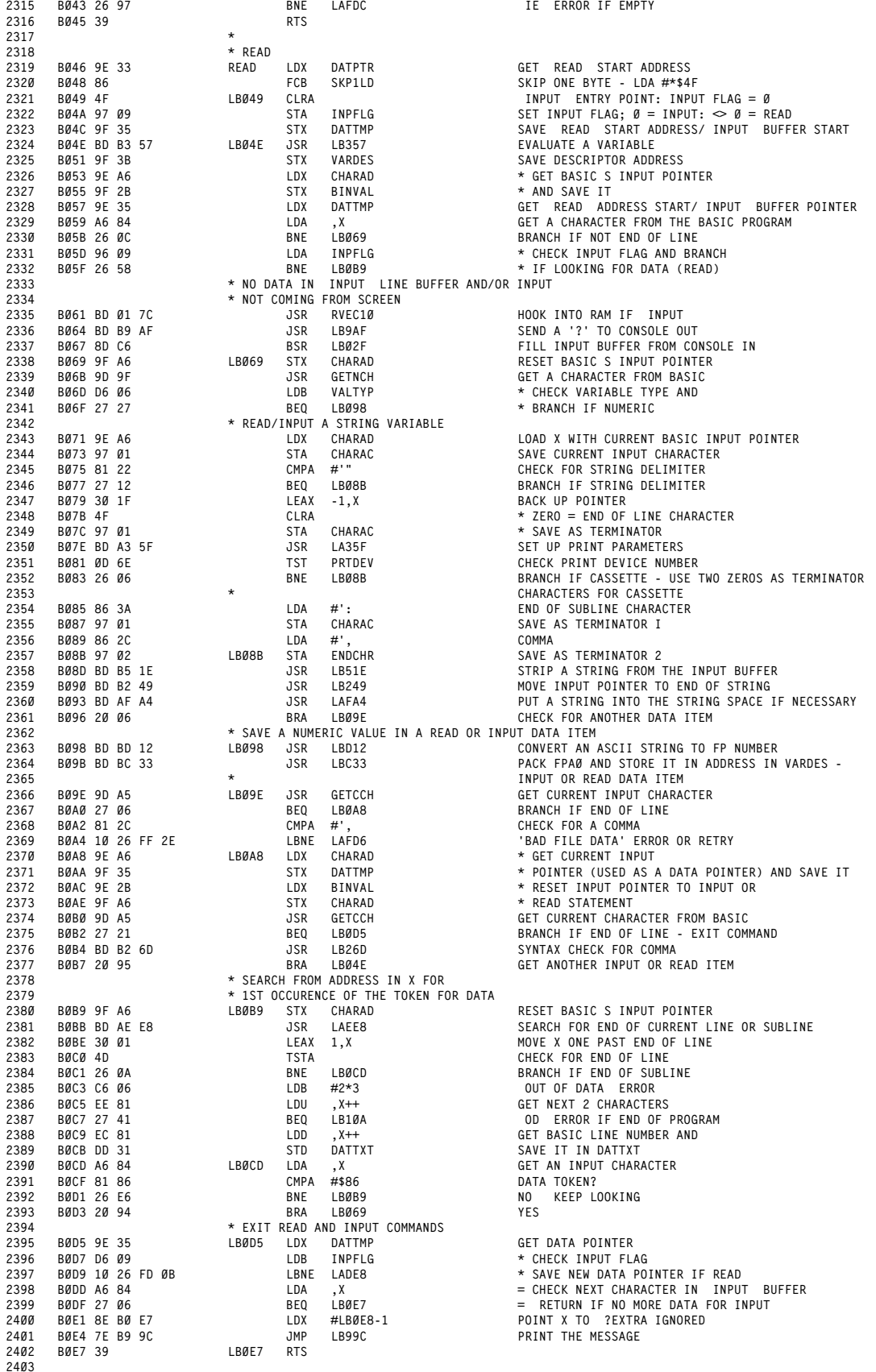

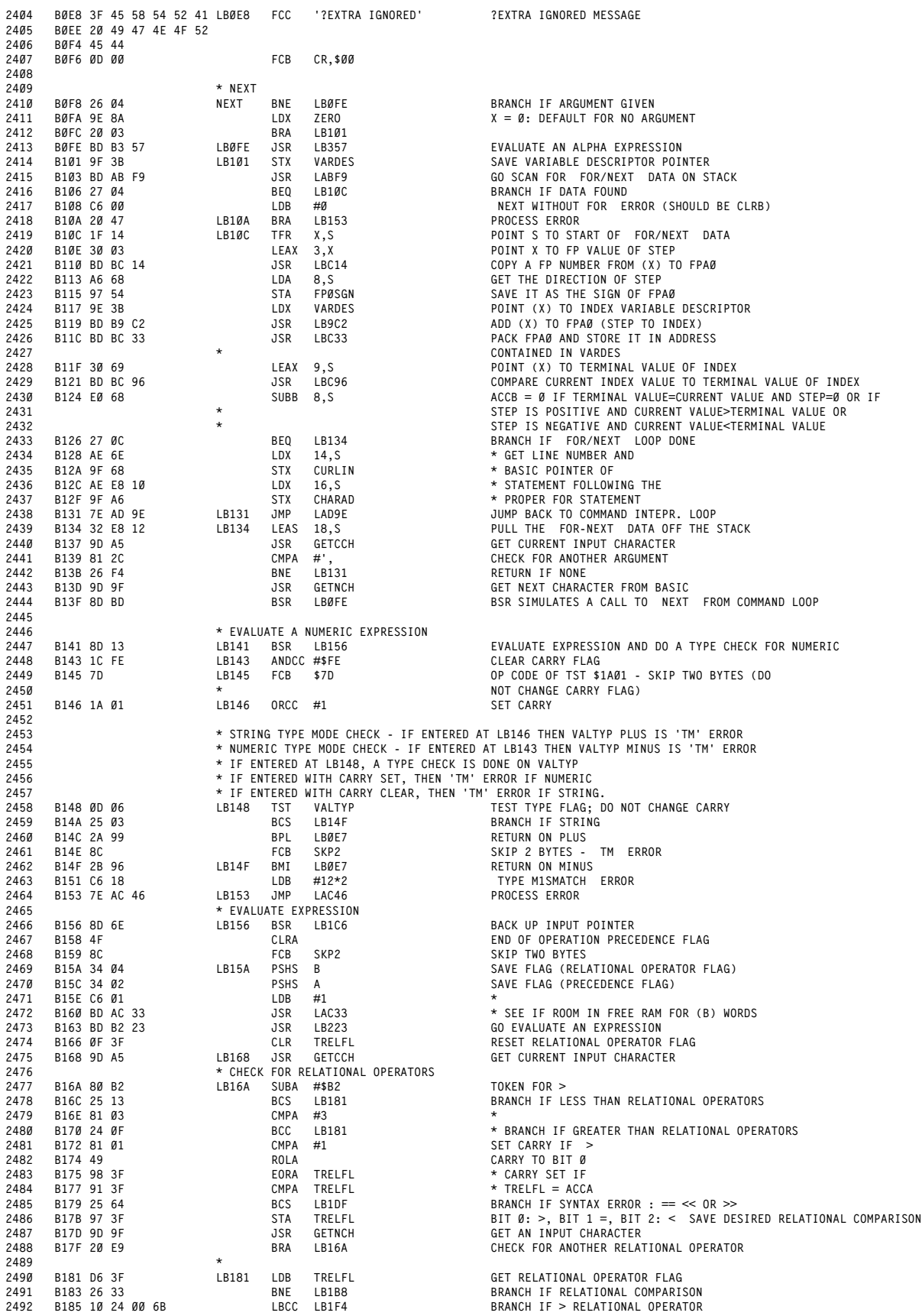

 **B189 8B 07 ADDA #7 SEVEN ARITHMETIC/LOGICAL OPERATORS 2494 B18B 24 67 BCC LB1F4 BRANCH IF NOT ARITHMETIC/LOGICAL OPERATOR B18D 99 06 ADCA VALTYP ADD CARRY, NUMERIC FLAG AND MODIFIED TOKEN NUMBER B18F 10 27 04 7C LBEQ LB60F BRANCH IF VALTYP = FF, AND ACCA = '+' TOKEN - 2497 CONCATENATE TWO STRINGS B193 89 FF ADCA #-1 RESTORE ARITHMETIC/LOGICAL OPERATOR NUMBER B195 34 02 PSHS A \* STORE OPERATOR NUMBER ON STACK; MULTIPLY IT BY 2 B197 48 ASLA \* THEN ADD THE STORED STACK DATA = MULTIPLY 2501 B198 AB E0 ADDA ,S+ \* X 3; 3 BYTE/TABLE ENTRY B19A 8E AA 51 LDX #LAA51 JUMP TABLE FOR ARITHMETIC & LOGICAL OPERATORS B19D 30 86 LEAX A,X POINT X TO PROPER TABLE 2504 B19F 35 02 LB19F PULS A GET PRECEDENCE FLAG FROM STACK B1A1 A1 84 CMPA ,X COMPARE TO CURRENT OPERATOR B1A3 24 55 BCC LB1FA BRANCH IF STACK OPERATOR > CURRENT OPERATOR B1A5 8D 9C BSR LB143 'TM' ERROR IF VARIABLE TYPE = STRING \* OPERATION BEING PROCESSED IS OF HIGHER PRECEDENCE THAN THE PREVIOUS OPERATION. B1A7 34 02 LB1A7 PSHS A SAVE PRECEDENCE FLAG 2511 B1A9 8D 29 BSR LB1D4 PUSH OPERATOR ROUTINE ADDRESS AND FPA0 ONTO STACK B1AB 9E 3D LDX RELPTR GET POINTER TO ARITHMETIC/LOGICAL TABLE ENTRY FOR \* LAST CALCULATED OPERATION B1AD 35 02 PULS A GET PRECEDENCE FLAG OF PREVIOUS OPERATION 2515 B1AF 26 1D BNE LB1CE BRANCH IF NOT END OF OPERATION 2516 B1B1 4D TSTA CHECK TYPE OF PRECEDENCE FLAG > B1B2 10 27 00 6A LBEQ LB220 BRANCH IF END OF EXPRESSION OR SUB-EXPRESSION B1B6 20 4B BRA LB203 EVALUATE AN OPERATION \* DO A RELATIONAL COMPARISON HERE B1B8 08 06 LB1B8 ASL VALTYP BIT 7 OF TYPE FLAG TO CARRY B1BA 59 ROLB SHIFT RELATIONAL FLAG LEFT - VALTYP TO BIT 0 B1BB 8D 09 BSR LB1C6 MOVE THE INPUT POINTER BACK ONE B1BD 8E B1 CB LDX #LB1CB POINT X TO RELATIONAL COMPARISON JUMP TABLE B1C0 D7 3F STB TRELFL SAVE RELATIONAL COMPARISON DATA B1C2 0F 06 CLR VALTYP SET VARIABLE TYPE TO NUMERIC 2526 B1C4 20 D9 BRA LB19F PERFORM OPERATION OR SAVE ON STACK B1C6 9E A6 LB1C6 LDX CHARAD \* GET BASIC'S INPUT POINTER AND B1C8 7E AE BB JMP LAEBB \* MOVE IT BACK ONE \* RELATIONAL COMPARISON JUMP TABLE B1CB 64 LB1CB FCB \$64 RELATIONAL COMPARISON FLAG B1CC B2 F4 LB1CC FDB LB2F4 JUMP ADDRESS B1CE A1 84 LB1CE CMPA ,X COMPARE PRECEDENCE OF LAST DONE OPERATION TO \* NEXT TO BE DONE OPERATION B1D0 24 31 BCC LB203 EVALUATE OPERATION IF LOWER PRECEDENCE B1D2 20 D3 BRA LB1A7 PUSH OPERATION DATA ON STACK IF HIGHER PRECEDENCE \* PUSH OPERATOR EVALUATION ADDRESS AND FPA0 ONTO STACK AND EVALUATE ANOTHER EXPR B1D4 EC 01 LB1D4 LDD 1,X GET ADDRESS OF OPERATOR ROUTINE 2541 B1D6 34 06 PSHS B,A SAVE IT ON THE STACK B1D8 8D 08 BSR LB1E2 PUSH FPA0 ONTO STACK B1DA D6 3F LDB TRELFL GET BACK RELATIONAL OPERATOR FLAG B1DC 16 FF 7B LBRA LB15A EVALUATE ANOTHER EXPRESSION** 2545 B1DF 7E B2 77 LB1DF JMP LB277<br>2546 kpush = Push FPA0 ONTO THE STACK. ,S = EXPONENT \* PUSH = 2546<br>2547 kpush = 255 =HIGH ORDER MANTISSA 3-4,S = LOW ORDER MANTISSA<br>2548 kpc = SIGN RETURN WITH PRECEDENCE CODE IN ACCA **B1E2 D6 54 LB1E2 LDB FP0SGN GET SIGN OF FPA0 MANTISSA B1E4 A6 84 LDA ,X GET PRECEDENCE CODE TO ACCA B1E6 35 20 LB1E6 PULS Y GET RETURN ADDRESS FROM STACK & PUT IT IN Y B1E8 34 04 PSHS B SAVE ACCB ON STACK B1EA D6 4F LB1EA LDB FP0EXP \* PUSH FPA0 ONTO THE STACK B1EC 9E 50 LDX FPA0 \* B1EE DE 52 LDU FPA0+2 \* B1F0 34 54 PSHS U,X,B \* B1F2 6E A4 JMP ,Y JUMP TO ADDRESS IN Y \* BRANCH HERE IF NON-OPERATOR CHARACTER FOUND - USUALLY ')' OR END OF LINE B1F4 9E 8A LB1F4 LDX ZERO POINT X TO DUMMY VALUE (ZERO) B1F6 A6 E0 LDA ,S+ GET PRECEDENCE FLAG FROM STACK** 2562 B1F8 27 26 BEQ LB220 BRANCH IF END OF EXPRESSION<br>2563 B1FA 81 64 LB1FA CMPA #\$64 \* CHECK FOR RELATIONAL COMPARISON FLAG **B1FC 27 03 BEQ LB201 \* AND BRANCH IF RELATIONAL COMPARISON** 2565 B1FE BD B1 43 JSR LB143 TM ERROR IF VARIABLE TYPE = STRING<br>2566 B2Ø1 9F 3D LB2Ø1 STX RELPTR SAVE POINTER **B203 35 04 LB203 PULS B GET RELATIONAL OPERATOR FLAG FROM STACK 2568 B205 81 5A CMPA #\$5A CHECK FOR 'NOT' OPERATOR 2569 B207 27 19 BEQ LB222 RETURN IF 'NOT' - NO RELATIONAL COMPARISON 2570 B209 81 7D CMPA #\$7D CHECK FOR NEGATION (UNARY) FLAG 2571 B20B 27 15 BEQ LB222 RETURN IF NEGATION - NO RELATIONAL COMPARISON \* EVALUATE AN OPERATION. EIGHT BYTES WILL BE STORED ON STACK, FIRST SIX BYTES 2574 \* ARE A TEMPORARY FLOATING POINT RESULT THEN THE ADDRESS OF ROUTINE WHICH \* WILL EVALUATE THE OPERATION. THE RTS AT END OF ROUTINE WILL VECTOR \* TO EVALUATING ROUTINE. B20D 54 LSRB = ROTATE VALTYP BIT INTO CARRY B20E D7 0A STB RELFLG = FLAG AND SAVE NEW RELFLG 2579 B210 35 52 PULS A,X,U \* PULL A FP VALUE OFF OF THE STACK B212 97 5C STA FP1EXP \* AND SAVE IT IN FPA1 B214 9F 5D STX FPA1 \***

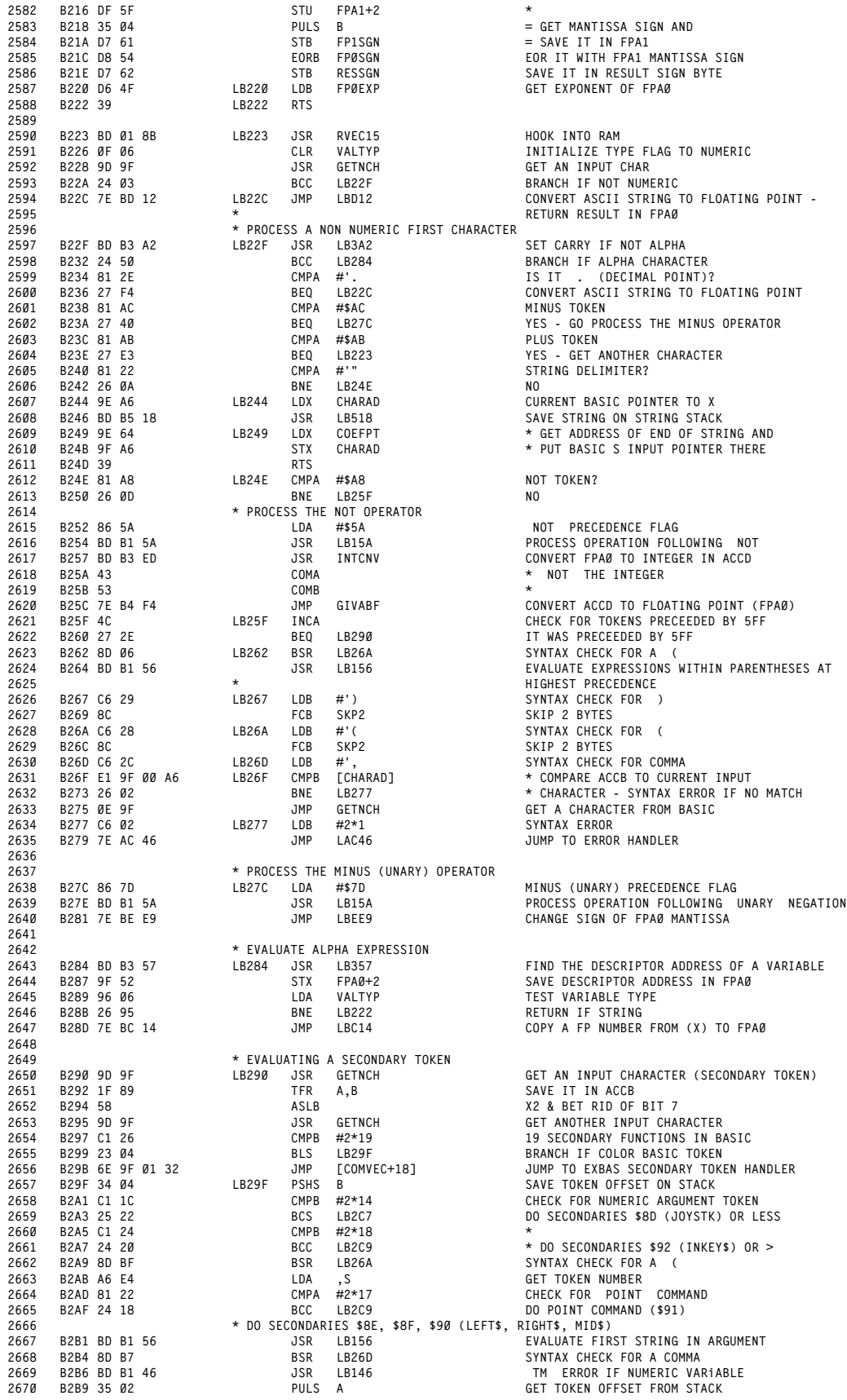

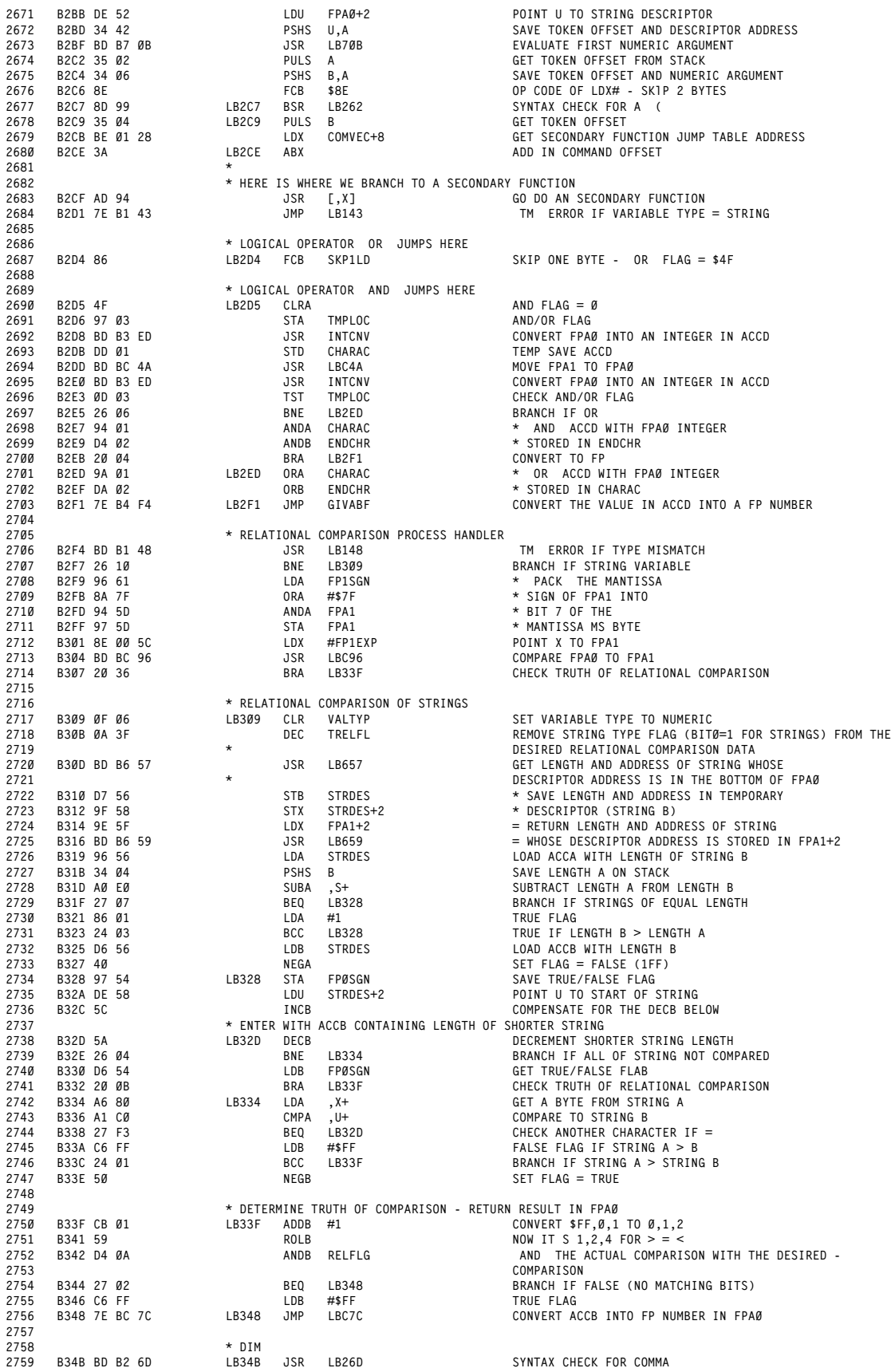

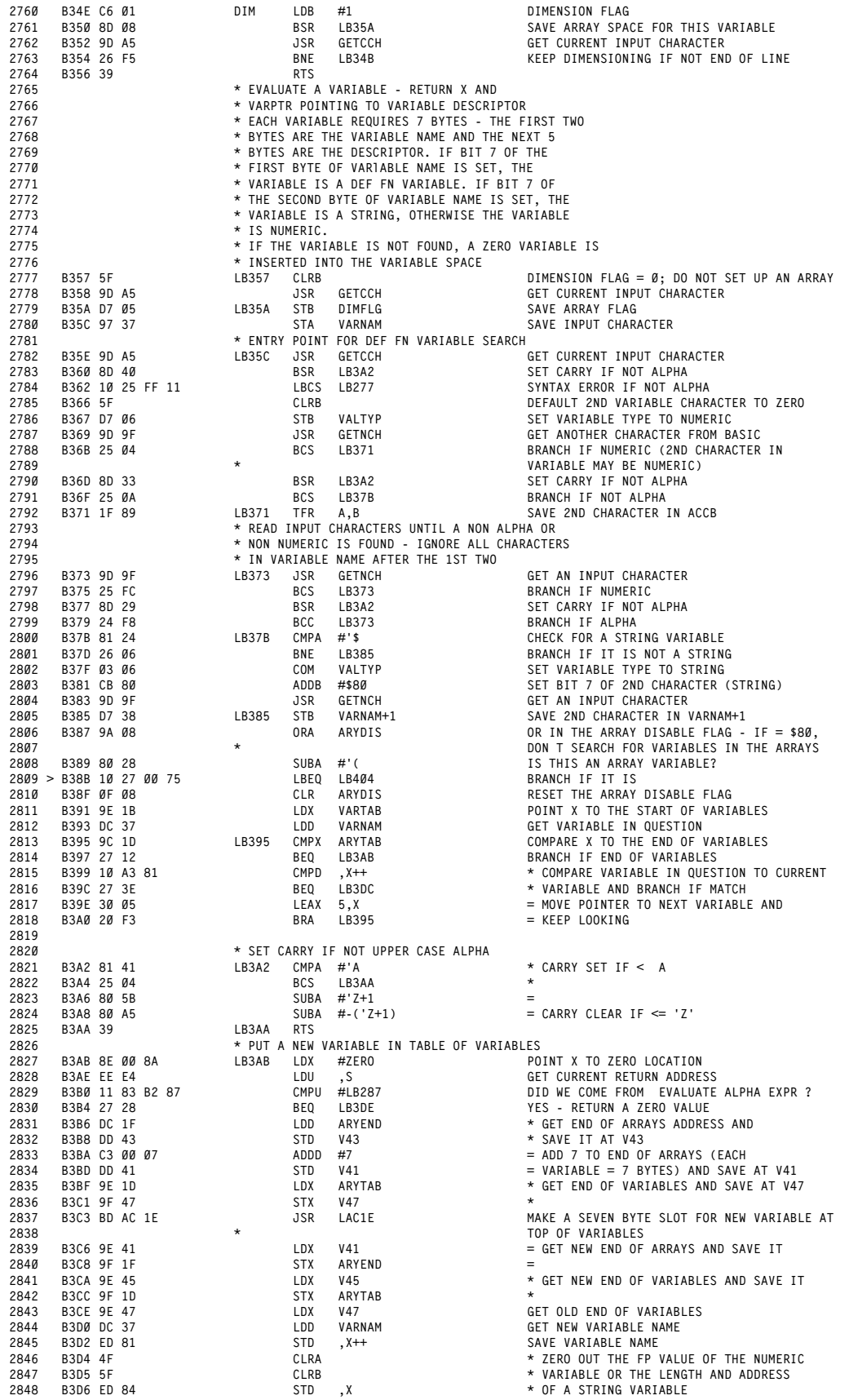

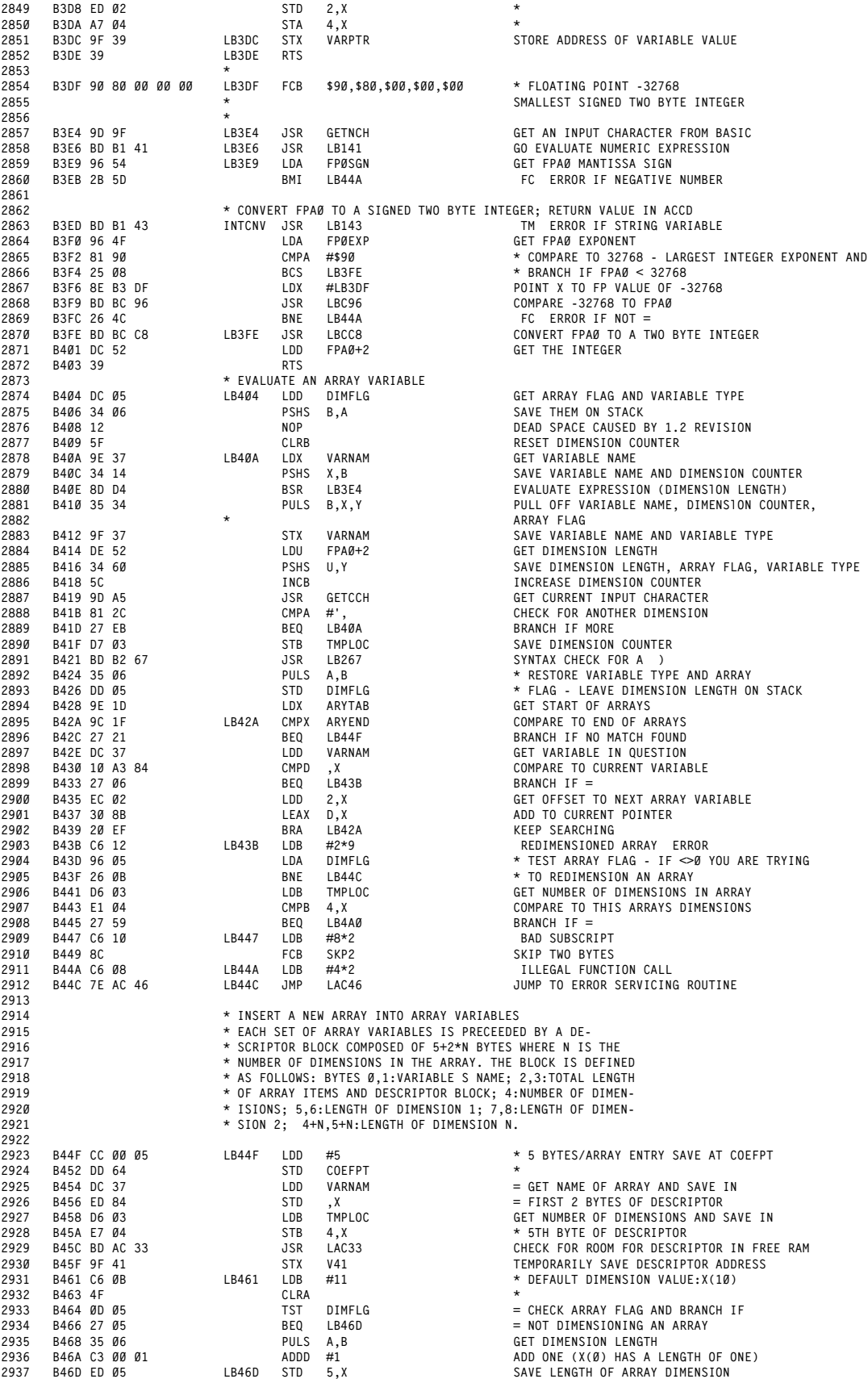

 **B46F 8D 5D BSR LB4CE MULTIPLY ACCUM ARRAY SIZE NUMBER LENGTH** <u>2939</u> **and 50 state of the state of the state of the state of the state of the state of the state of the state of the state of the state of the state of the state of the state of the state of the state of the state of th B471 DD 64 STD COEFPT TEMP STORE NEW CURRENT ACCUMULATED ARRAY SIZE B473 30 02 LEAX 2,X BUMP POINTER UP TWO 2942 B475 0A 03 DEC TMPLOC \* DECREMENT DIMENSION COUNTER AND BRANCH IF B477 26 E8 BNE LB461 \* NOT DONE WITH ALL DIMENSIONS 2944 B479 9F 0F STX TEMPTR SAVE ADDRESS OF (END OF ARRAY DESCRIPTOR - 5) B47B D3 0F ADDD TEMPTR ADD TOTAL SIZE OF NEW ARRAY 2946 B47D 10 25 F7 C3 LBCS LAC44 'OM' ERROR IF > \$FFFF B481 1F 01 TFR D,X SAVE END OF ARRAY IN X B483 BD AC 37 JSR LAC37 MAKE SURE THERE IS ENOUGH FREE RAM FOR ARRAY B486 83 00 35 SUBD #STKBUF-5 SUBTRACT OUT THE (STACK BUFFER - 5) 2950 B489 DD 1F STD ARYEND SAVE NEW END OF ARRAYS B48B 4F CLRA ZERO = TERMINATOR BYTE B48C 30 1F LB48C LEAX -1,X \* STORE TWO TERMINATOR BYTES AT B48E A7 05 STA 5,X \* THE END OF THE ARRAY DESCRIPTOR B490 9C 0F CMPX TEMPTR \* B492 26 F8 BNE LB48C \* B494 9E 41 LDX V41 GET ADDRESS OF START OF DESCRIPTOR B496 96 1F LDA ARYEND GET MSB OF END OF ARRAYS; LSB ALREADY THERE B498 93 41 SUBD V41 SUBTRACT OUT ADDRESS OF START OF DESCRIPTOR B49A ED 02 STD 2,X SAVE LENGTH OF (ARRAY AND DESCRIPTOR) B49C 96 05 LDA DIMFLG \* GET ARRAY FLAG AND BRANCH 2961 B49E 26 2D BNE LB4CD \* BACK IF DIMENSIONING \* CALCULATE POINTER TO CORRECT ELEMENT B4A0 E6 04 LB4A0 LDB 4,X GET THE NUMBER OF DIMENSIONS 2964 B4A2 D7 03 STB TMPLOC TEMPORARILY SAVE B4A4 4F CLRA \* INITIALIZE POINTER B4A5 5F CLRB \* TO ZERO B4A6 DD 64 LB4A6 STD COEFPT SAVE ACCUMULATED POINTER B4A8 35 06 PULS A,B \* PULL DIMENSION ARGUMENT OFF THE 2969 B4AA DD 52 STD FPA0+2 \* STACK AND SAVE IT B4AC 10 A3 05 CMPD 5,X COMPARE TO STORED 'DIM' ARGUMENT 2971 B4AF 24 3A BCC LB4EB 'BS' ERROR IF > = "DIM" ARGUMENT 2972 B4B1 DE 64 LDU COEFPT \* GET ACCUMULATED POINTER AND B4B3 27 04 BEQ LB4B9 \* BRANCH IF 1ST DIMENSION B4B5 8D 17 BSR LB4CE = MULTIPLY ACCUMULATED POINTER AND DIMENSION B4B7 D3 52 ADDD FPA0+2 = LENGTH AND ADD TO CURRENT ARGUMENT 2976 B4B9 30 02 LB4B9 LEAX 2,X MOVE POINTER TO NEXT DIMENSION B4BB 0A 03 DEC TMPLOC \* DECREMENT DIMENSION COUNTER AND B4BD 26 E7 BNE LB4A6 \* BRANCH IF ANY DIMENSIONS LEFT \* MULTIPLY ACCD BY 5 - 5 BYTES/ARRAY VALUE B4BF ED E3 STD ,--S B4C1 58 ASLB B4C2 49 ROLA TIMES 2 B4C3 58 ASLB B4C4 49 ROLA TIMES 4 B4C5 E3 E1 ADDD ,S++ TIMES 5 B4C7 30 8B LEAX D,X ADD OFFSET TO START OF ARRAY B4C9 30 05 LEAX 5,X ADJUST POINTER FOR SIZE OF DESCRIPTOR B4CB 9F 39 STX VARPTR SAVE POINTER TO ARRAY VALUE B4CD 39 LB4CD RTS \* MULTIPLY 2 BYTE NUMBER IN 5,X BY THE 2 BYTE NUMBER IN COEFPT. RETURN RESULT IN ACCD, BS ERROR IF > \$FFFF B4CE 86 10 LB4CE LDA #16 16 SHIFTS TO DO A MULTIPLY B4D0 97 45 STA V45 SHIFT COUNTER 2994 B4D2 EC 05 LDD 5,X \* GET SIZE OF DIMENSION B4D4 DD 17 STD BOTSTK \* AND SAVE IT B4D6 4F CLRA \* ZERO B4D7 5F CLRB \* ACCD B4D8 58 LB4D8 ASLB = SHIFT ACCB LEFT B4D9 49 ROLA = ONE BIT B4DA 25 0F BCS LB4EB 'BS' ERROR IF CARRY 3001 B4DC 08 65 ASL COEFPT+1 \* SHIFT MULTIPLICAND LEFT ONE B4DE 09 64 ROL COEFPT \* BIT - ADD MULTIPLIER TO ACCUMULATOR B4E0 24 04 BCC LB4E6 \* IF CARRY <> 0 3004 B4E2 D3 17 ADDD BOTSTK ADD MULTIPLIER TO ACCD B4E4 25 05 BCS LB4EB 'BS' ERROR IF CARRY (>\$FFFF) B4E6 0A 45 LB4E6 DEC V45 \* DECREMENT SHIFT COUNTER B4E8 26 EE BNE LB4D8 \* IF NOT DONE B4EA 39 RTS B4EB 7E B4 47 LB4EB JMP LB447 'BS' ERROR \* \* MEM \* THIS IS NOT A TRUE INDICATOR OF FREE MEMORY BECAUSE \* BASIC REQUIRES A STKBUF SIZE BUFFER FOR THE STACK \* FOR WHICH MEM DOES NOT ALLOW. \* B4EE 1F 40 MEM TFR S,D PUT STACK POINTER INTO ACCD 1217 1317 SUBD ARYEND SUBTRACT END OF ARRAYS**<br> **3017 1417 1417 1417 1417 1417 1417 1417 1417 1417 1417 1417 1417 1417 1417 1417 1417 B4F2 21 FCB SKP1 SKIP ONE BYTE \*CONVERT THE VALUE IN ACCB INTO A FP NUMBER IN FPA0 B4F3 4F LB4F3 CLRA CLEAR MS BYTE OF ACCD 3021 \* CONVERT THE VALUE IN ACCD INTO A FLOATING POINT NUMBER IN FPA0 B4F4 0F 06 GIVABF CLR VALTYP SET VARIABLE TYPE TO NUMERIC B4F6 DD 50 STD FPA0 SAVE ACCD IN TOP OF FACA B4F8 C6 90 LDB #\$90 EXPONENT REQUIRED IF THE TOP TWO BYTES \* OF FPA0 ARE TO BE TREATED AS AN INTEGER IN FPA0 3026 B4FA 7E BC 82 JMP LBC82 CONVERT THE REST OF FPA0 TO AN INTEGER**

**B34**

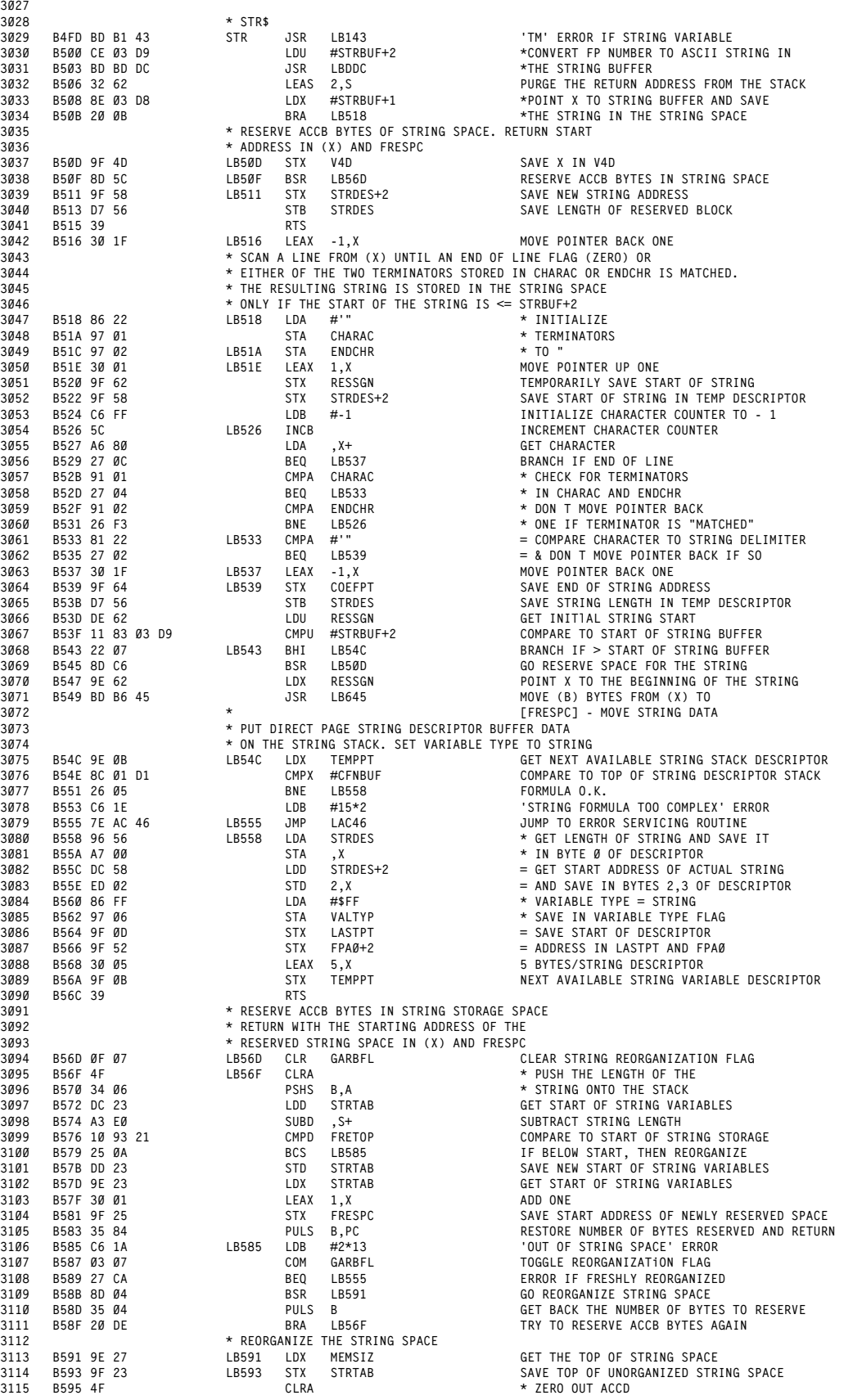

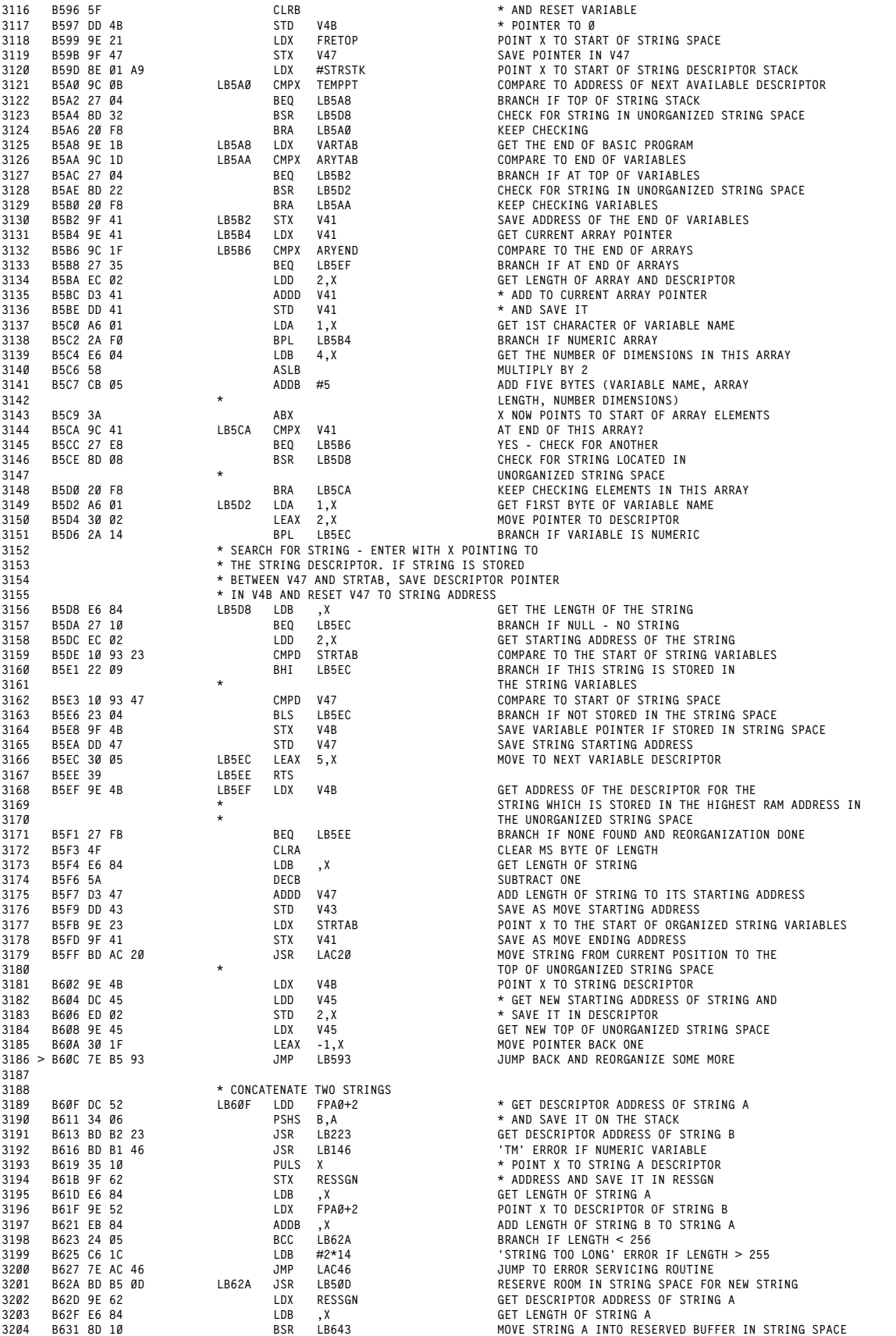

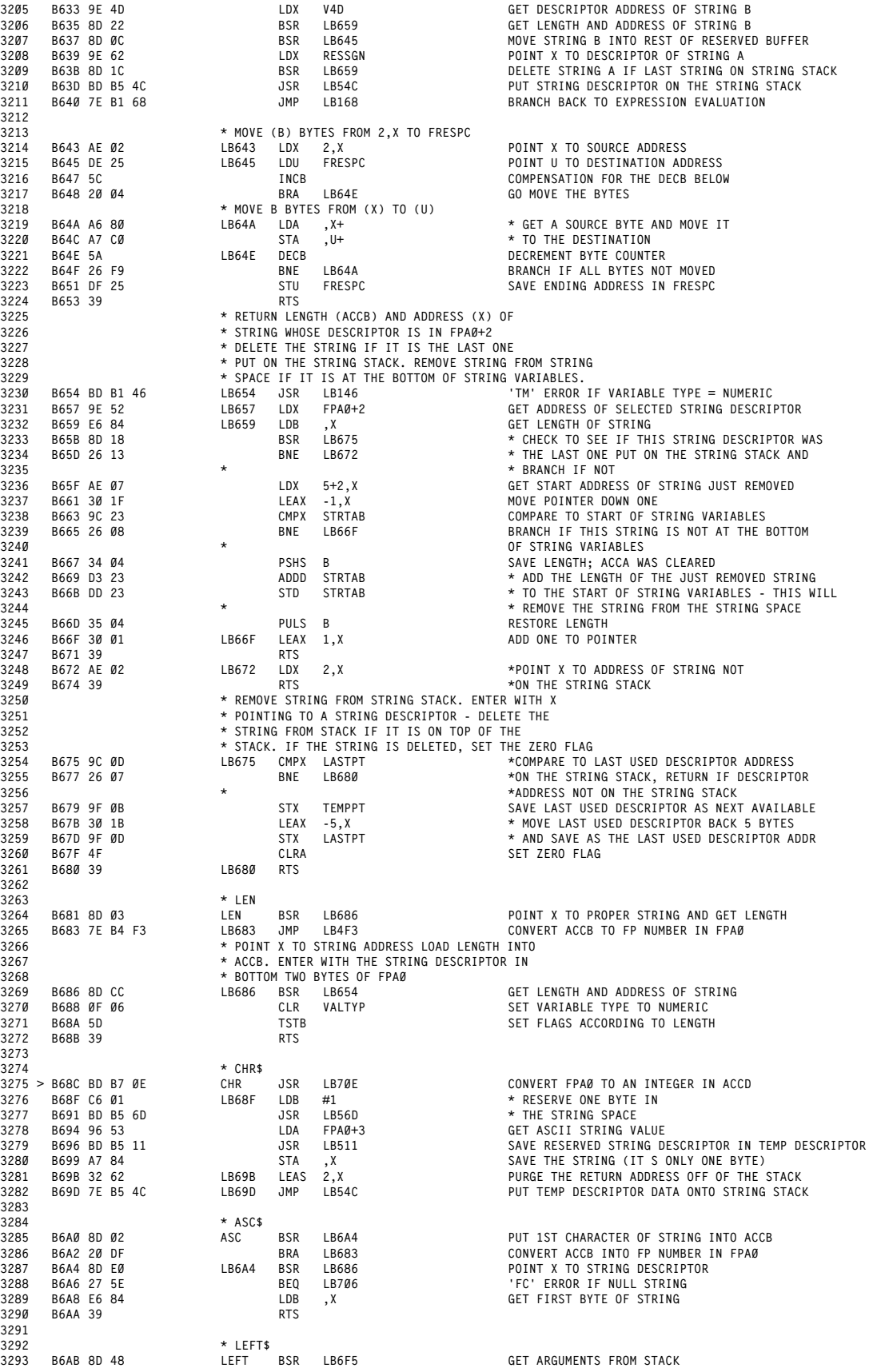

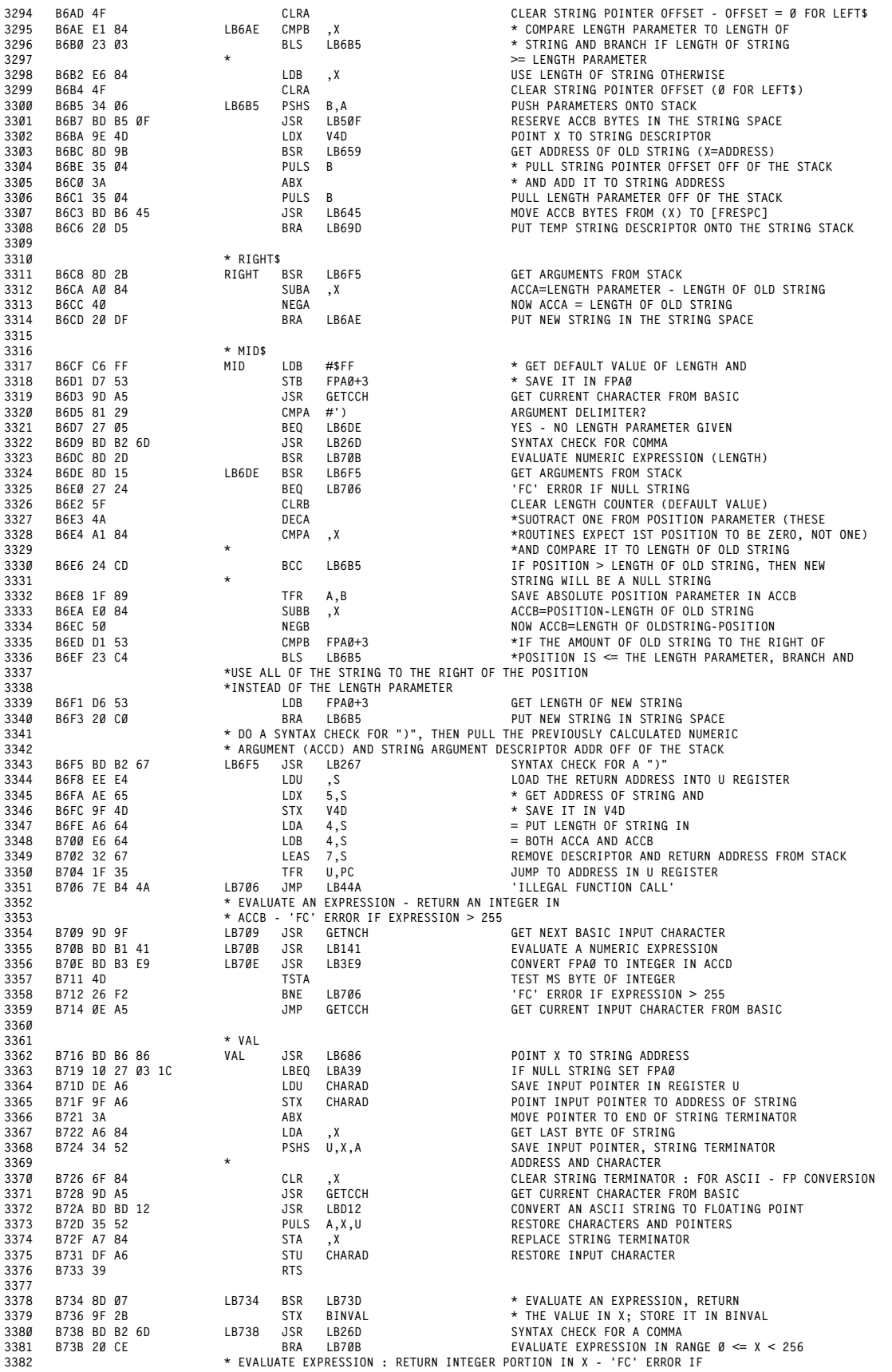

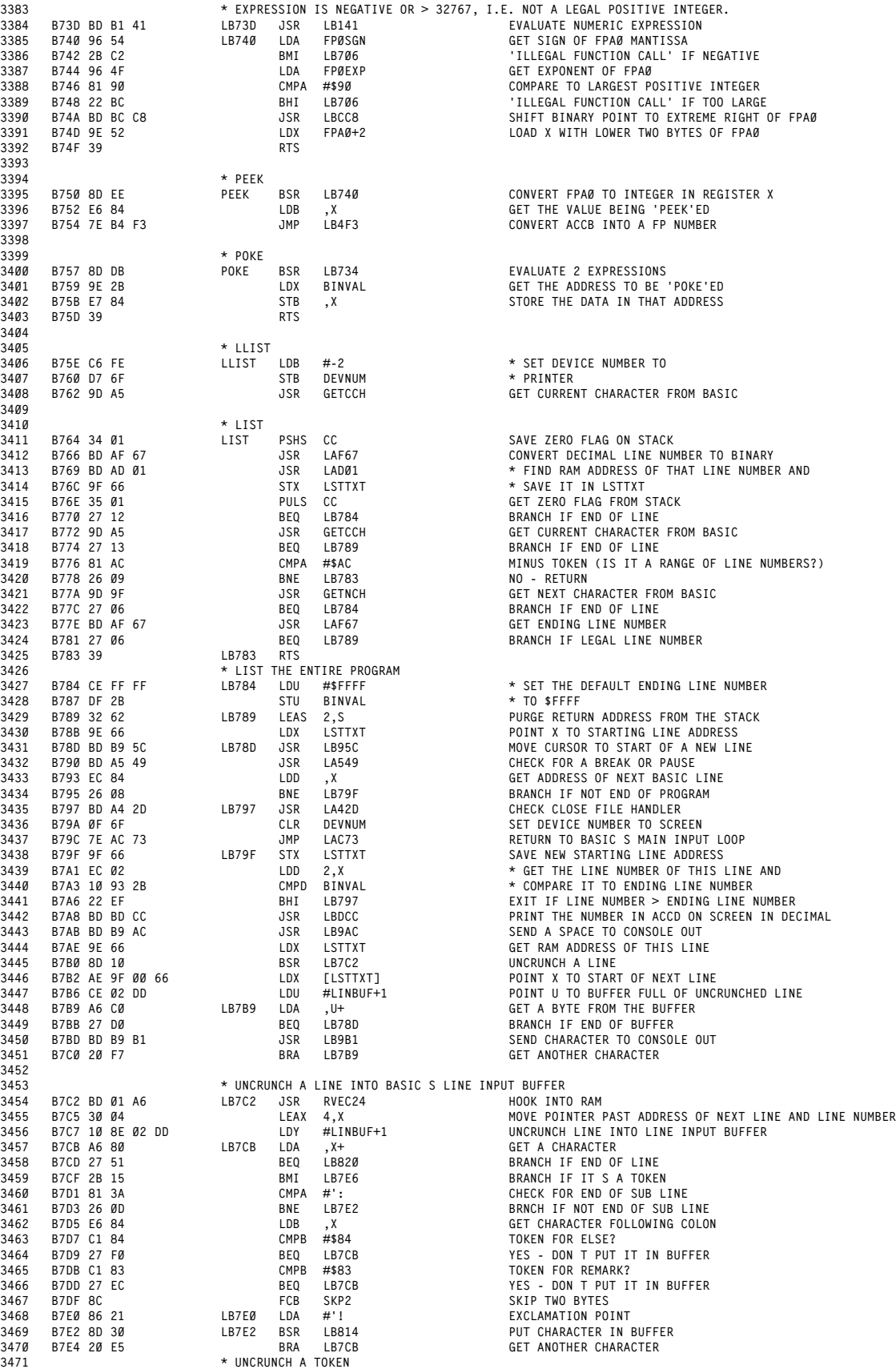

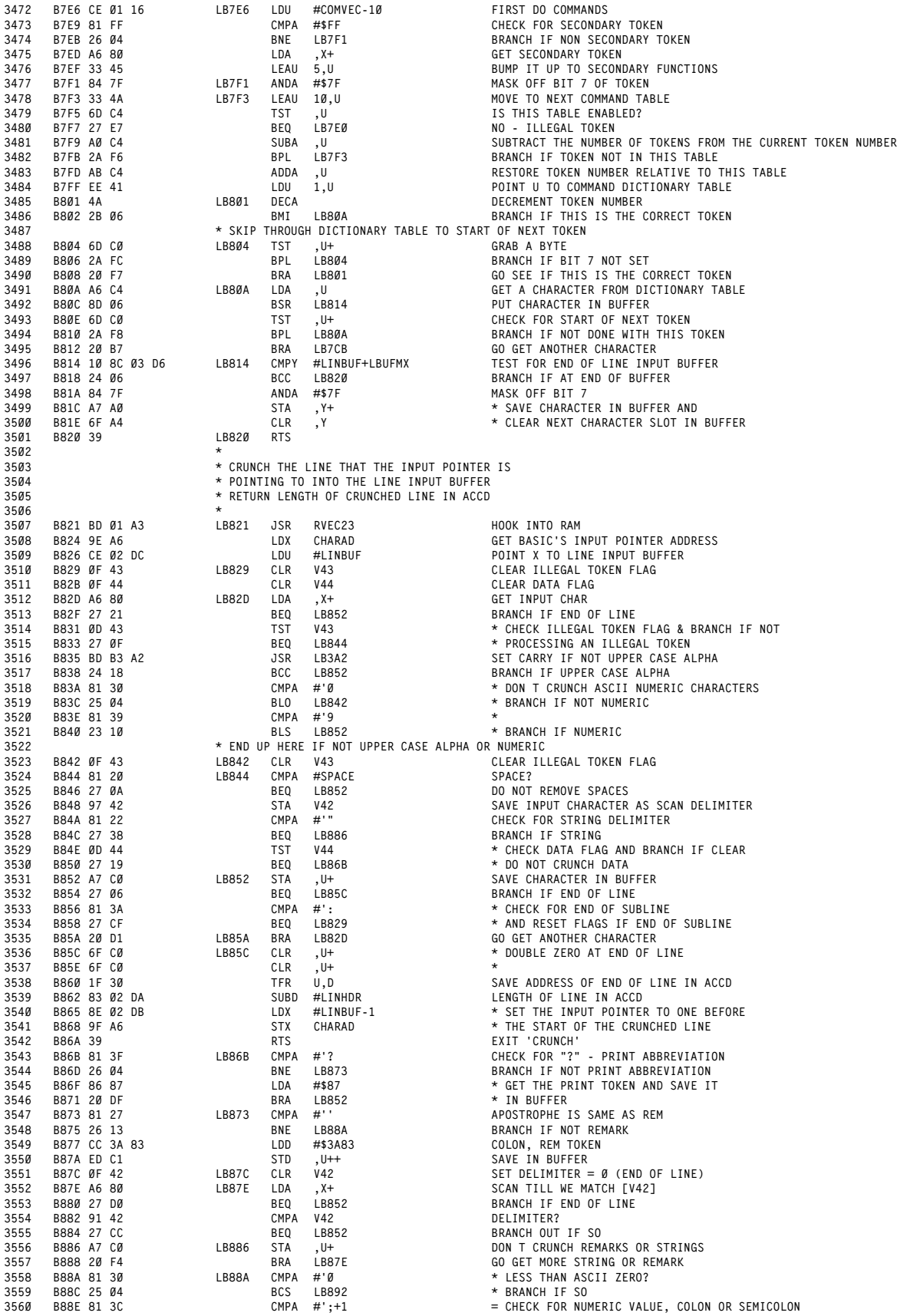

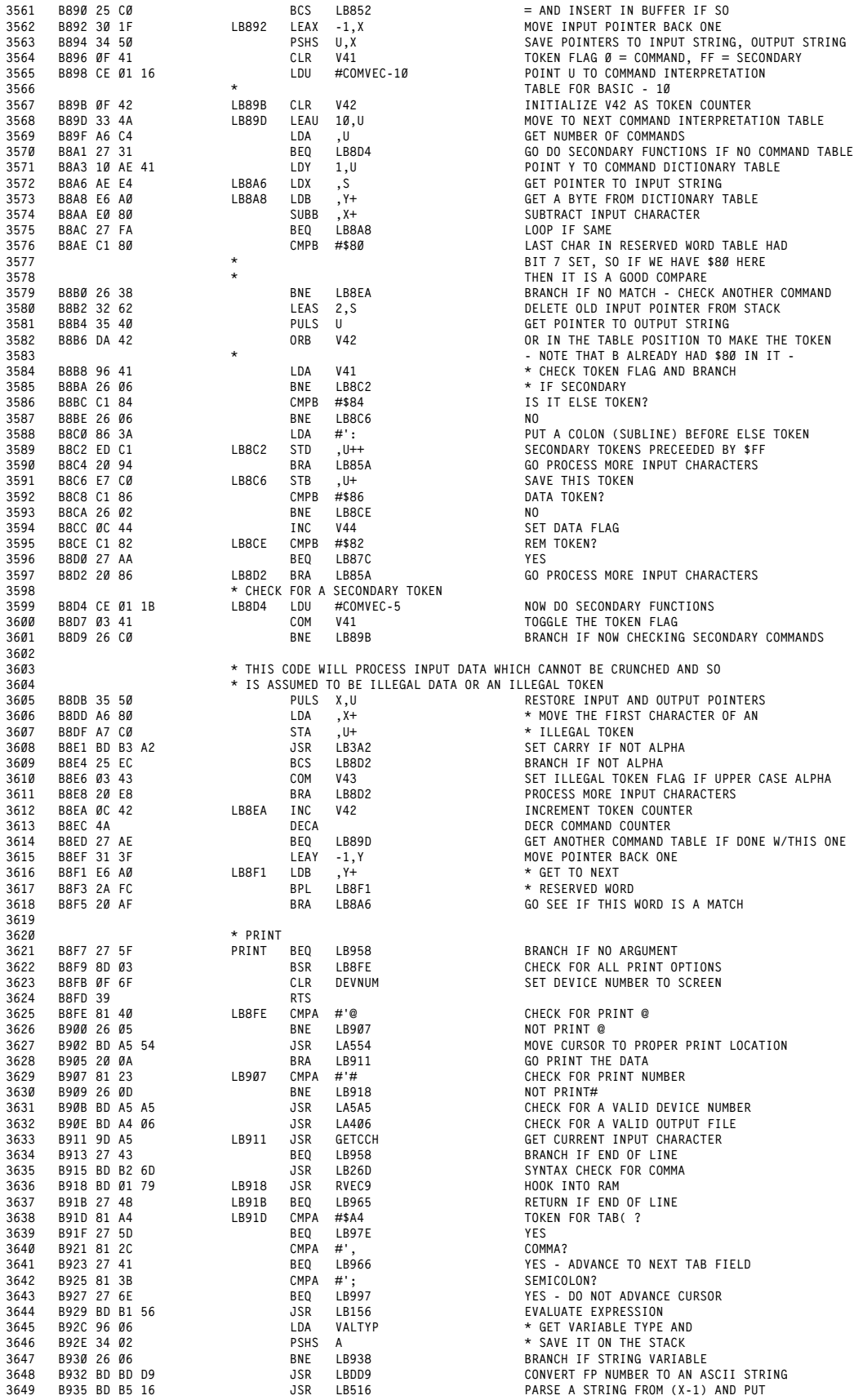

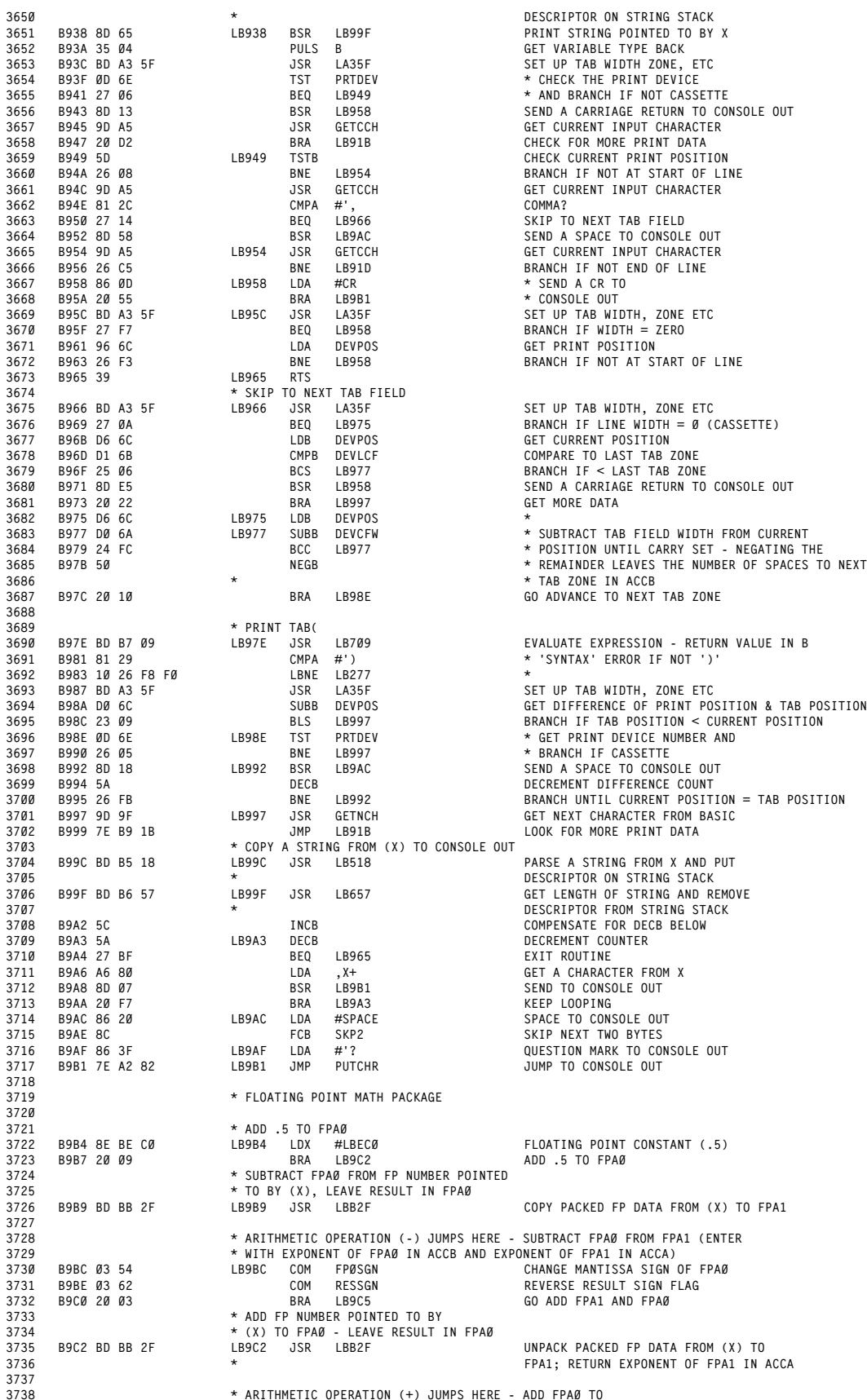

**\* ARITHMETIC OPERATION (+) JUMPS HERE - ADD FPA0 TO**

 **B9C6 10 27 02 80**<br>**3742 B9CA 8E 00 5C**<br>**3743 B9CD 1F 89 B9D2 DØ 4F**<br>**3747 B9D4** 27 **69**<br>**3748 B9D6** 25 ØA **B9D6 25 0A**<br>3749 B9D8 97 4F **B9DC** 97 **54**<br>**3752 B9DE 8E 00 B9DE 8E 00 4F LDX #FP0EXP POINT X TO FPA0 B9E2 C1 F8 LB9E2 CMPB #-8 TEST DIFFERENCE OF EXPONENTS B9EC D6 62**<br>**3760 B9EE** 2A **ØB B9F4 63 03**<br>**3764 B9F6 63 04 B9F6 63 04 3765 B9F8 43 \* B9FB 97 63 LB9FB STA FPSBYT SAVE FPA SUB BYTE BA01 97 53 STA FPA0+3 SAVE IN FPA0 LSB BA03 96 52 LDA FPA0+2 \* ADD NEXT BYTE BAØB** 99 5E<br> **3779 BAØD** 97 51<br> **3780 BAØF** 96 50 **BA11 99 5D ADCA FPA1 \* OF MANTISSA BA13 97 50 STA FPA0 SAVE IN FPA0 BA16 2A 44**<br>**3785 BA18 25 02 BA18 25 02 BA18 BD BA1A 8D 5D BSR LBA79 NEGATE FPA0 MANTISSA \* NORMALIZE FPA0 BA23 97 50**<br>**3794 BA25 96 52**<br>**3795 BA27 97 51 BA29 96 53**<br> **3797 BA2B 97 52**<br> **3798 BA2D 96 63 BA33 CB 08**<br>**3802 BA35 C1 28**<br>**3803 BA37 2D E4 BA3C** 97 **54**<br>**3807 BA3E** 39 **BA3E 39 LBA3E RTS BA3F 8D 6D LBA3F BSR LBAAE SHIFT FPA0 MANTISSA TO RIGHT BA4D 09 50**<br>**3819 BA4F** 2A F3 **BA4F** 2A **F3 3820 BA51** 96 4F **BA55 A0 E0 SUBA ,S+ SUBTRACT ACCUMULATED EXPONENT MODIFIER**

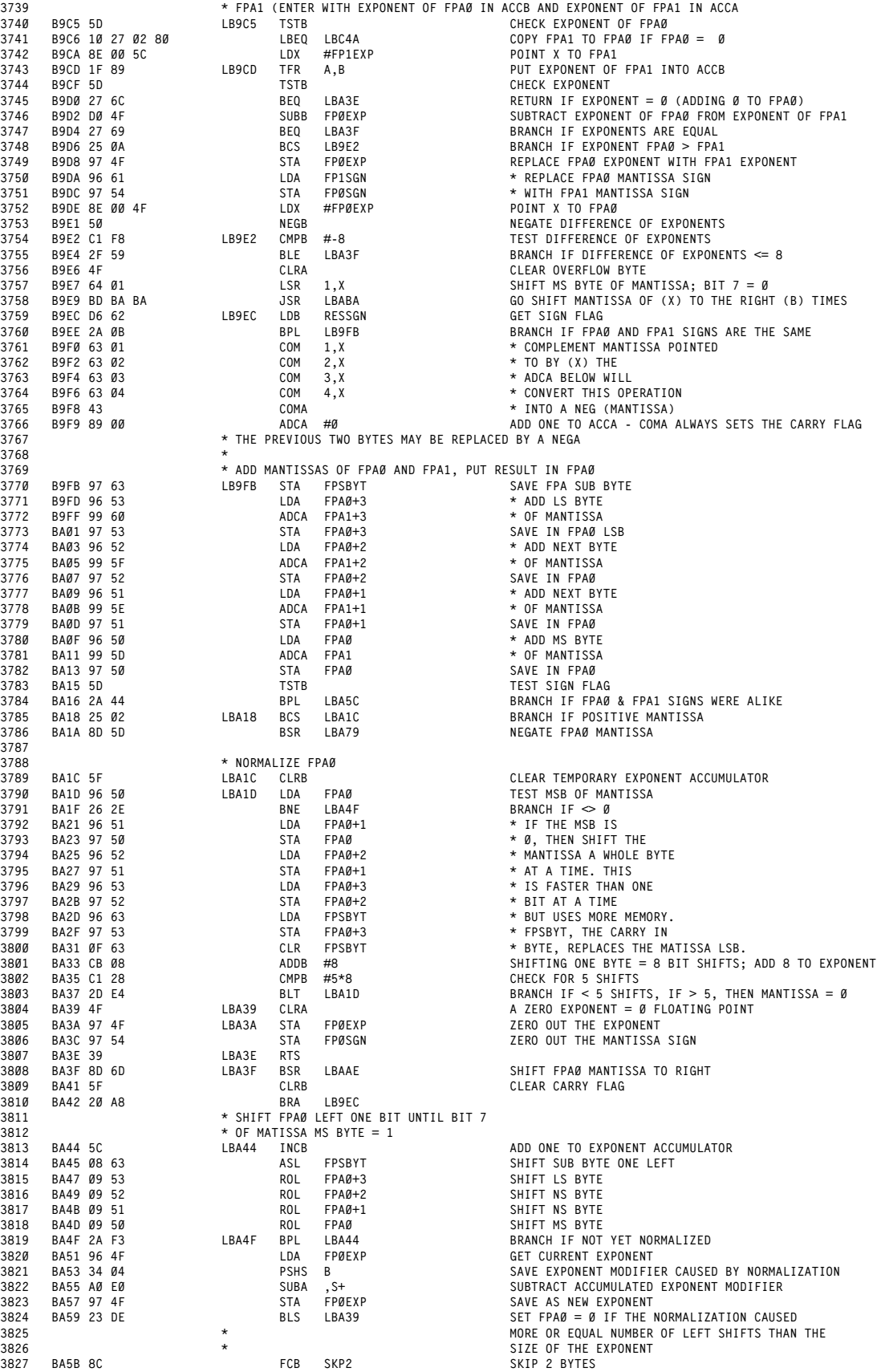

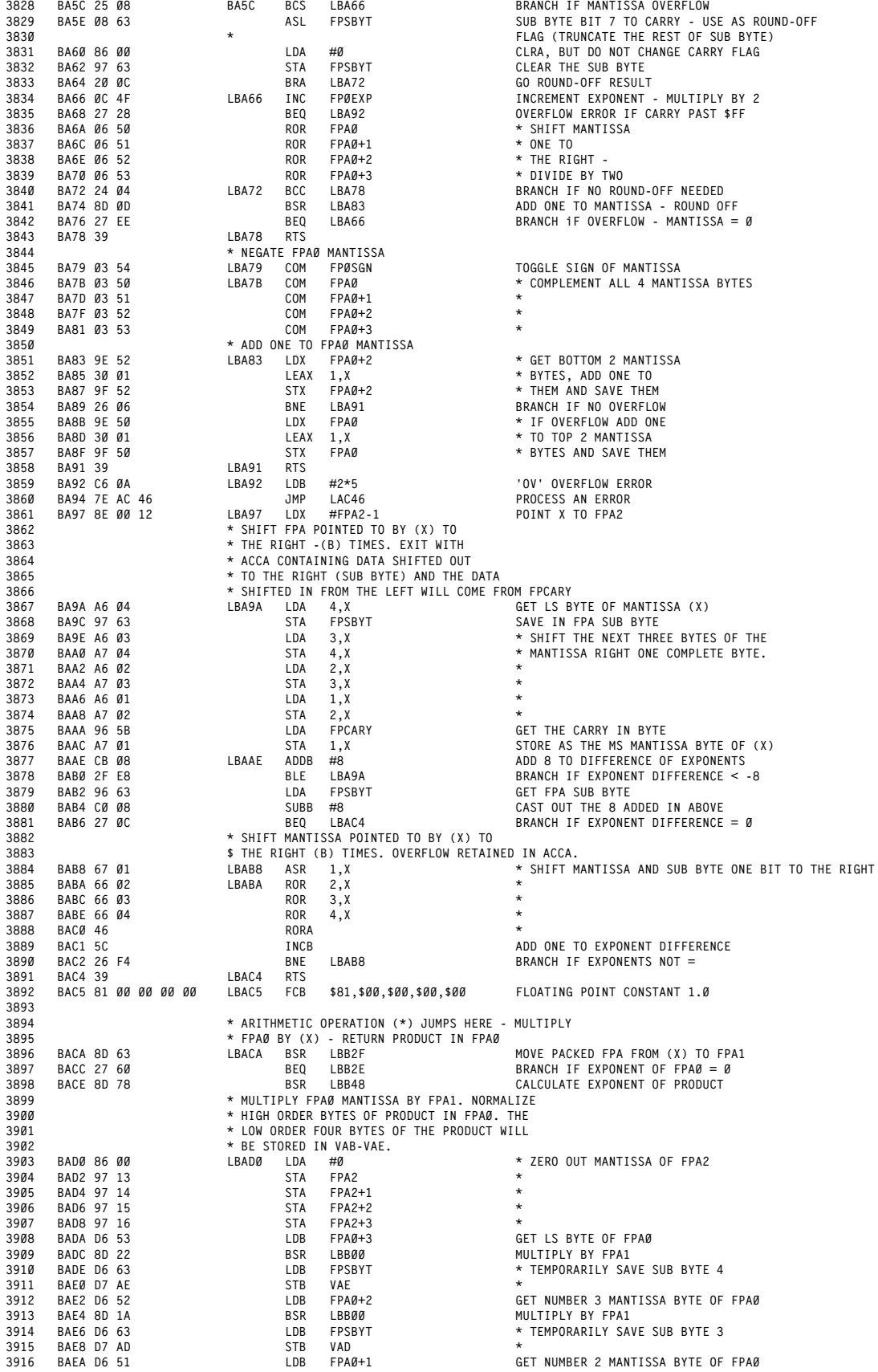

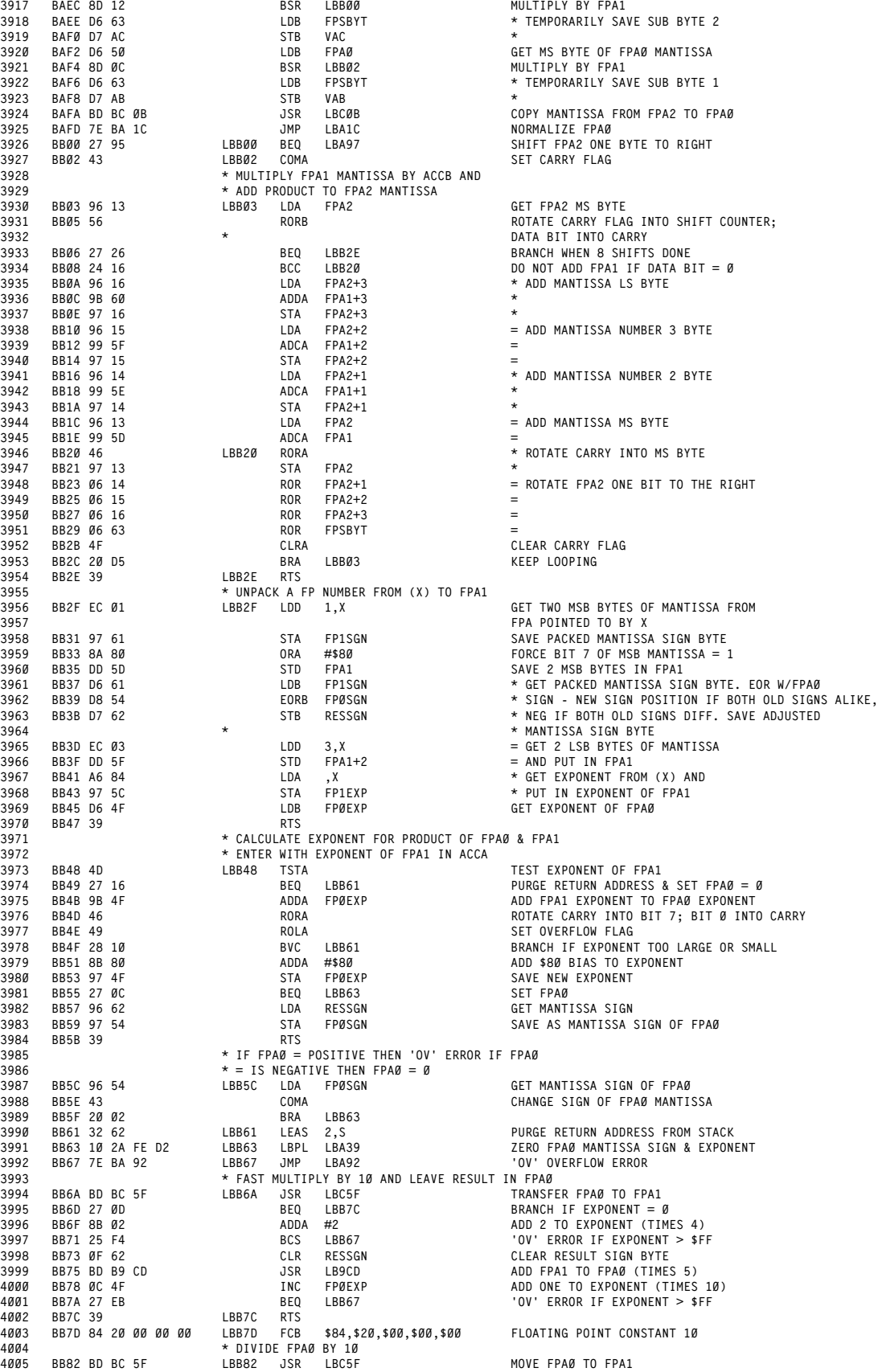

**DISASSEMBLY OF COLOR BASIC 1.2**

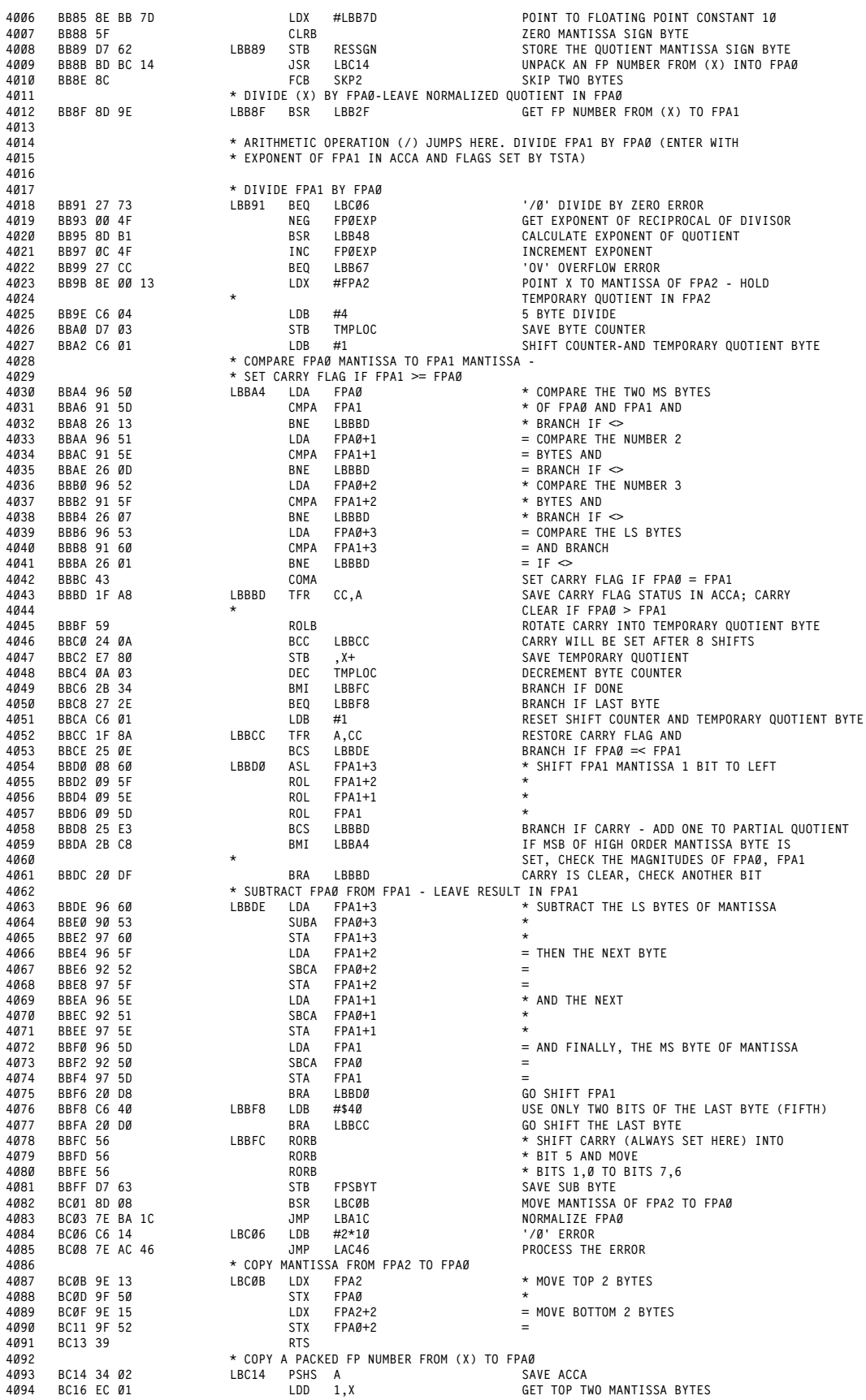
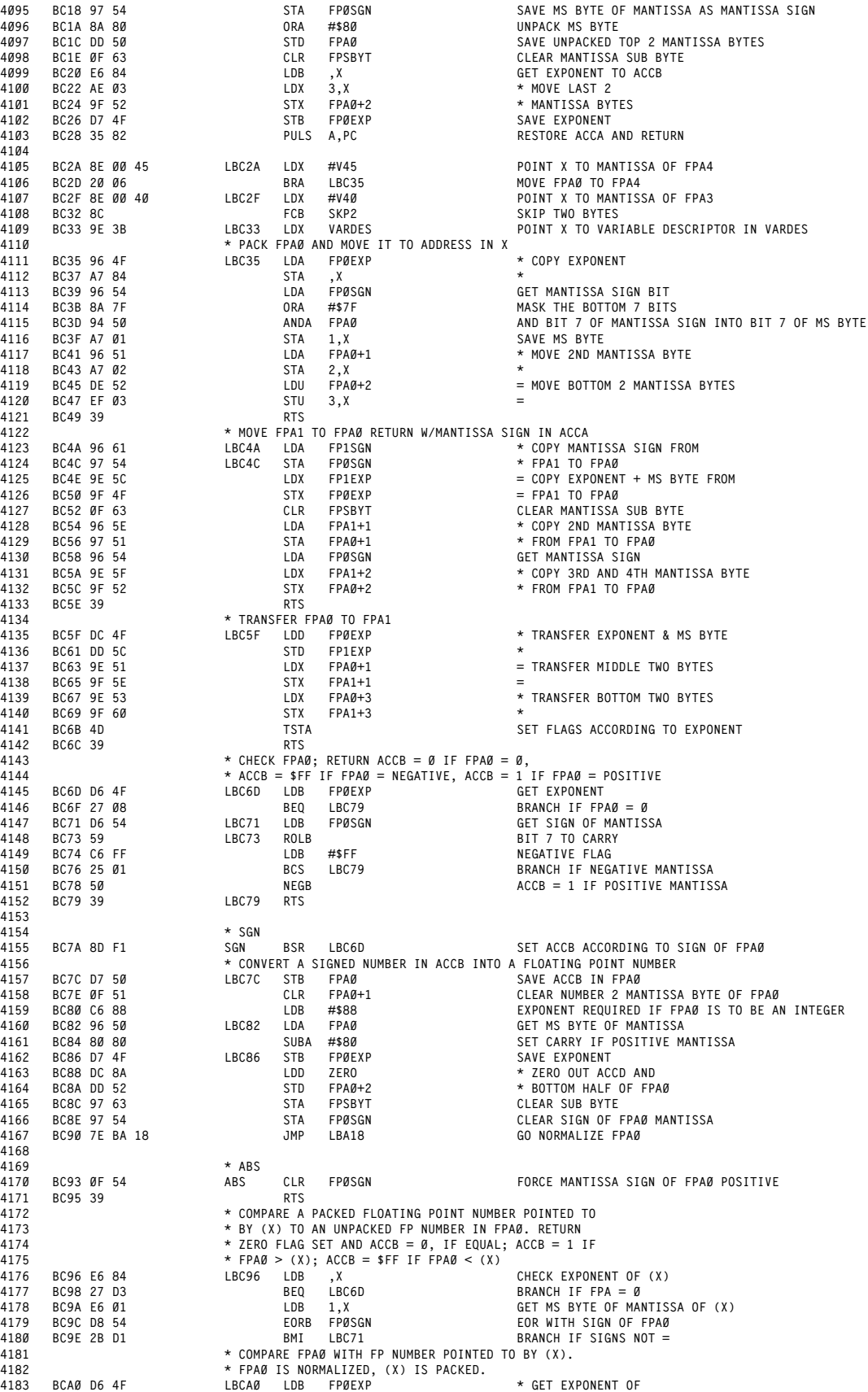

 **BCA2 E1 84 CMPB ,X \* FPA0, COMPARE TO EXPONENT OF 4185 BCA4 26 1D BNE LBCC3 \* (X) AND BRANCH IF <>. 4186 BCA6 E6 01 LDB 1,X \* GET MS BYTE OF (X), KEEP ONLY 4187 BCA8 CA 7F ORB #\$7F \* THE SIGN BIT - 'AND' THE BOTTOM 7 4188 BCAA D4 50 ANDB FPA0 \* BITS OF FPA0 INTO ACCB BCAC E1 01 CMPB 1,X = COMPARE THE BOTTOM 7 BITS OF THE MANTISSA 4190 BCAE 26 13 BNE LBCC3 = MS BYTE AND BRANCH IF <> BCB0 D6 51 LDB FPA0+1 \* COMPARE 2ND BYTE BCB2 E1 02 CMPB 2,X \*** OF MANTISSA,<br>4192 **BCB2 E1 02 CMPB 2,X \*** OF MANTISSA,<br>4193 **BCB4 26 0**D **BNE** LBCC3 ★ BRANCH IF ◇ **BCB4 26** *BD* **<b>BNE LBCC3 \* BRANCH IF**  $\le$ <br> **4194 BCB6 D6 52 LDB FPA***B***+2 = COMPARE 3RD BCB6 D6 52 LDB FPA0+2 = COMPARE 3RD BYTE 41858 BCB8 E1 03 CMPB**  $3, X$  **EXECUTE:**  $\bullet$  **EXECUTE:**  $\bullet$  **BRANCH** IF  $\circ$  **BCBA 26 07 BNE LBCC3 = BRANCH IF <> BCBC D6 53 LDB FPA0+3 \* SUBTRACT LS BYTE BCBE E0 04 SUBB 4,X \* OF (X) FROM LS BYTE OF BCC0 26 01 BNE LBCC3 \* FPA0, BRANCH IF <> BCC2 39 RTS RETURN IF FP (X) = FPA0 BCC3 56 LBCC3 RORB SHIFT CARRY TO BIT 7; CARRY SET IF FPA0 < (X) 4202 BCC4 D8 54 EORB FP0SGN TOGGLE SIZE COMPARISON BIT IF FPA0 IS NEGATIVE BCC6 20 AB BRA LBC73 GO SET ACCB ACCORDING TO COMPARISON \* DE-NORMALIZE FPA0 : SHIFT THE MANTISSA UNTIL THE BINARY POINT IS TO THE RIGHT \* OF THE LEAST SIGNIFICANT BYTE OF THE MANTISSA BCC8 D6 4F LBCC8 LDB FP0EXP GET EXPONENT OF FPA0 BCCA 27 3D BEQ LBD09 ZERO MANTISSA IF FPA0 = 0 BCCC C0 A0 SUBB #\$A0 SUBTRACT \$A0 FROM FPA0 EXPONENT T THIS WILL YIELD \* THE NUMBER OF SHIFTS REQUIRED TO DENORMALIZE FPA0. WHEN 4210 \* THE EXPONENT OF FPA0 IS = ZERO, THEN THE BINARY POINT 4211 \* WILL BE TO THE RIGHT OF THE MANTISSA BCCE 96 54 LDA FP0SGN TEST SIGN OF FPA0 MANTISSA 4213 BCD0 2A 05 BPL LBCD7 BRANCH IF POSITIVE BCD2 03 5B COM FPCARY COMPLEMENT CARRY IN BYTE BCD4 BD BA 7B JSR LBA7B NEGATE MANTISSA OF FPA0 BCD7 8E 00 4F LBCD7 LDX #FP0EXP POINT X TO FPA0 4217 BCDA C1 F8 CMPB #-8 EXPONENT DIFFERENCE < -8? BCDC 2E 06 BGT LBCE4 YES BCDE BD BA AE JSR LBAAE SHIFT FPA0 RIGHT UNTIL FPA0 EXPONENT = \$A0 BCE1 0F 5B CLR FPCARY CLEAR CARRY IN BYTE BCE3 39 RTS BCE4 0F 5B LBCE4 CLR FPCARY CLEAR CARRY IN BYTE BCE6 96 54 LDA FP0SGN \* GET SIGN OF FPA0 MANTISSA BCE8 49 ROLA \* ROTATE IT INTO THE CARRY FLAG 4225 BCE9 06 50 ROR FPA0 ROTATE CARRY (MANTISSA SIGN) INTO BIT 7 \* OF LS BYTE OF MANTISSA BCEB 7E BA BA JMP LBABA DE-NORMALIZE FPA0 \* INT \* THE INT STATEMENT WILL "DENORMALIZE" FPA0 - THAT IS IT WILL SHIFT THE BINARY POINT \* TO THE EXTREME RIGHT OF THE MANTISSA TO FORCE ITS EXPONENT TO BE \$AO. ONCE 4232 \* THIS IS DONE THE MANTISSA OF FPA0 WILL CONTAIN THE FOUR LEAST SIGNIFICANT \* BYTES OF THE INTEGER PORTION OF FPA0. AT THE CONCLUSION OF THE DE-NORMALIZATION \* ONLY THE INTEGER PORTION OF FPA0 WILL REMAIN. \* BCEE D6 4F INT LDB FP0EXP GET EXPONENT OF FPA0 BCF0 C1 A0 CMPB #\$A0 LARGEST POSSIBLE INTEGER EXPONENT BCF2 24 1D BCC LBD11 RETURN IF FPA0 >= 32768 4239 BCF4 8D D2 BSR LBCC8 SHIFT THE BINARY POINT ONE TO THE RIGHT OF THE 4240 \* LS BYTE OF THE FPA0 MANTISSA BCF6 D7 63 STB FPSBYT ACCB = 0: ZERO OUT THE SUB BYTE BCF8 96 54 LDA FP0SGN GET MANTISSA SIGN BCFA D7 54 STB FP0SGN FORCE MANTISSA SIGN TO BE POSITIVE BCFC 80 80 SUBA #\$80 SET CARRY IF MANTISSA BCFE 86 A0 LDA #\$A0 \* GET DENORMALIZED EXPONENT AND BD00 97 4F STA FP0EXP \* SAVE IT IN FPA0 EXPONENT BD02 96 53 LDA FPA0+3 = GET LS BYTE OF FPA0 AND BD04 97 01 STA CHARAC = SAVE IT IN CHARAC BD06 7E BA 18 JMP LBA18 NORMALIZE FPA0 BD09 D7 50 LBD09 STB FPA0 \* LOAD MANTISSA OF FPA0 WITH CONTENTS OF ACCB BD0B D7 51 STB FPA0+1 \* BD0D D7 52 STB FPA0+2 \* BD0F D7 53 STB FPA0+3 \* BD11 39 LBD11 RTS \* \* CONVERT ASCII STRING TO FLOATING POINT BD12 9E 8A LBD12 LDX ZERO (X) = 0 BD14 9F 54 STX FP0SGN \* ZERO OUT FPA0 & THE SIGN FLAG (COEFCT) BD16 9F 4F STX FP0EXP \* BD18 9F 51 STX FPA0+1 \* BD1A 9F 52 STX FPA**<br> **4263 BD1C 9F** 47 **STX STX V47 BD1C 9F 47 STX V47 INITIALIZE EXPONENT & EXPONENT SIGN FLAG TO ZERO BD1E 9F 45 STX V45 INITIALIZE RIGHT DECIMAL CTR & DECIMAL PT FLAG TO 0 4265 BD20 25 64 BCS LBD86 IF CARRY SET (NUMERIC CHARACTER), ASSUME ACCA CONTAINS FIRST \* NUMERIC CHAR, SIGN IS POSITIVE AND SKIP THE RAM HOOK 4267 BD22 BD 01 97 JSR RVEC19 HOOK INTO RAM BD25 81 2D CMPA #'- \* CHECK FOR A LEADING MINUS SIGN AND BRANCH BD27 26 04 BNE LBD2D \* IF NO MINUS SIGN BD29 03 55 COM COEFCT TOGGLE SIGN; 0 = +; FF = - BD2B 20 04 BRA LBD31 INTERPRET THE REST OF THE STRING 4272 BD2D 81 2B LBD2D CMPA #'+ \* CHECK FOR LEADING PLUS SlGN AND BRANCH**

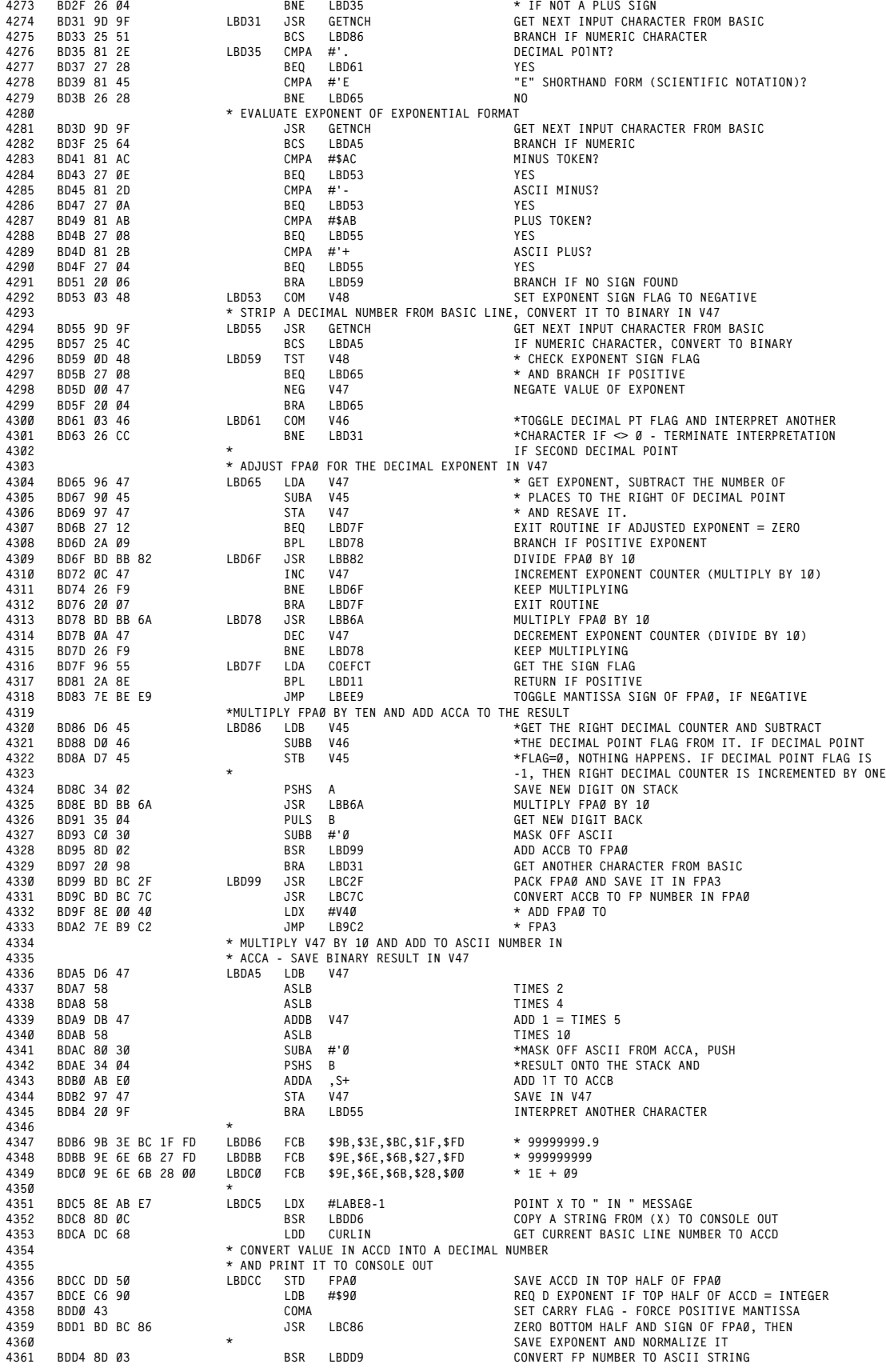

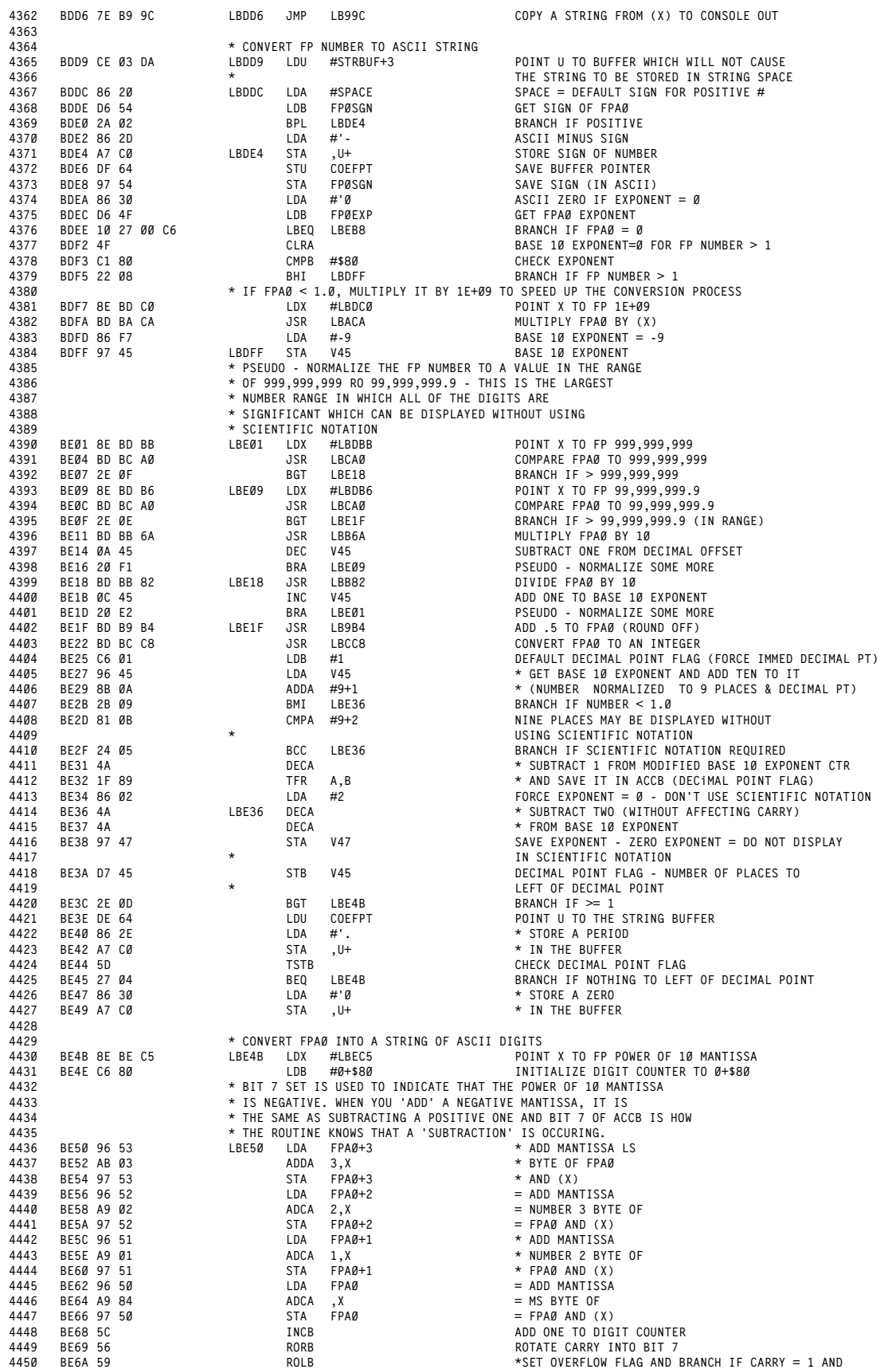

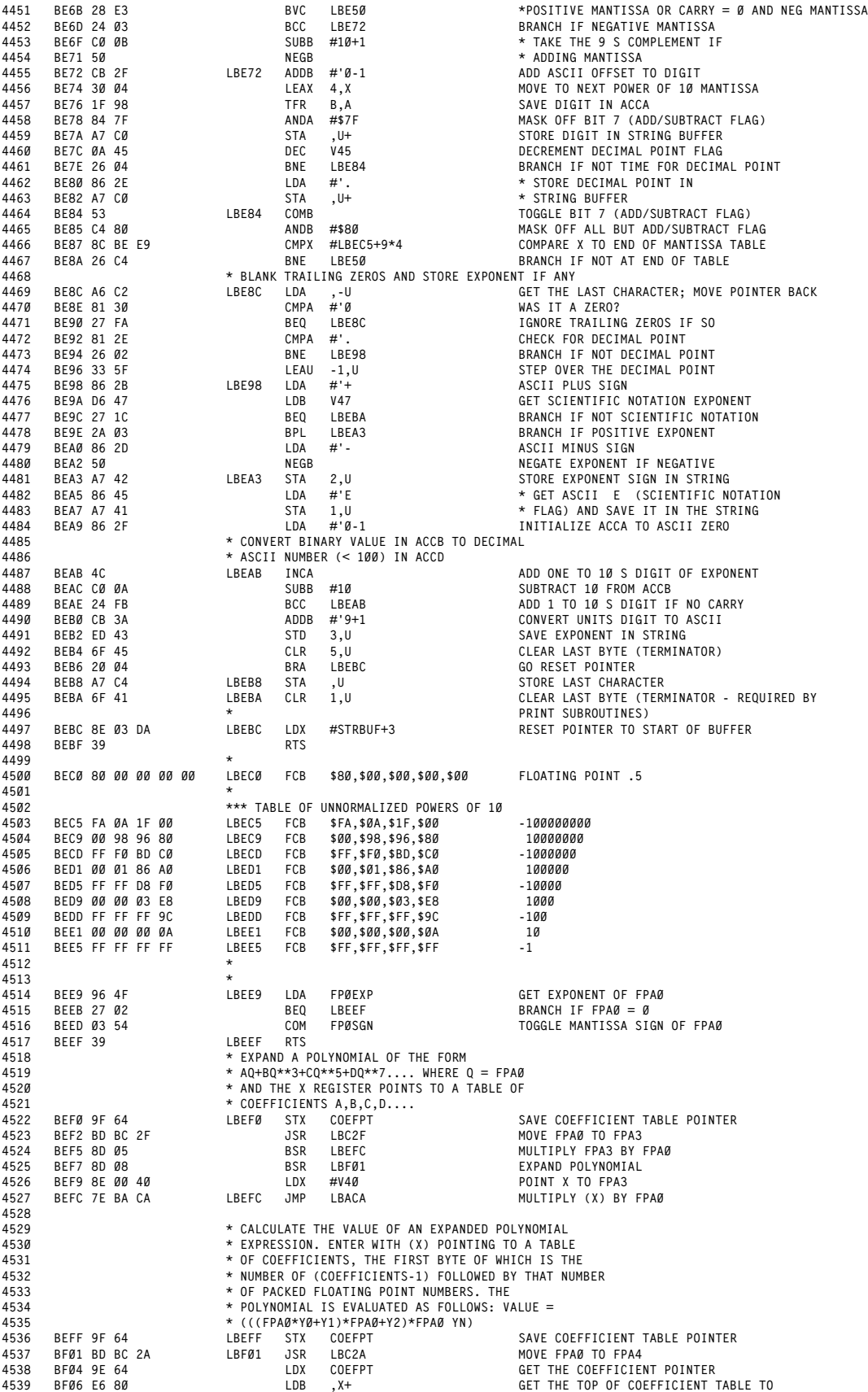

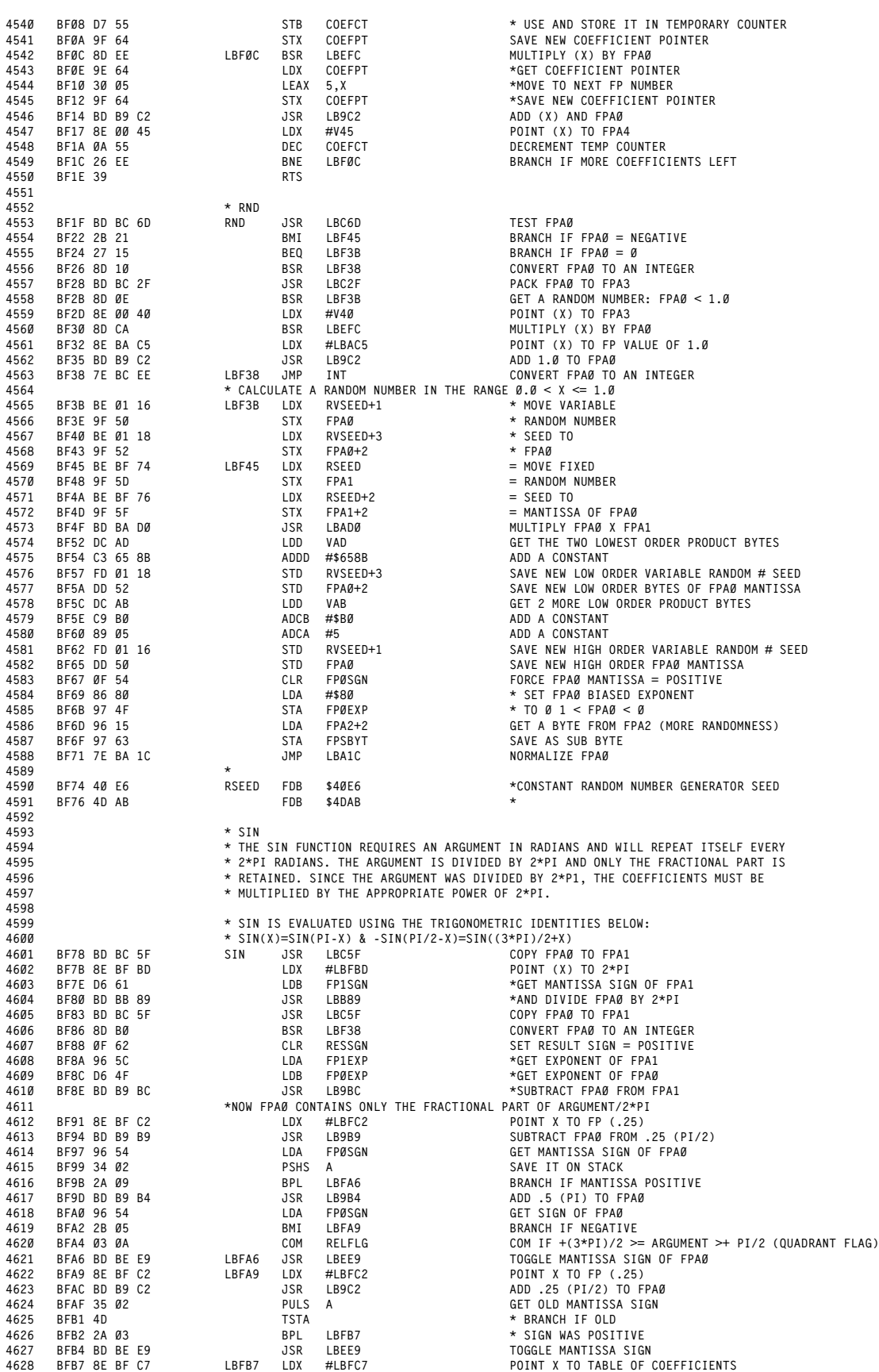

**B52**

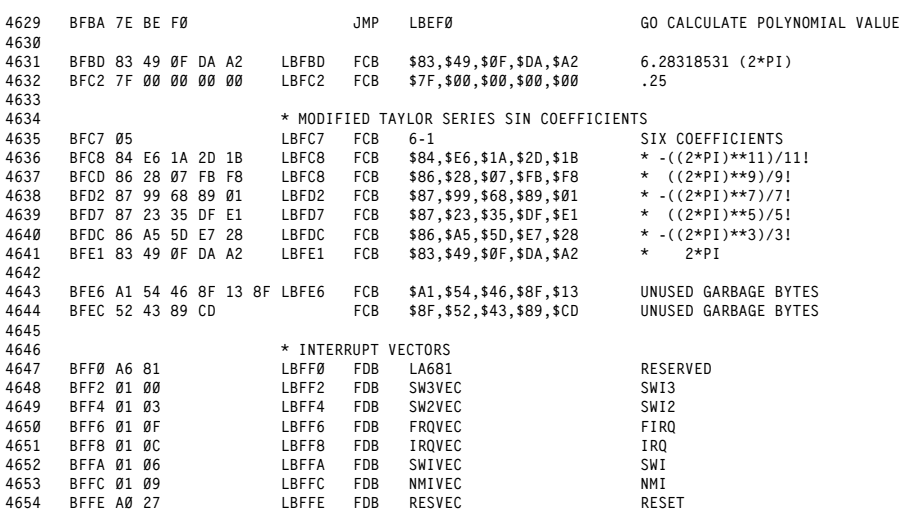

**BASIC ROUTINES AND ENTRY POINTS REVISED:12/26/1999 WALTER K ZYDHEK ORIGIN:SPECTRAL ASSOC**

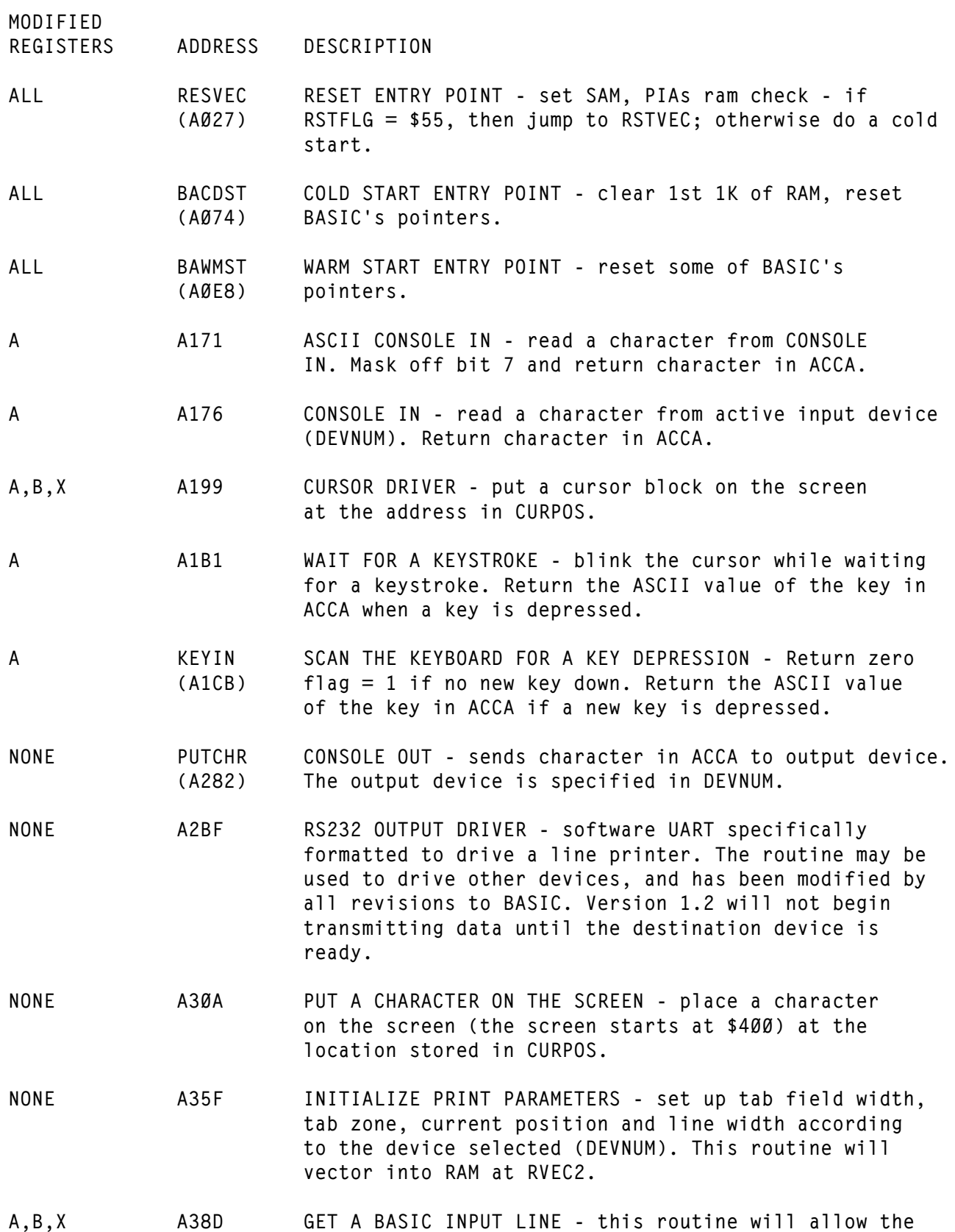

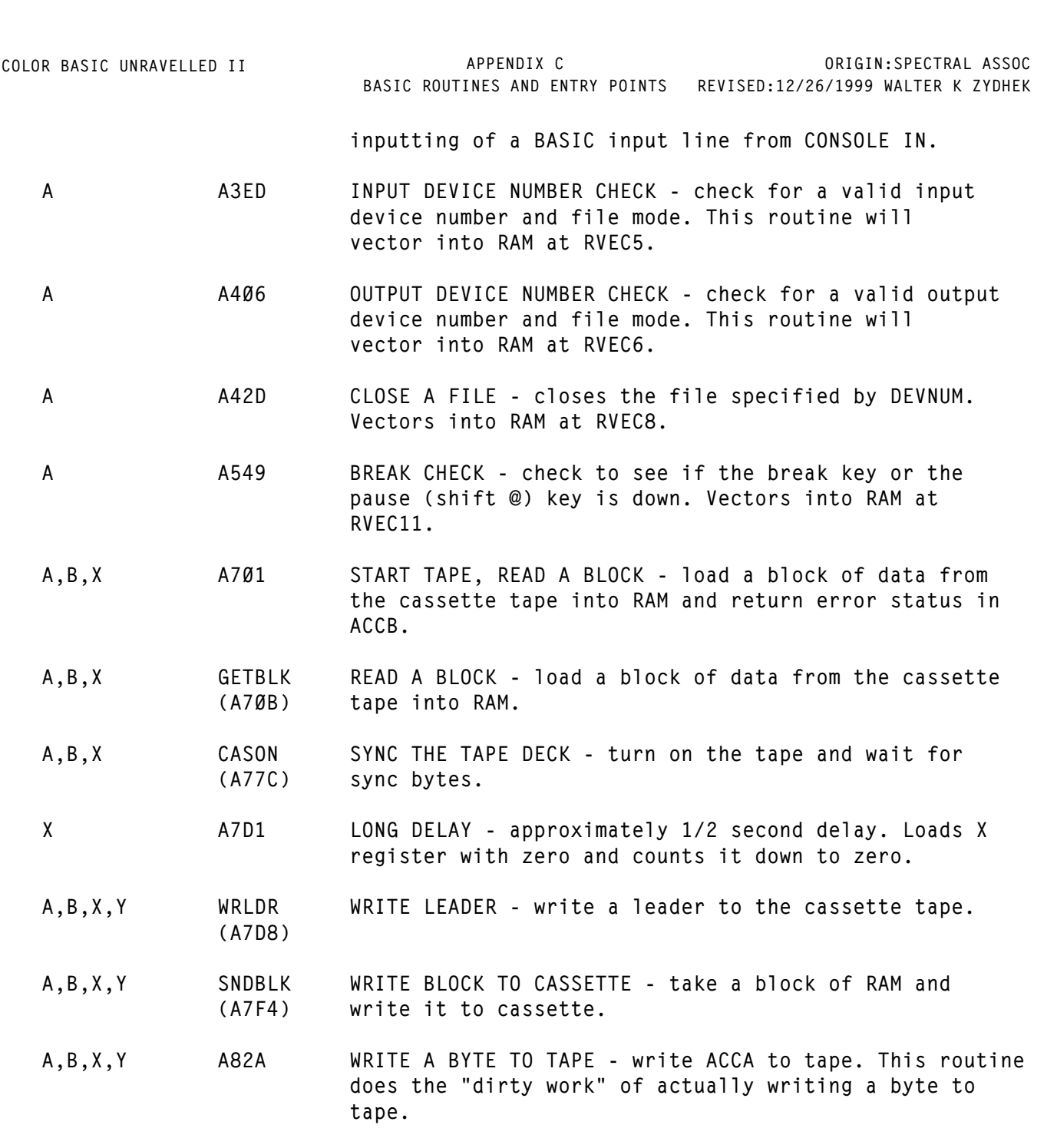

- **B,X A928 CLEAR SCREEN store blanks (\$60) to the video display screen.**
- **A A974 DISABLE ANALOG MULTIPLEXER disable the sound analog multiplexer. This will not allow any sound input to pass through to the analog multiplexer.**

**A A976 ENABLE ANALOG MULTIPLEXER - enable the sound analog multiplexer. This will allow sound inputs to pass through the analog multiplexer.**

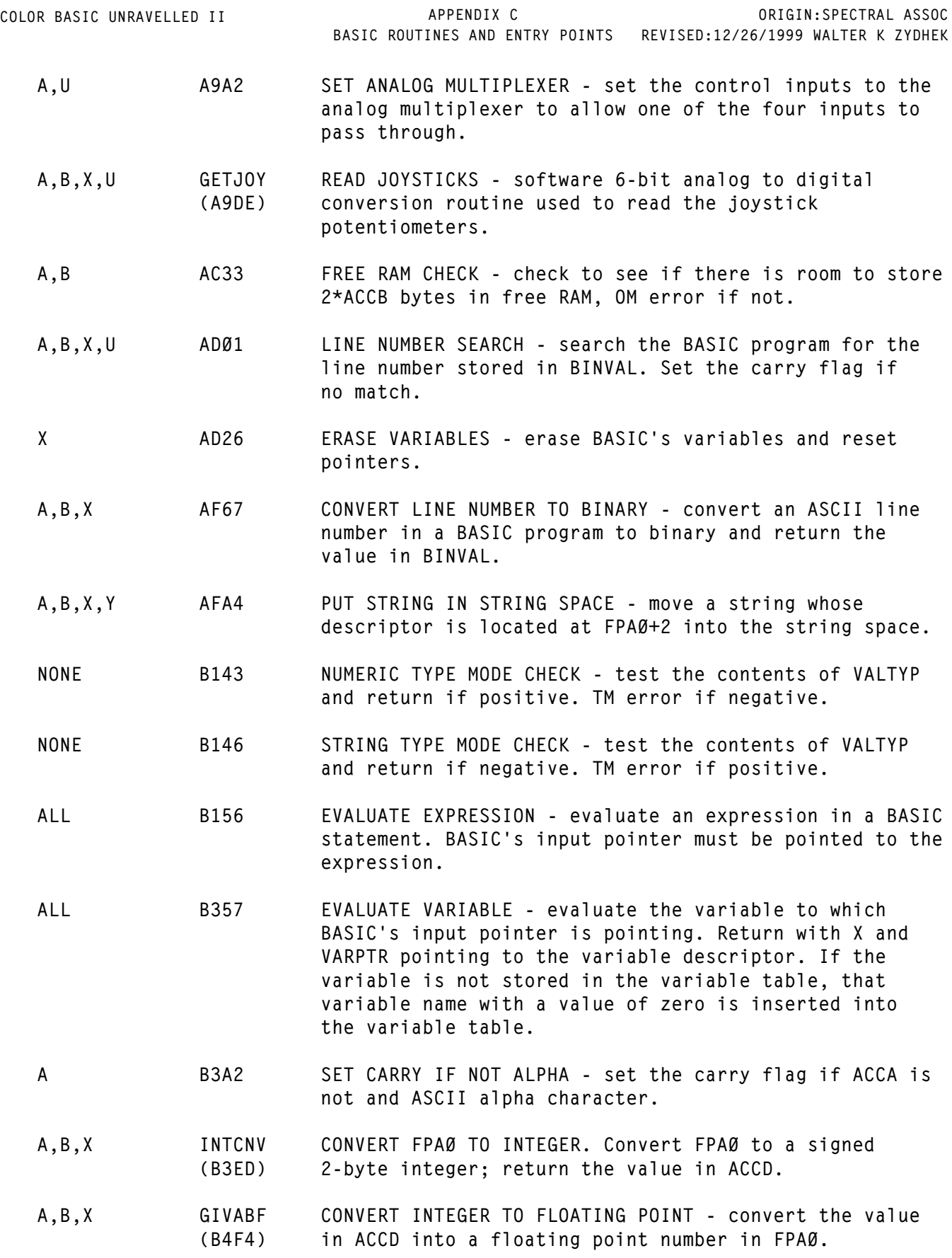

**C3**

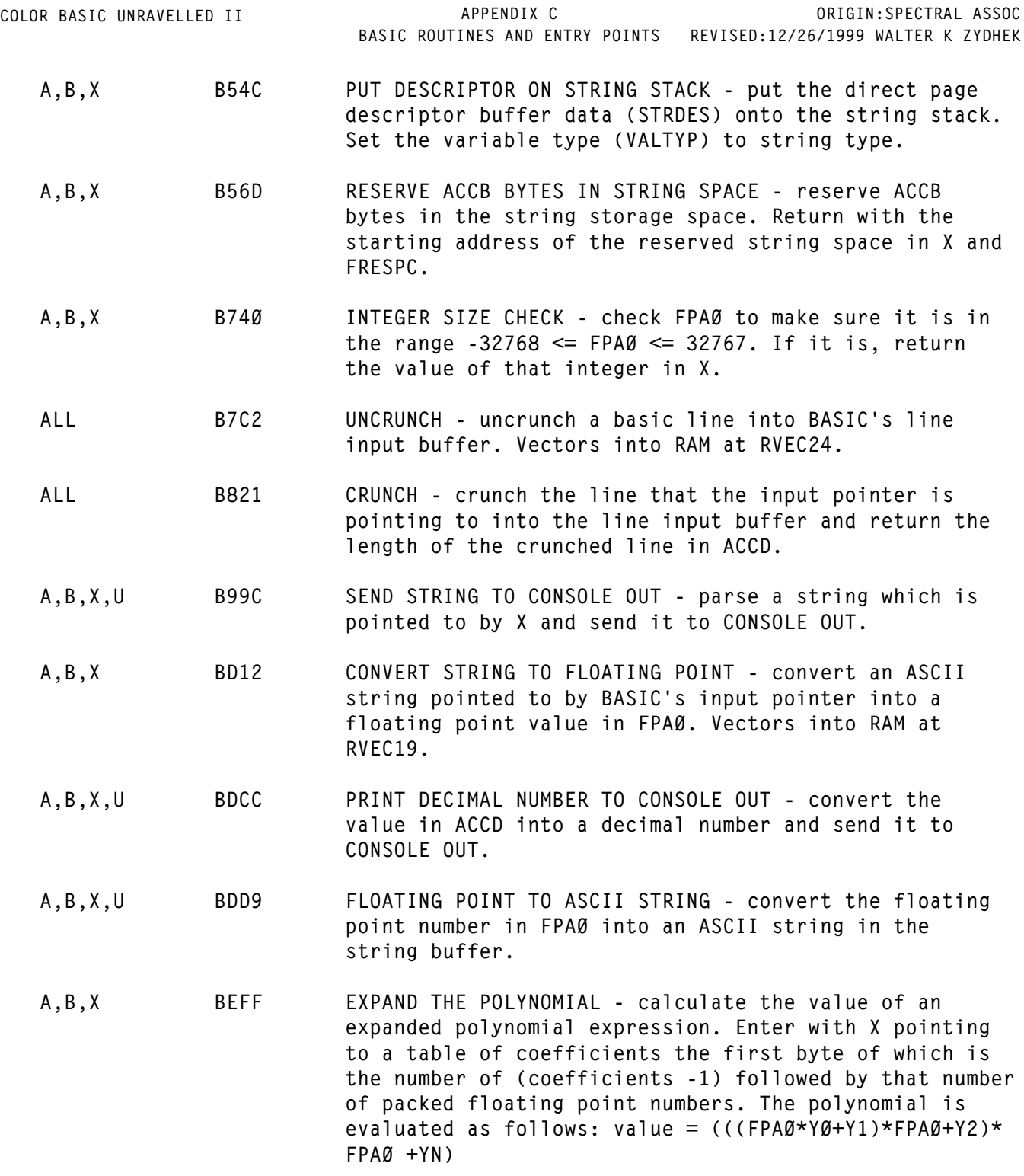

**ADDRESS DESCRIPTION**

**B9B4 ADD .5 TO FPA0**

- **B9B9 SUBTRACT FPA0 FROM FLOATING POINT NUMBER POINTED** TO BY X, LEAVE RESULT IN FPAØ
- **B9BC ARITHMETIC OPERATION (-) JUMPS HERE SUBTRACT FPA0** FROM FPA1 (ENTER WITH EXPONENT OF FPAØ IN ACCB)
- **B9C2 ADD FLOATING POINT NUMBER POINTED TO BY X TO FPA0 - LEAVE RESULTS IN FPAØ**
- **B9C5 ARITHMETIC OPERATION (+) JUMPS HERE ADD FPA0 TO FPA1 (ENTER WITH EXPONENT OF FPAØ IN ACCB AND EXPONENT OF FPA1 IN ACCA)**
- BA1C **NORMALIZE** FPAØ
- **BA79 NEGATE FPA0 MANTISSA**
- **BA83 ADD ONE TO FPAØ MANTISSA**
- **BACA ARITHMETIC OPERATION (\*) JUMPS HERE MULTIPLY FPA0 BY X - RETURN PRODUCT IN FPAØ**
- **BAD0 MULTIPLY FPA0 MANTISSA BY FPA1, NORMALIZE HIGH ORDER BYTES OF PRODUCT IN FPA0. THE LOW ORDER FOUR BYTES OF THE PRODUCT WILL BE STORED IN VAB-VAE**
- **BB2F UNPACK A FLOATING POINT NUMBER FROM X INTO FPA1**
- BB6A **FAST MULTIPLY FPAØ BY 10 AND LEAVE RESULT IN FPAØ**
- **BB82 DIVIDE FPA0 BY 10**
- BB8F **DIVIDE X BY FPAØ LEAVE NORMALIZED QUOTIENT IN FPAØ**
- **BB91 DIVIDE FPA1 BY FPA0. ENTER WITH EXPONENT OF FPA1 IN ACCA AND FLAGS SET BY TSTA**
- **BBA4 COMPARE FPA0 MANTISSA TO FPA1 MANTISSA SET CARRY FLAG IF FPA1 >= FPA0**
- **BCØB COPY MANTISSA FROM FPA2 TO FPAØ**
- **BC14 COPY A PACKED FLOATING POINT NUMBER FROM X TO FPAØ**
- **BC2A PACK FPA0 AND SAVE IT IN FPA4**

- **BC2F PACK FPA0 AND SAVE IT IN FPA3**
- **BC33 PACK FPA0 AND SAVE IT IN ADDRESS STORED IN VARDES**
- **BC35 PACK FPA0 AND SAVE IT IN ADDRESS POINTED TO BY X**
- **BC4A MOVE FPA1 TO FPA0 RETURN WITH MANTISSA SIGN IN ACCA**
- **BC5F TRANSFER FPA0 TO FPA1**
- **BC6D CHECK FPAØ; RETURN ACCB = Ø IF FPAØ = Ø, ACCB = \$FF IF FPA0 = NEGATIVE, ACCB = 1 IF FPA0 = POSITIVE**
- **BC7C CONVERT A SIGNED NUMBER IN ACCB INTO A FLOTING POINT NUMBER**
- **BC96 COMPARE A PACKED FLOATING POINT NUMBER POINTED TO** BY X TO AN UNPACKED FLOATING POINT NUMBER IN FPAØ. **RETURN ZERO FLAG SET AND ACCB=0 IF EQUAL; ACCB = 1** IF  $FPAØ > (X)$ ;  $ACCB = SFF IF FPAØ < (X)$
- **BD09 FILL MANTISSA OF FPA0 WITH CONTENTS OF ACCB**

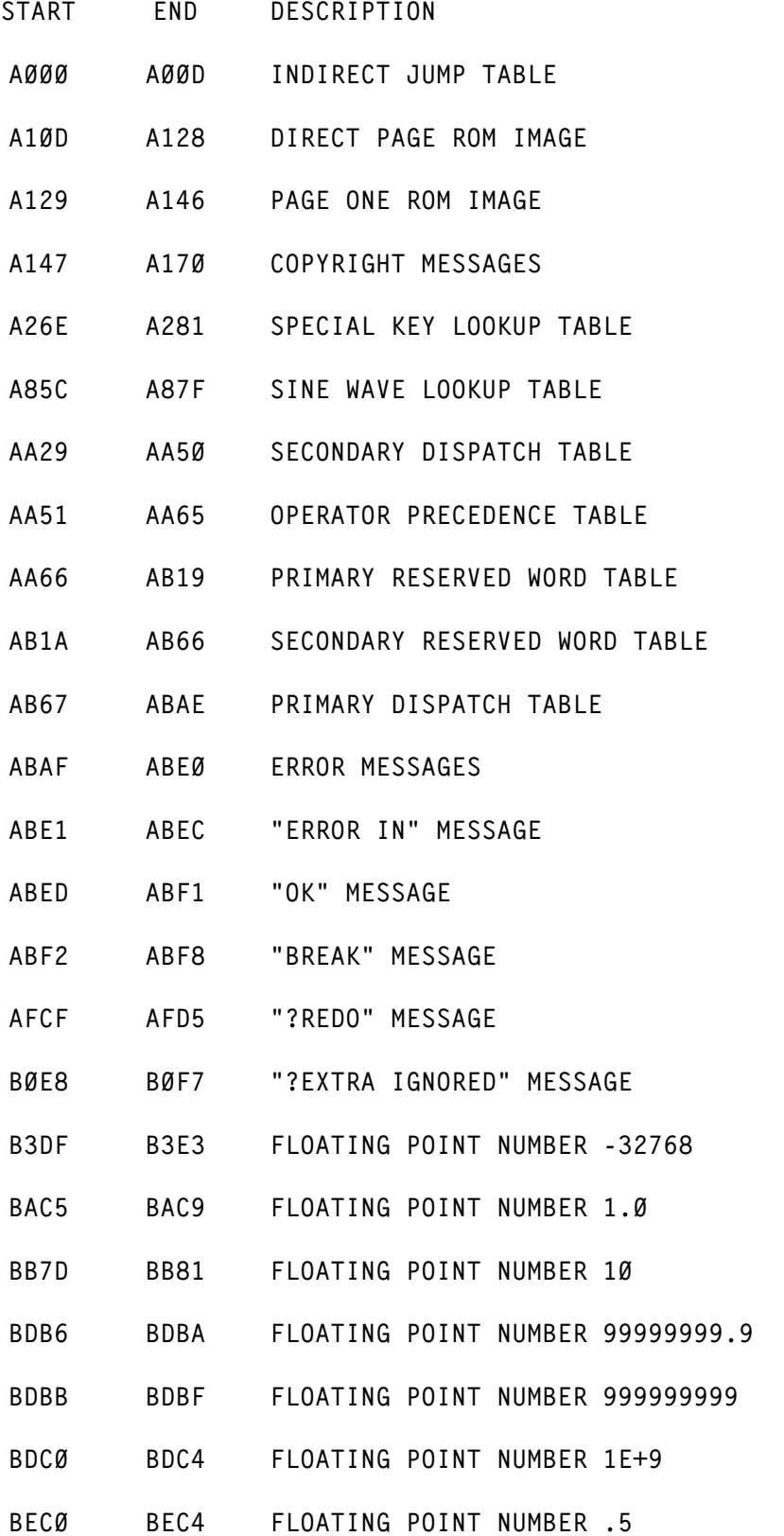

**E1**

- **BEC5 BEE8 TABLE OF MANTISSAS OF UNNORMALIZED POWERS OF TEN**
- **BF74 BF77 CONSTANT RANDOM NUMBER SEED**
- **BFBD BFC1 FLOATING POINT NUMBER 2\*PI**
- **BFC2 BFC6 FLOATING POINT NUMBER .25**
- **BFC7 BFE5 MODIFIED TAYLOR SERIES SINE COEFFICIENTS**
- **BFE6 BFEF TWO GARBAGE FLOATING POINT NUMBERS**
- **BFF0 BFFF INTERRUPT VECTORS**

#### **MEMORY MAP**

**One of the most important tools to have at your fingertips, if you are going to attempt to use any machine's built-in operating system, is a complete and accurate map of that system's memory structure. At the beginning of the BASIC disassembly listing you will find the most complete memory map available for the Color Computer outside of Microsoft's domain. It explains all of the variables in the direct page and what their functions are, defines all of the variables and buffers between the direct page and the video display RAM, and all of the variables that are used by Disk RAM. It identifies the areas in memory used by the variable tables, the array tables, the string space, cleared memory, and other important areas.**

**The direct page provides the most useful source of rapidly accessed variable space available in the 6809. When you become familiar with 6809 Machine Language programming you will notice that it is quicker byte wise and time wise to access variables which are located in the direct page. The Color Computer, of course, keeps the direct page in page 0, which makes it relatively compatible with 6502 programming. The direct page is also at the very bottom of RAM, where it is conveniently out of the way of any programs written by the user for whatever purpose he has in mind. If you look at the memory map at the beginning of Color BASIC Unravelled you will find that some of the variables will have asterisks designation in front of them. If that designation is PV, it defines a Permanent Variable. Permanent Variable has been chosen for lack of a better word; exactly what this means is that the variable has a defined function that is used by every command that BASIC has. Such a variable would be the beginning of BASIC, the top of free RAM, the beginning of array variables, the beginning of normal variables, the top of the string stock, the present pointer to the current value in the string stock and so forth. These variables will cause permanent harm to a BASIC program if they are modified during the course of your machine language program; therefore, you will have to be very careful how you use these variables. If you change the value, for instance, of the start of BASIC, you will cause BASIC to feel that there are fewer or more lines in the program than there actually are, which could easily result in an error or crash. Therefore, when you are making a program, which is designed to run and mesh with BASIC, you should not make any changes to a PV type variable, unless you are absolutely sure that you know what you are doing. Obviously, there can be some instances when you will want to change the start of BASIC. If there is some value you might want to change, you will have to make your decision based on what you're doing as to whether you want to change the variable or not, just be aware that PV variables are very tricky to change and changing them may blow up BASIC.**

**Other variables are designated TV, which is a temporary variable, and is a variable whose function should be uniform for all BASIC commands. A temporary variable has one specific use and one specific BASIC command. A perfect example would be the variable labeled DIMFLG This variable is used when defining a dimensioned array in order to specifically tell a certain routine in BASIC that the variable currently being defined is an array variable as opposed to a string variable or single precision variable. Once the variable is defined, obviously the value being stored in DIMFLG has no appropriate use for any other BASIC command. Therefore it may be modified if required for your own use, but you should be aware that the DIMFLG variable can be changed during the course of a BASIC program and** 

**that if you use it for some specific value in your program you may not harm BASIC, but don't expect the value to be unmodified by BASIC in the course of the normal operation of BASIC.**

**The variables not labeled either TV nor PV will be used by many different routines in BASIC and are neither Temporary nor Permanent, because they are used by so many routines that it doesn't matter what happens to these variables. These variables have a particular function, such as a pointer, an address counter or normal counter. They have been given a specific label because they do have a particular function that remains common from BASIC command to BASIC command. There are also variables, which are referred to as Scratch Pad variables. These variables have the designation VXX, where the XX is the actual Hex address of that variable in RAM. These are different from the temporary variables, in that they may be used for any particular function by any particular BASIC command; therefore they could be pointers, counters or addresses or any other kind of temporary storage. These are the most useful to use as temporary storage for your own routines, since if you modify these routines between various BASIC commands (not in a BASIC command but between BASIC commands) it will not cause any harm whatsoever to the operation of a BASIC program.**

**Other variables may be identified with a DV designation, which may be in conjunction with a TV or PV or may be by itself. This particular designation is used to define a double variable; that is, there are places in BASIC where a variable is loaded into a 16-byte register even though the variable is an 8-byte quantity. As such, the variable and the variable immediately following the DV designation may not be separated from each other; they must be immediately adjacent to one another in the memory space of the computer. If for any reason these variables are separated from one another in the memory space of the computer, the instructions in BASIC, which grab data from the double variable, will not function properly. There are some variables in Extended BASIC, which are two 16-byte quantities, which must be kept next to each other, such as HORBEG or VERBEG. This is necessary because an index register is pointed at the first of these variables, then it is incremented to the appropriate variable.**

#### **AREA BETWEEN THE DIRECT PAGE AND VIDEO DISPLAY**

**The area between the direct page and the video display at \$400 is used by several different routines to store pieces of useful information. There are some large buffers and some small 2 or 3 byte value storage blocks, which are used by some specific routines and some that are in general used by many different routines. The interrupt jump vectors are stored from address \$100 to \$111. These contain the addresses where the interrupt factors jump to IRQ, FIRQ, NMI, RESET, and Software Interrupt routines. Immediately following the interrupt vectors are several small variables, which are used by different routines. The first of these is the USRJMP variable. These are three bytes, which Color BASIC uses to store the jump address for the USR function. When Extended BASIC is in the machine, these locations are not used by the USR function any more. They are instead used to store the timer value (TIMVAL). Timer value is only two bytes and Extended or Disk BASIC does not use the third byte of this three-byte block of data. The next variable stored is RVSEED, a five-byte value for the variable Random Number Seed. Following that is CASFLG, the Case Flag, which determines whether the characters being put on the screen are in upper or lower case. If the value stored here is zero you are in** 

**lower case. If it is \$FF they are in upper case. Then comes DEBVAL, which is the keyboard debounce delay value, a two-byte quantity. Following that is EXPJMP, which is the address that the EXEC command uses to jump to. Next are the command interpretation tables. There are normally only as many interpretation tables as there are ROMs plugged into the computer. If extended BASIC and not disk BASIC is plugged in, in the area following COMVEC are the USR function jump vectors for Extended BASIC. If Disk BASIC is plugged in, the USR jump vectors are transferred to the disk RAM. After the command interpretation tables is the keyboard buffer. This is the memory that is used so that there can be rollover in the keyboard routine. Eight bytes are used to store the information on which keys have and have not been pressed. Following that are four bytes (POTVAL) to store the values of the joystick potentiometers. After POTVAL come BASIC's RAM vectors. An explanation of these vectors is provided in the memory map at the beginning of this book and the user should refer to that explanation in order to get a detailed description of how the RAM vectors function. Following the RAM hooks is a 40-byte block of data used to store string descriptors. This is the string stack, which is used in string manipulation functions. After the string stack comes the cassette file name buffer where the cassette file name is stored prior to searching for a cassette file. After that is a 256 byte block of data which is the cassette I/O buffer. Following that is a two-byte sub-block to the line input buffer, which is called the line input header. This is used to store the jump address of the next BASIC line. After line header comes LINBUF which is a 251-byte buffer to store BASIC input line as it is being typed in. This 251-byte area is also used for several different functions but primarily it is used as a line input buffer. The last block of data is a 41 byte block of data following LINBUF up to the video display RAM which is called STRBUF. This is a string buffer, which is used to hold temporary string information and temporary strings before they are moved into the string space. It is most commonly used in floating point to ASCII string and ASCII string to floating point data conversions. Then from \$400 to \$5FF is the 512-byte block of video display RAM. If you have a disk hooked up to your system, the area from \$600 to \$989 is used by the disk for its own special I/O buffers and disk variables.**

# **INTERRUPTS**

**BASIC uses the 6809 interrupt structure to control those commands, which require precise timing intervals. The manner in which the interrupt signals are handled by the 6809 and 6821 (or 6822) in the Color Computer is described in the FACTS book and will not be covered in this book. Only the software aspects will be covered.**

> **IRQ The 6821 Peripheral Interface, Adapter (PIA) may be programmed to pass either a 16.67 ms (60HZ) or a 63.5 microsecond input to the 6809's IRQ interrupt pin. Color BASIC uses only the 60HZ interrupt; the 63.5 microsecond input is never enabled. The IRQ routine is used to increment or decrement the following parameters:**

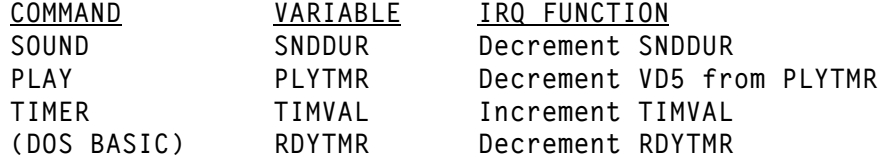

**The SOUND and PLAY commands will fall into an endless timing loop which will only be terminated by the IRQ routine's decrementing SNDDUR and/or PLYTMR to zero.**

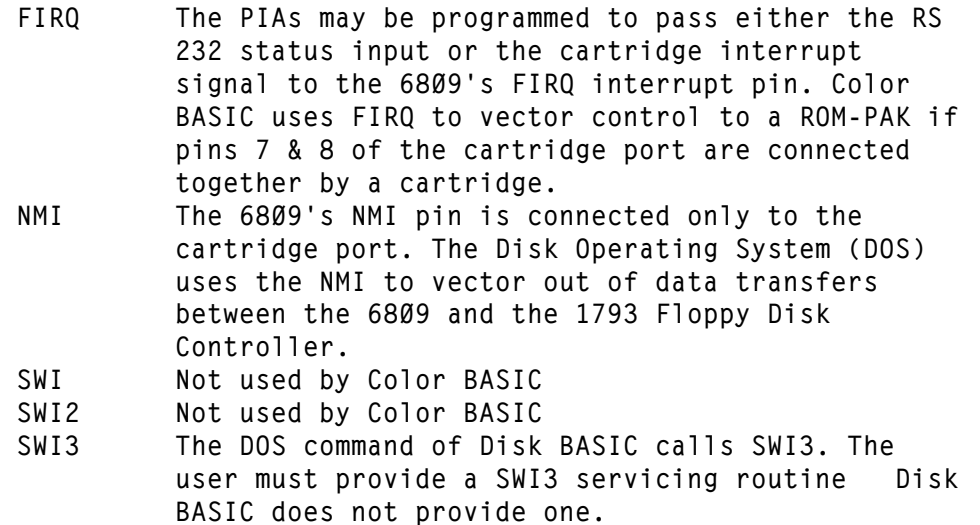

## **EXPRESSIONS AND OPERATORS**

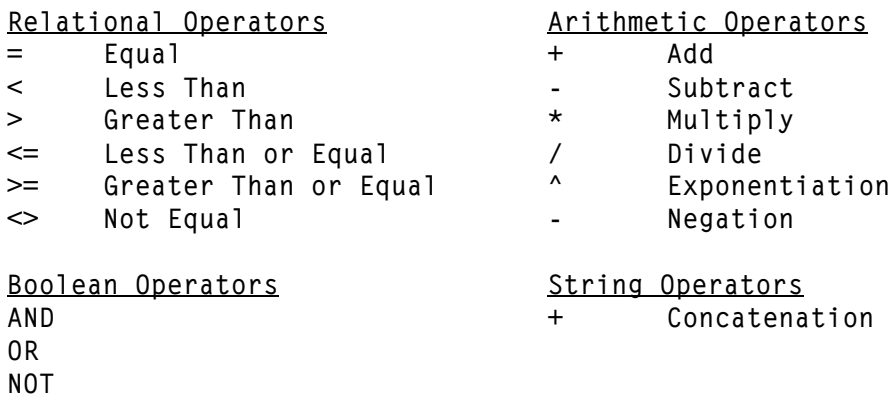

#### **Rules for Evaluating Expressions**

- **1. Operations of higher precedence are performed before operations of lower precedence. This means the multiplications and divisions are performed before additions and subtractions. As an example, 2+10/5 equals 4, not 2.4. When operations of equal precedence are found in a formula, the left-hand one is executed first: 6-3+5 = 8, not -2.**
- **2. The order in which operations are performed can always be specified explicitly through the use of parentheses. For instance, to add 5 to 3 and then divide that by 4, we would use (5+3)/4, which equals 2. If, instead, we had used 5+3/4, we would get 5.75 as a result (5 plus 3/4).**

**The precedence of operators used in evaluating expressions is as follows, in order beginning with the highest precedence: (Note: Operators listed on the same line have the same precedence).**

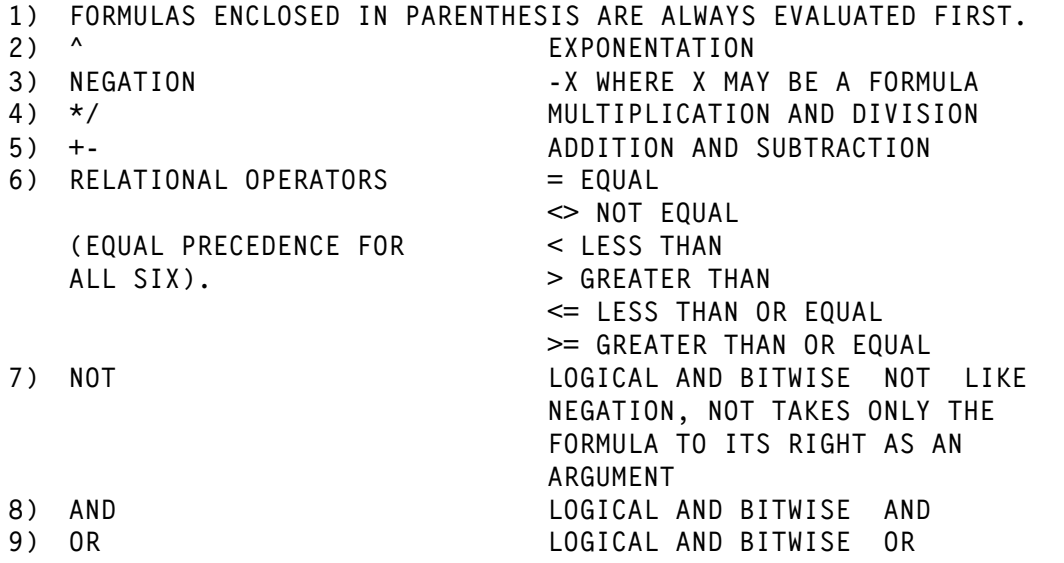

**The ASCII table is defined in Appendix J. It contains the order in which characters within the Color Computer are represented when two strings are compared.**  Characters within a set of strings are compared starting at the leftmost character to the end of the field specified.

Using the ASCII table, we can compare a string containing an "A" to one containing a "B" in the same position. The result is that the second string is greater than the first.

A string containing a blank is less than a "1", which is less than an "A", which is less than a "B". The string "A" is less than the string "ABC" or any string containing "A" as the first character. All characters are compared in sequence with the first unequal character defining the relationship between the strings. Thus, the same relational functions may be used for both strings and numbers.

**COLOR BASIC 1.0 DIFFERENCES**

**Listed below are the differences between Color BASIC Version 1.0 and Version 1.2**

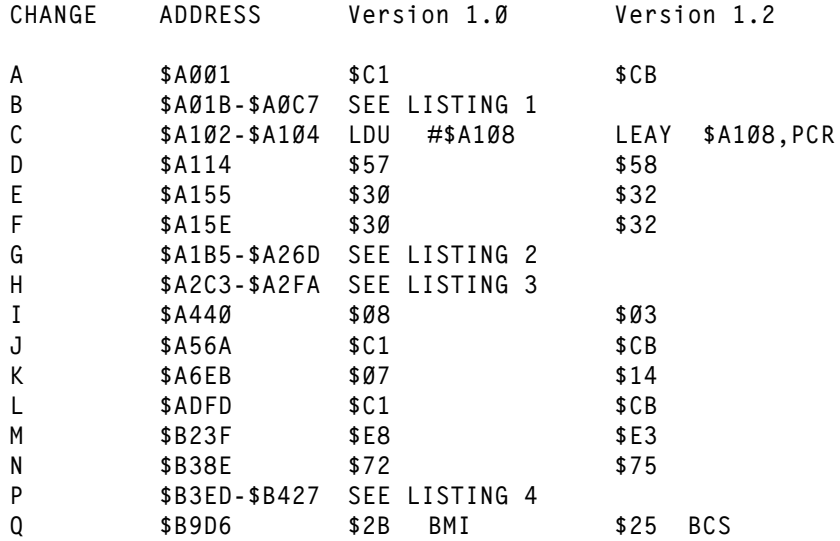

**Change A is a branch length change caused by the keyboard driver mod.**

**Change B (Listing 1) is a major rework of the warm and cold start initializations required to allow the computer to accept 64K dynamic RAMs.**

**Change C was required because change B changed the storage location of the RESET jump vector from the U register to the Y register.**

**Change D modified the line printer baud rate.**

**Change E is the version number.**

**Change F is the copyright year.**

**Change G is a major change (Listing 2) to the keyboard driver allowing a quick scan of the keyboard if no keys are down and filtering of joystick button depressions out of the keyboard scan.**

**Change H is also a major change (Listing 3) which allows the line printer driver to output an eight bit character and will not allow any transmission until the receiving device is ready.**

**Change I causes an end of program block to be written to a cassette file if the buffer is empty when the file is closed.**

**Change J speeds up the INKEY\$ command by not entering the keyboard scan routine if no keys are depressed.**

**Change K is a minor change which causes the upper left hand corner of the screen to blink during cassette loading operations.**

**Change L speeds up the BREAK key check routine by not entering the**

**COLOR BASIC 1.0 DIFFERENCES**

**ORIGIN:SPECTRAL ASSOC REVISED:12/26/1999 WALTER K ZYDHEK**

**keyboard scan routine if no more keys are depressed.** 

**Change M is a minor change which slightly speeds up the expression evaluation routine.**

**Change N is merely a different length branch caused by change P.**

**Change P (Listing 4) causes a numeric variable type check to be done before the INTCNV (FPA0 to integer) routine.** 

**Change Q fixed a minor bug in the floating point addition routine.**

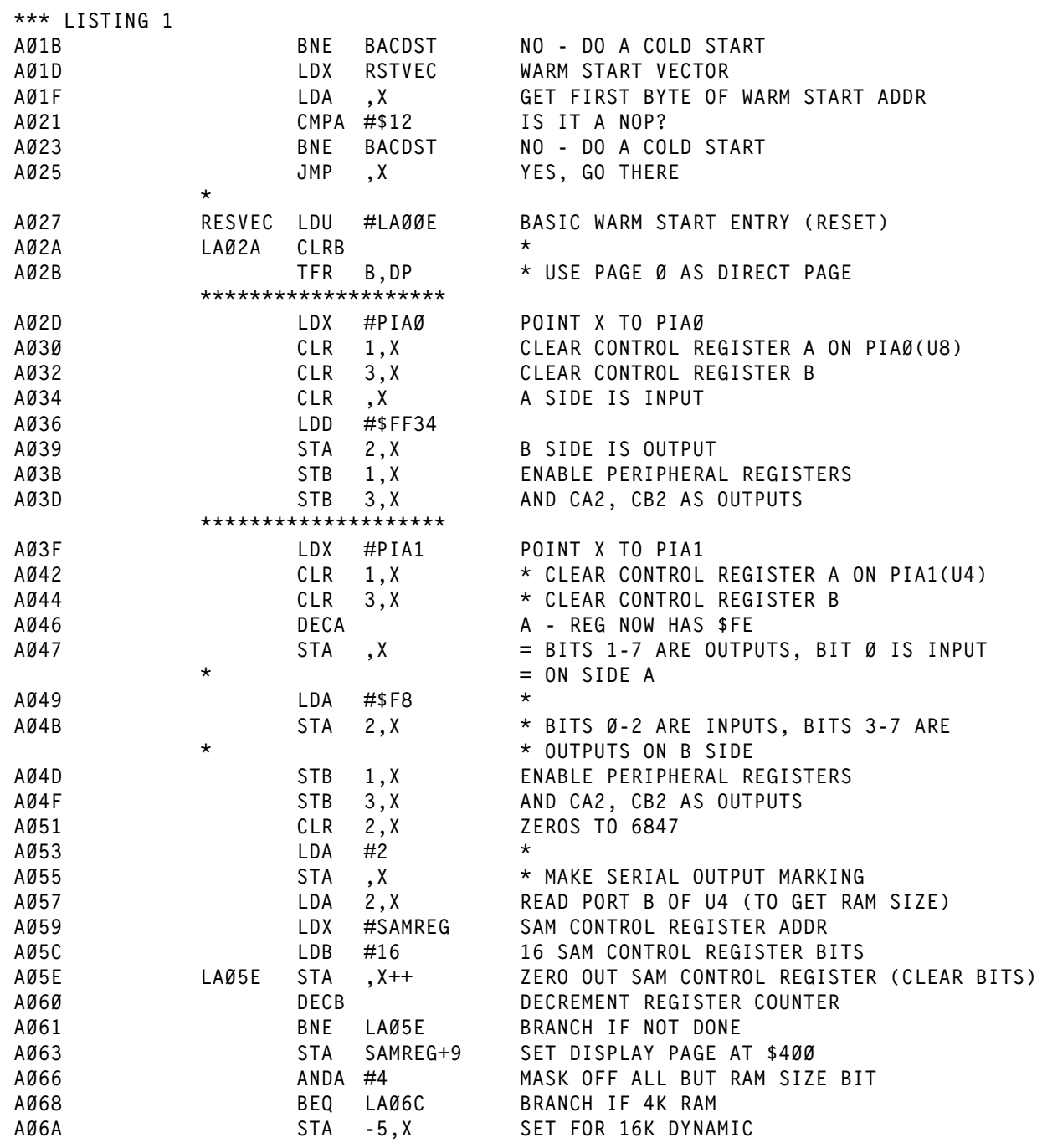

**I2**

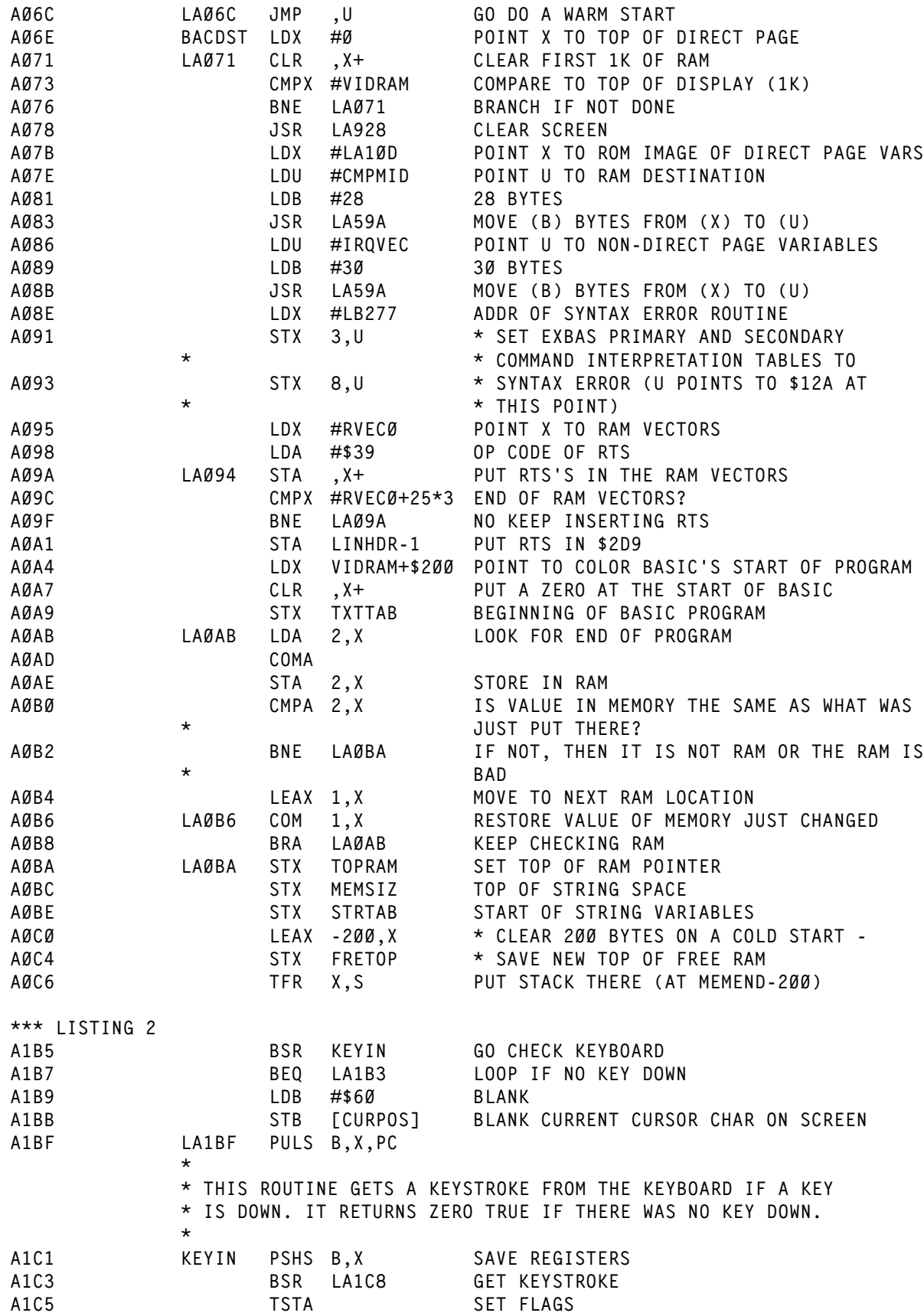

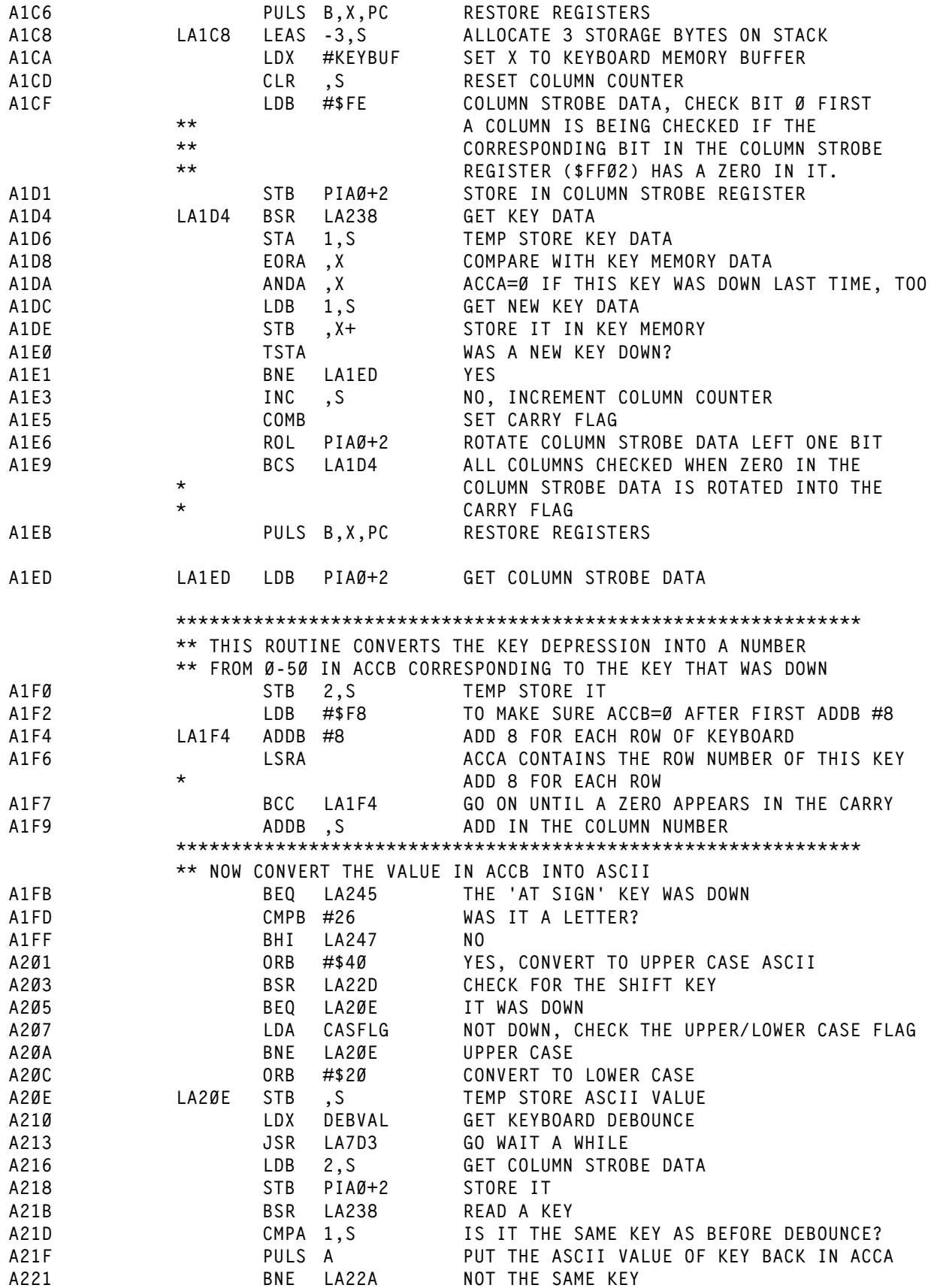

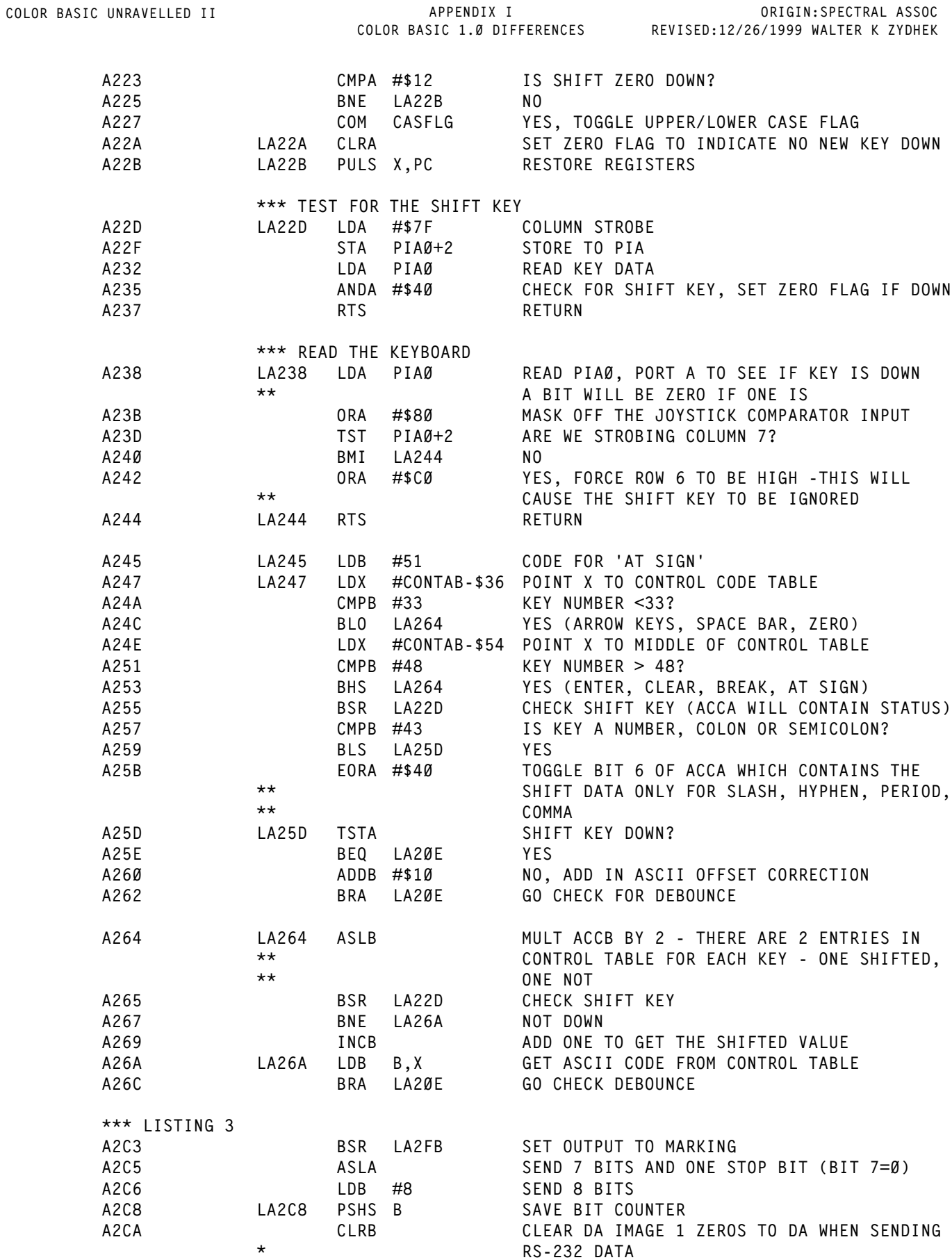

**COLOR BASIC 1.0 DIFFERENCES REVISED:12/26/1999 WALTER K ZYDHEK ORIGIN:SPECTRAL ASSOC**

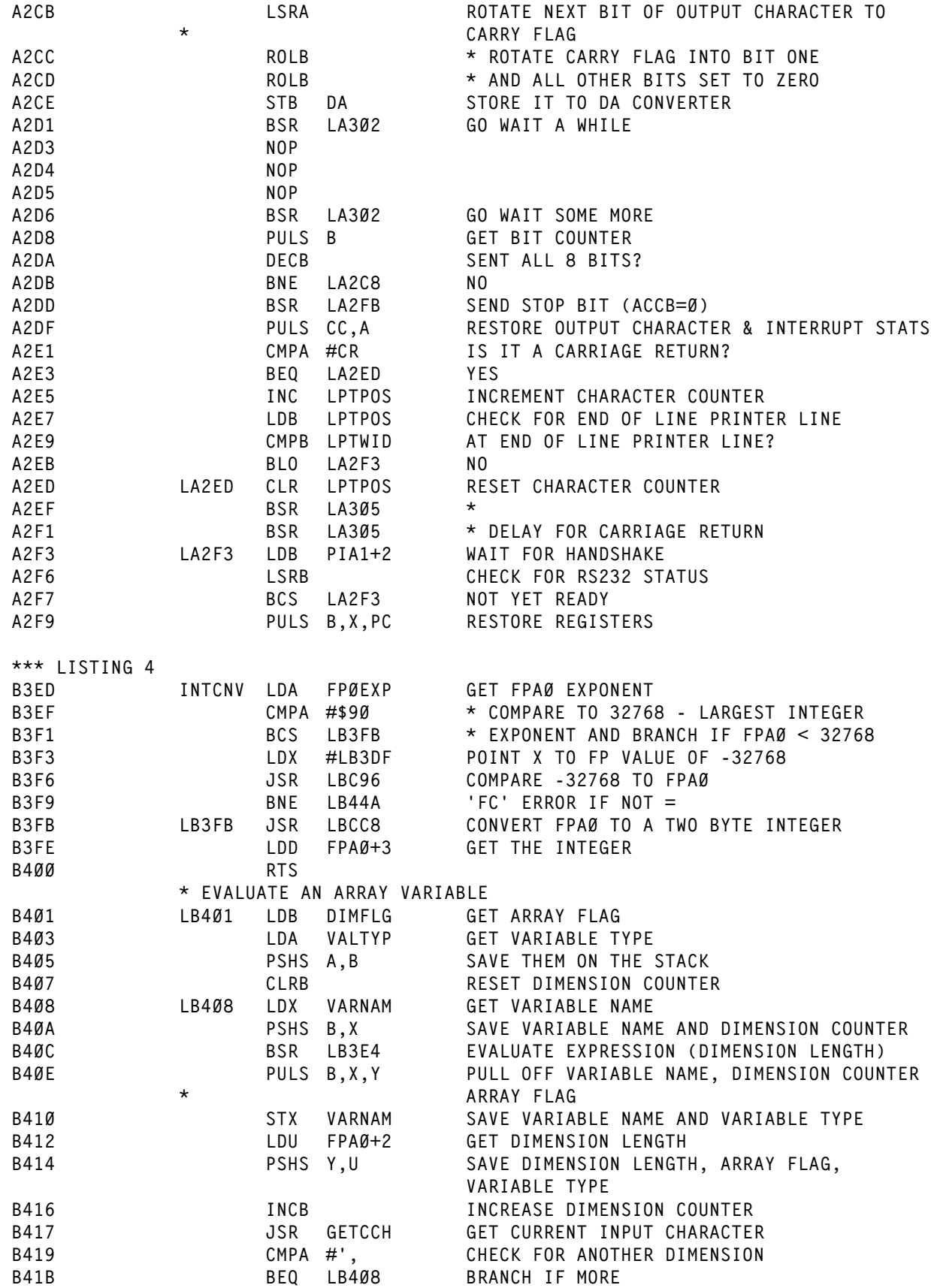

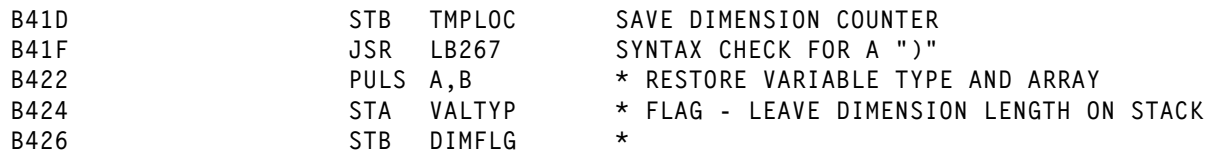

**COLOR BASIC 1.1 DIFFERENCES**

**Listed below are the differences between Color BASIC Version 1.1 and Version 1.2**

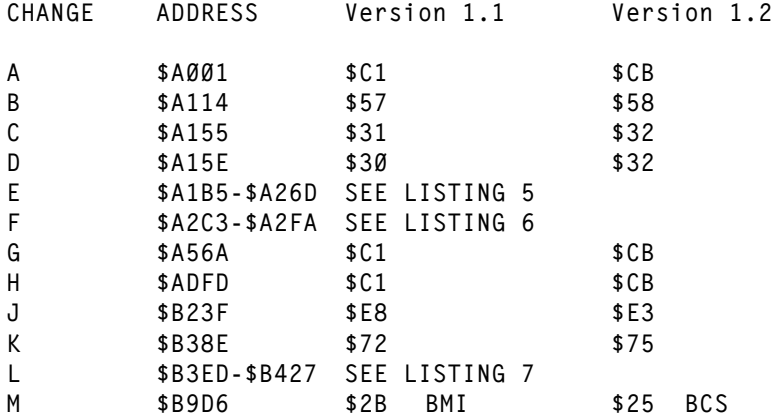

**Change A is a branch length change caused by the keyboard driver mod.**

**Change B modified the line printer baud rate.**

**Change C is the version number.**

**Change D is the copyright year.**

**Change E is a major change (Listing 5) to the keyboard driver allowing a quick scan of the keyboard if no keys are down.**

**Change F is also a major change to the line printer driver which will not allow any transmission until the receiving device is ready (Listing 6).**

**Change G speeds up the INKEY\$ command by not entering the keyboard scan routine if no keys are depressed.**

**Change H speeds up the BREAK key check routine by not entering the keyboard scan routine if no keys are depressed.** 

**Change J is a minor change which slightly speeds up the expression evaluation routine.**

**Change K is merely a different length branch caused by change L.**

**Change L (Listing 7) causes a numeric variable type check to be done before the INTCNV (FPA0 to integer) routine.** 

**Change M fixed a minor bug in the floating point addition routine.**

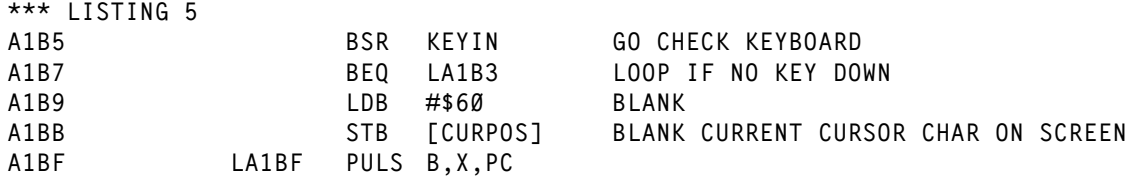

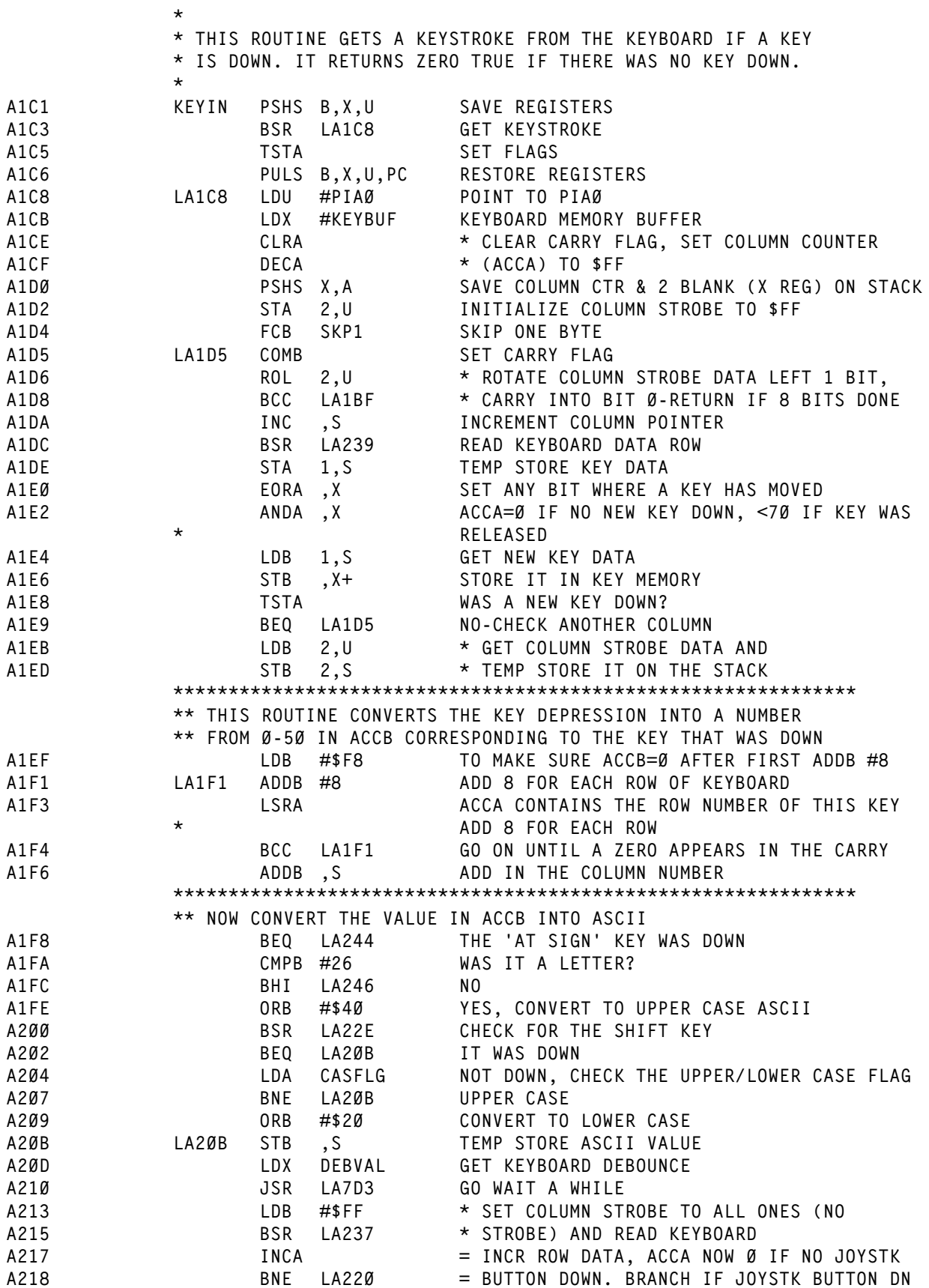

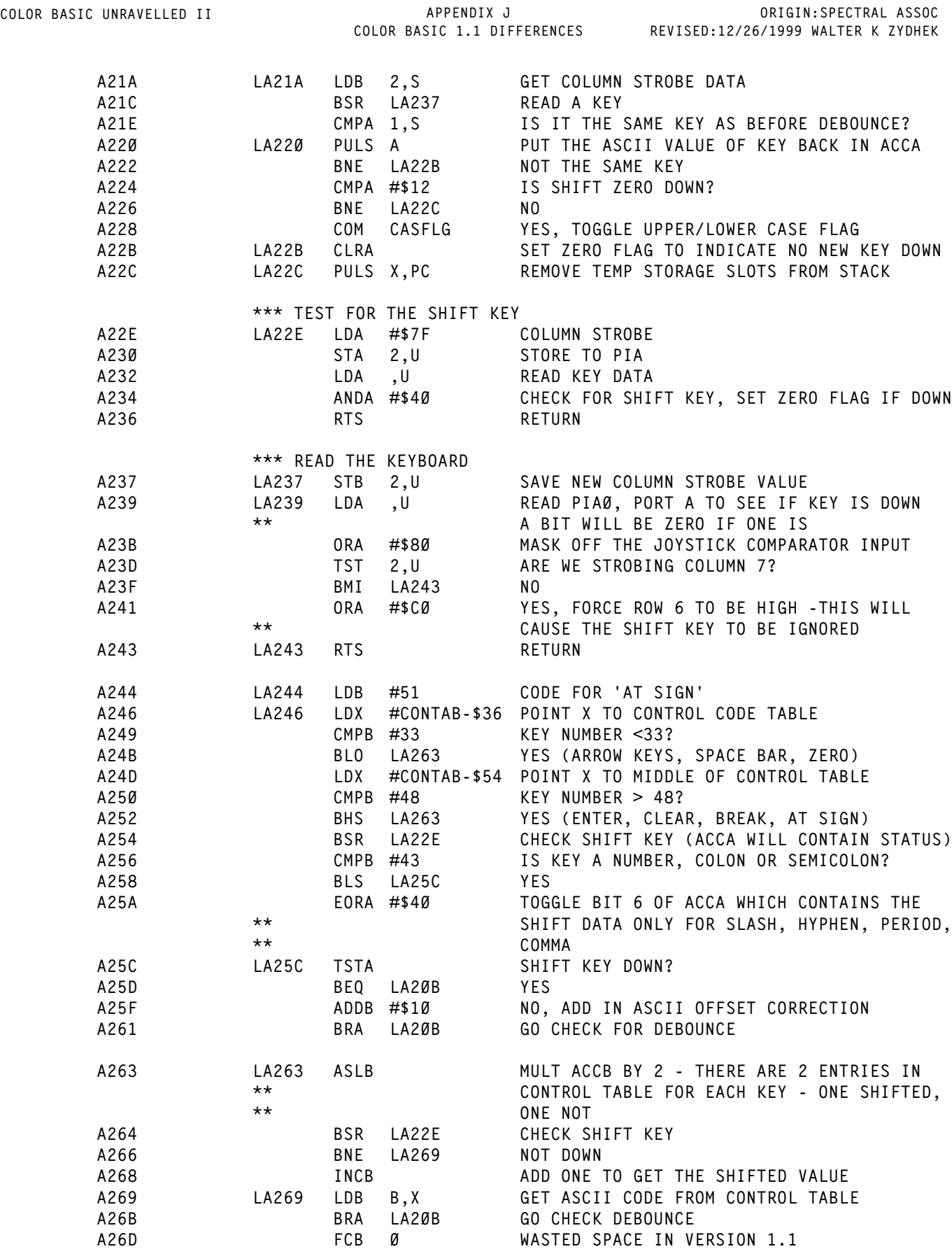

**COLOR BASIC 1.1 DIFFERENCES REVISED:12/26/1999 WALTER K ZYDHEK ORIGIN:SPECTRAL ASSOC**

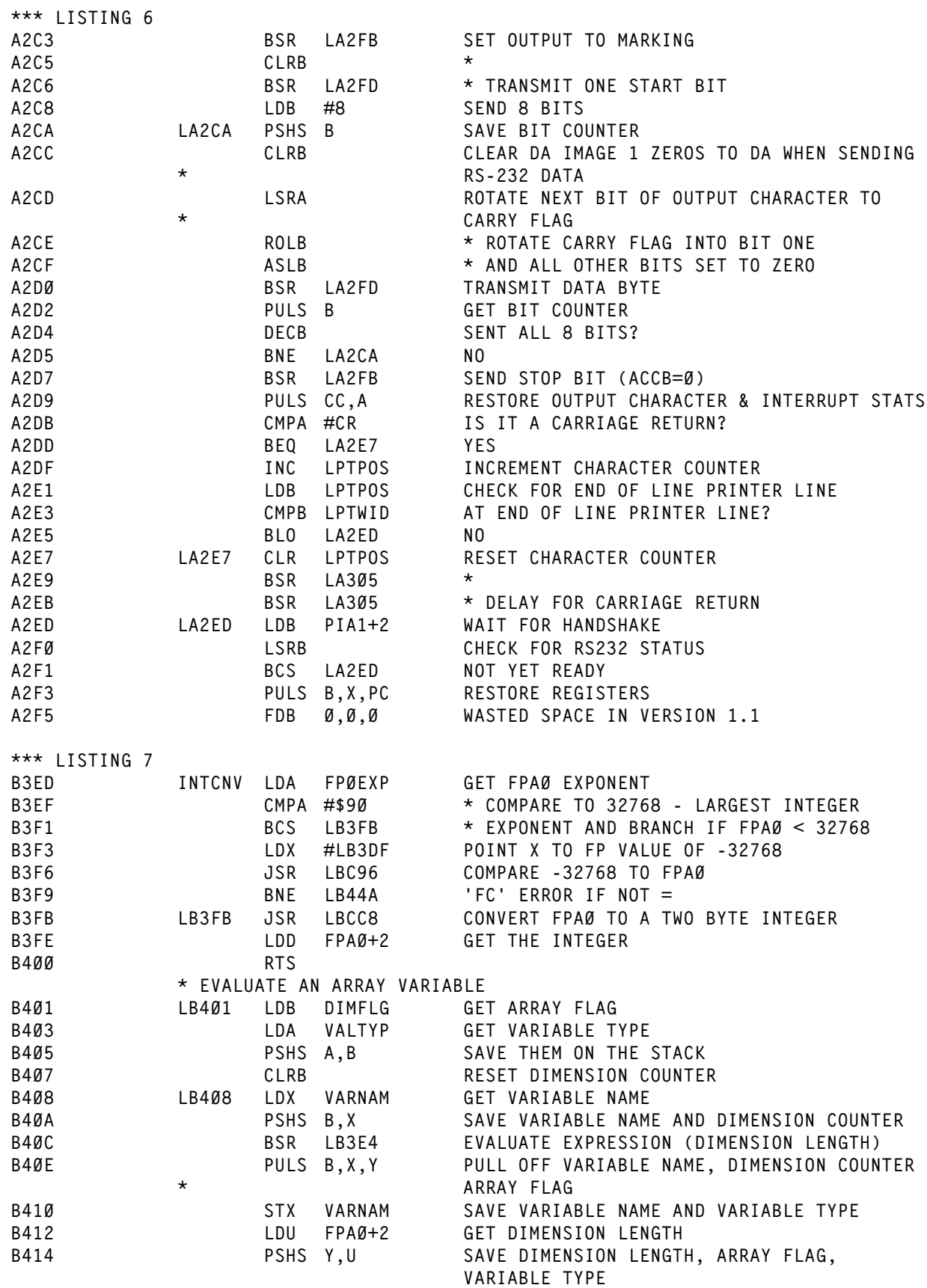

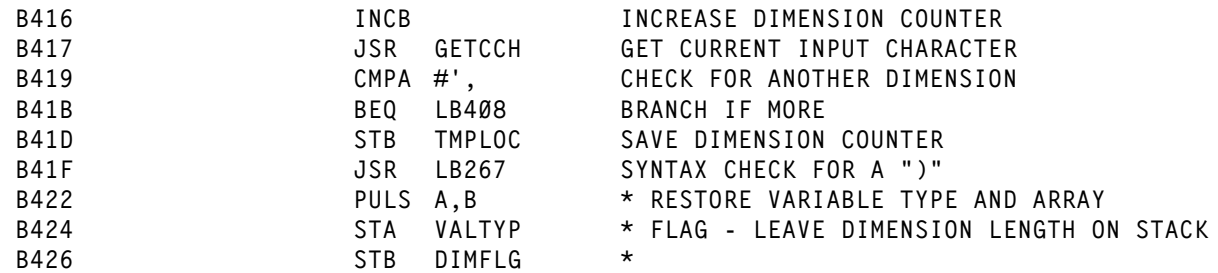

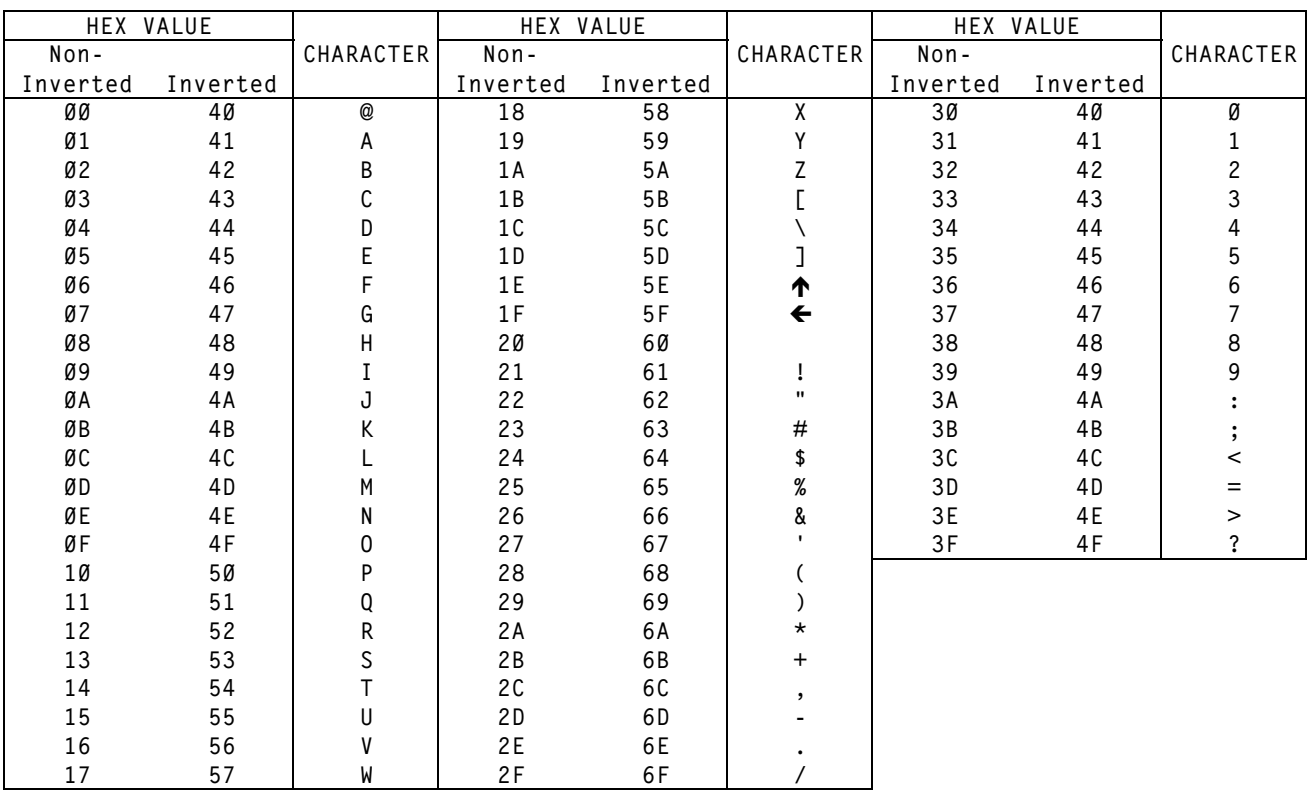

### **DISPLAY CHARACTER SET**